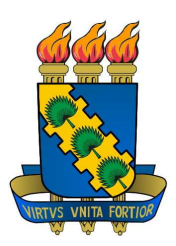

Universidade Federal do Ceará DEPARTAMENTO DE ENGENHARIA DE TELEINFORMÁTICA PROGRAMA DE PÓS-GRADUAÇÃO EM ENGENHARIA DE TELEINFORMÁTICA

Alex Torquato Souza Carneiro

# Sistema de Re
onhe
imento do Alfabeto da LIBRAS por Visão Computacional e Redes Neurais

 $FORTALEZA - CEARÁ$ Agosto 2010

# **Livros Grátis**

http://www.livrosgratis.com.br

Milhares de livros grátis para download.

### Alex Torquato Souza Carneiro

## Sistema de Re
onhe
imento do Alfabeto da LIBRAS por Visão Computacional e Redes Neurais

Dissertação de Mestrado submetida ao orpo do
ente da Coordenação do Curso de Pós-Graduação em Engenharia de Teleinformáti
a da Universidade Federal do Ceará como parte dos requisitos para obtenção do grau de Mestre em Engenharia de Teleinformáti
a.

Área de Concentração: Sinais e Sistemas

Orientador : Prof. Dr. Paulo César Cortez

FORTALEZA - CEARÁ AGOSTO  $2010$ 

Ficha elaborada pela bibliotecária Umbelina Caldas Neta - CRB558-CE

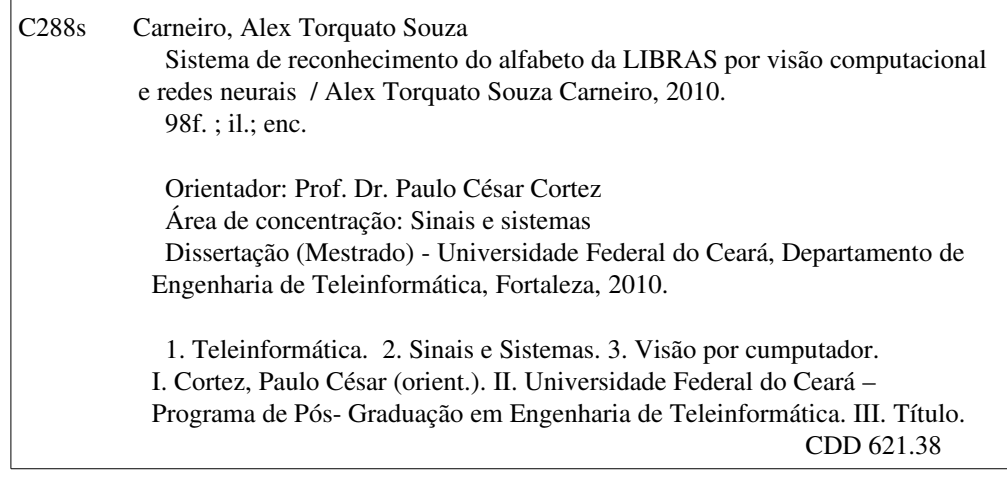

#### ALEX TORQUATO SOUZA CARNEIRO

## SISTEMA DE RECONHECIMENTO DO ALFABETO LIBRAS POR VISÃO COM-PUTACIONAL E REDES NEURAIS

Dissertação submetida à Coordenação do Programa de Pós-Graduação em Engenharia de Teleinformática, da Universidade Federal do Ceará, como requisito parcial para a obtenção do grau de Mestre em Engenharia de Teleinformática. Área de concentração sindis e sistemas

Aprovada em 23/04/2010.

### **BANCA EXAMINADORA**

Prof. Dr. Paulo César Cortez (Orientador) Universidade Federal do Ceará -UFC

Prof. Dr. José Marques Soares Universidade Federal do Ceará -UFC

Ogrreto herme de Alencar

Prof. Dr. Guilherme de Alencar Barreto Universidade Federal do Ceará -UFC

Profa. Dra Fátima Nelsizeuma Sombra de Medeiros Universidade Federal do Ceará -UFC

 $12$ れん Prof. Dr. Waslon Terliezie Araújo Lopes

Universidade Federal de Campina Grande - UFCG

## Resumo

A tualmente, os surdos encontram dificudades de se comunicar com as pessoas ouvintes, principalmente pela escassez de formas alternativas à comunicação verbal. Este trabalho aborda o ambiente so
ial em que a omunidade surda se encontra inserida atualmente, destacando-se a falta de assistência social e te
nológi
a ne
essária à in
lusão do surdo na so
iedade onteporânea. A atividade proposta neste trabalho onsiste no desenvolvimento de um sistema de visão computacional, entitulado Sistema de Reconhecimento da LIBRAS por Visão Computacional e Redes Neurais, capaz de fazer a conversão do alfabeto da Língua Brasileira de Sinais (LIBRAS) para o alfabeto latino, o qual é adotado por diversas línguas, inclusive o português falado no Brasil. Este sistema é composto por quatro etapas prin
ipais: aquisição da imagem, segmentação da pele, extração de ara
terísti
as da imagem e lassi
ação do gesto. O sistema proposto obteve taxas de a
erto de até 82, 67% nos testes realizados, deixando-o em equivalên
ia aos sistemas semelhantes encontrados na literatura.

Palavras-chave: Língua de Sinais Brasileira, Redes Neurais, Visão Computacional.

# **Abstract**

N owater, at the people have discussed in the communication of the second contract ones, and mainly be
ause the verbal ommuni
ation has no substitutes. This work approaches the social environment that the deaf community is inserted, specially the lack of social and technologic support for inclusion in contemporary society. The propused activity of this work is to develop a computer vision system, called System of LIBRAS Alphabet Re
ognition Based on Computer Vision and Neural Networks, able to onvert the alphabet of Brazilian Sign Language (LIBRAS) to latin alphabet, whi
h is used for many languages, in
luding Brazilian Portuguese. This system onsists of four main parts: image a
quisition, segmentation of the skin, extration of image's features and gesture classification. The proposes system has obtained hit rate of up to  $82.67\%$  in the tests, leaving it in equivalence to others systems found in literature.

Keywords: Brazilian Sign Language, Neural Networks, Computational Vision.

Aos meus pais, Gilberto e Mônica, à minha irmã Viviane, à minha namorada Cleíze e aos irmãos da Santa Mãe Igreja Católi
a pela a juda e atenção nos momentos de ne
essidade.

## Agrade
imentos

Antes de todos, agradeço à Deus, meu Senhor e Redentor, que esteve sempre omigo na pessoa de Jesus Cristo, prin
ipalmente quando mais pre
isei.

À Santa Maria, Mãe de Deus, Santo Antônio e os anjos do Senhor pela proteção e inter
essão.

Ao meu Orientador Prof. Dr. Paulo César Cortez, pela confiança depositada, pa
iên
ia e orientação.

Aos professores, fun
ionários e agregados ao Departamento de Engenharia de Teleinformáti
a, ao Programa de Pós-Graduação em Engenharia de Teleinformáti
a e ao Laboratório de Teleinformática (LATIN/LESC), em especial o Rodrigo Costa, por todo o auxílio e dedi
ação.

Aos meus pais Gilberto e Mônica por todas as condições que me deram para on
luir este trabalho e minha irmã Viviane pelos bons momentos de onversa.

À minha namorada Maria Cleíze pela atenção, apoio, arinho e in
entivo.

Aos meus amigos, olegas e demais familiares.

À Associação dos Surdos do Ceará (ASCE), juntamente à Federação Nacional de Edu
ação e Integração de Surdos (FENEIS-CE) e à Asso
iação de Pais e Amigos de Deficientes Auditivos (APADA-CE) por toda a ajuda neste trabalho.

À Fundação Cearense de Apoio ao Desenvolvimento Científico e Tecnológico (FUNCAP) pelo suporte financeiro.

A todos que olaboraram de forma direta ou indireta na elaboração deste trabalho.

Uma hora de sofrimento por amor e submissão à Vontade de Deus vale mais do que muitos dias de trabalho, feitos om menos amor. S. Fran
is
o de Sales

# Sumário

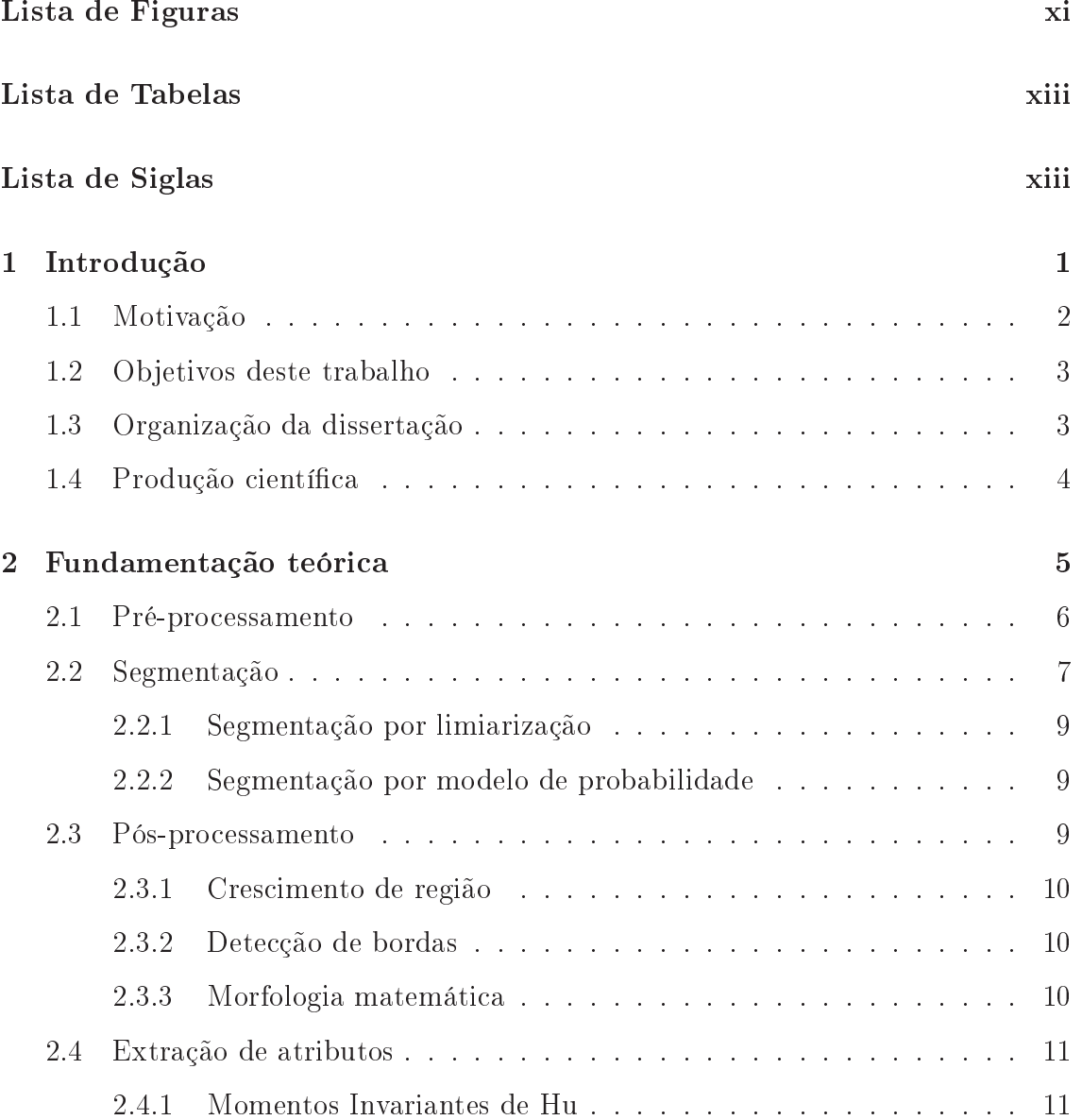

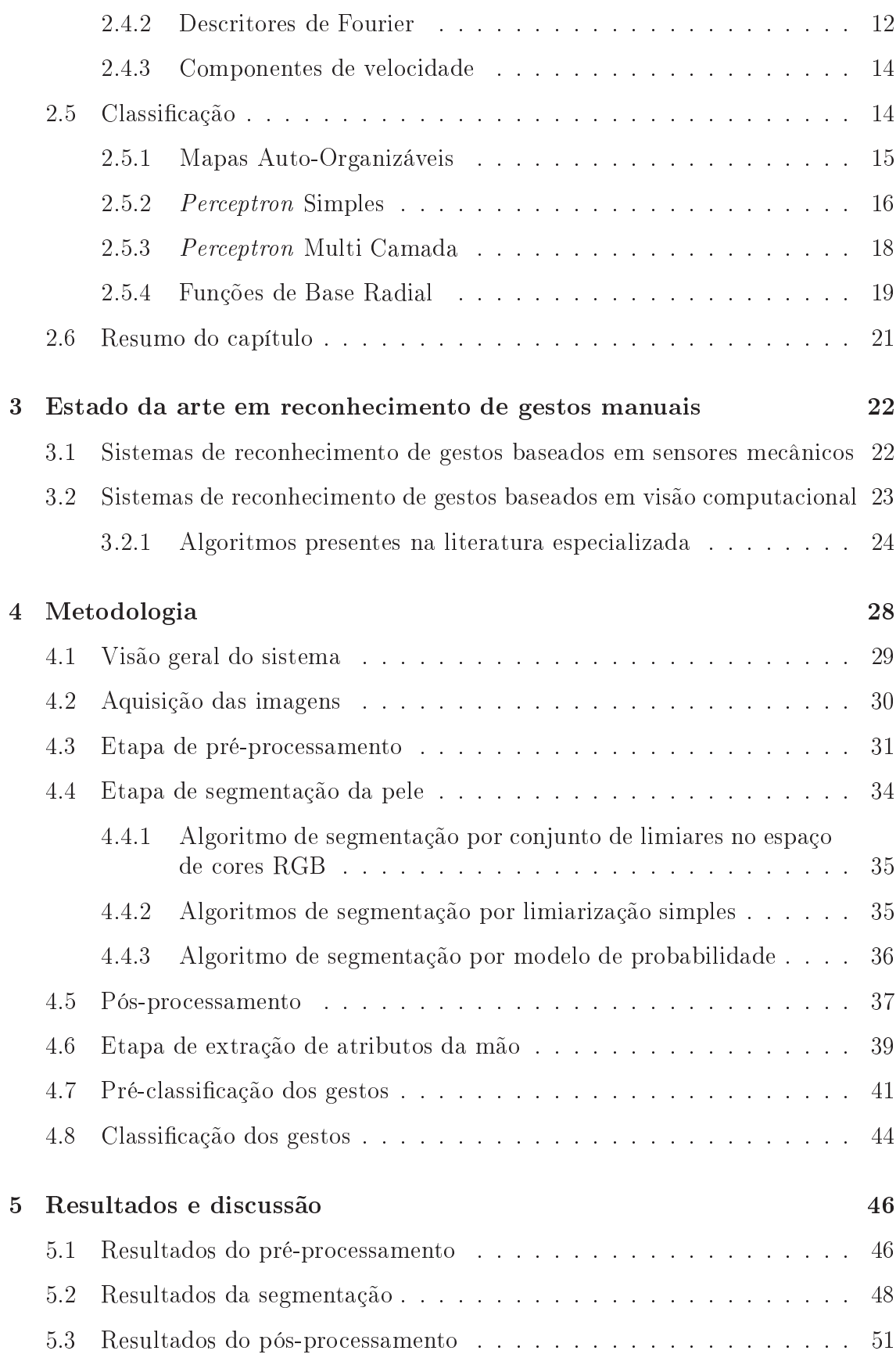

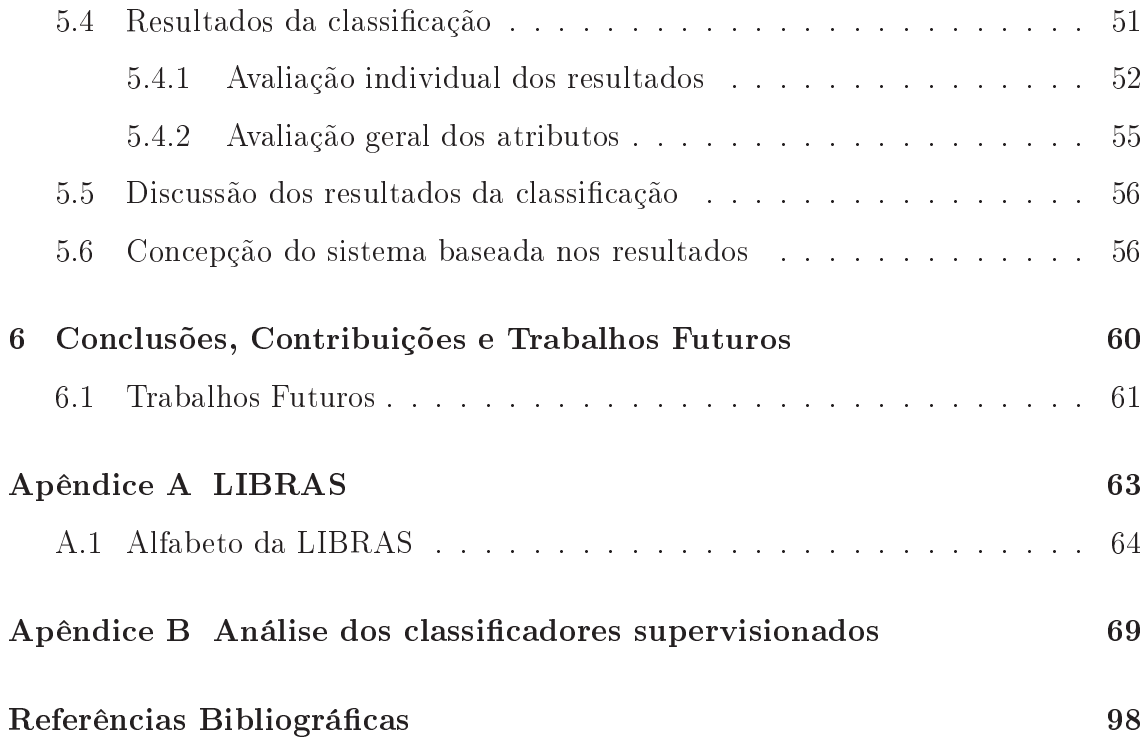

# Lista de Figuras

<span id="page-13-0"></span>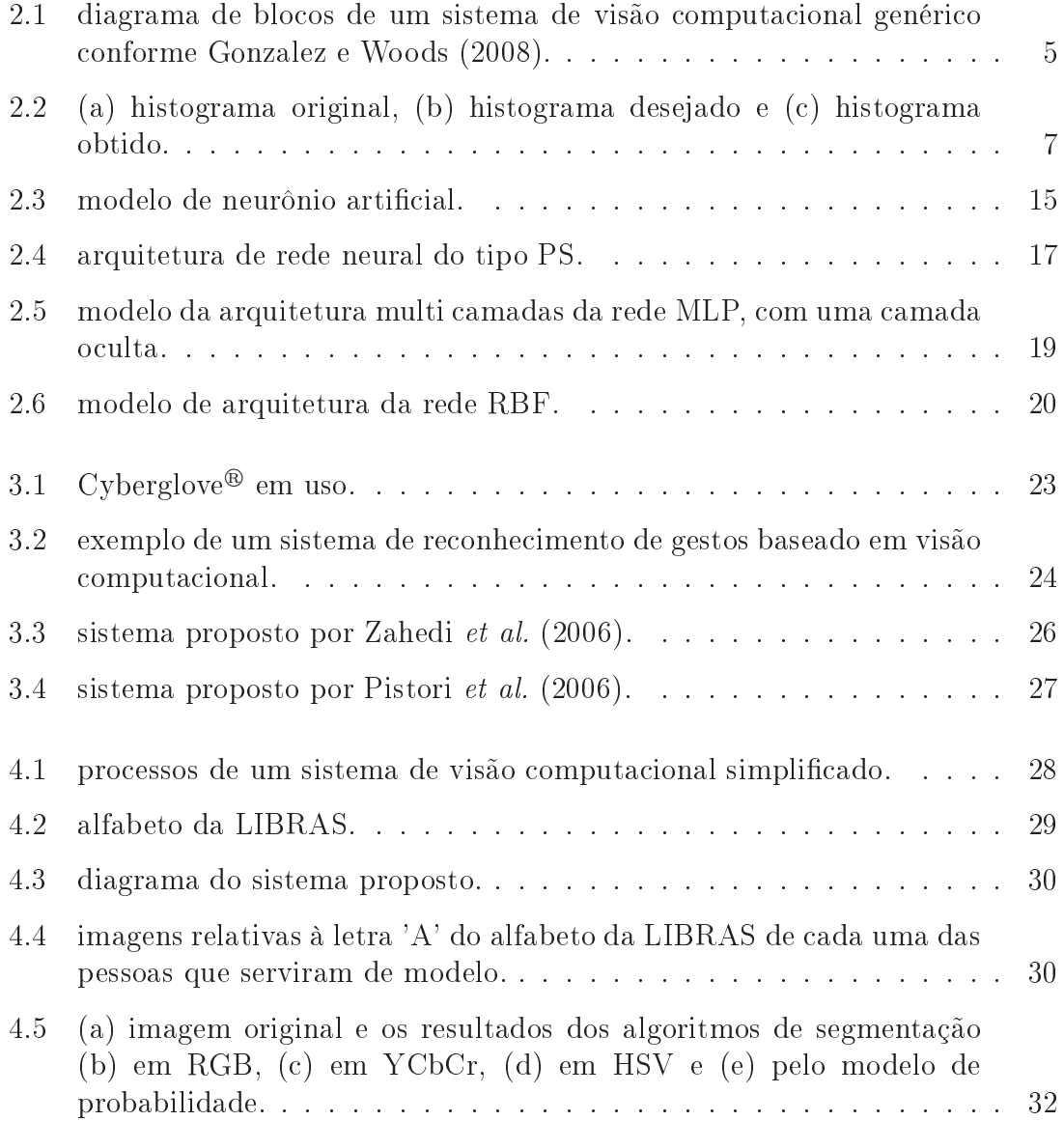

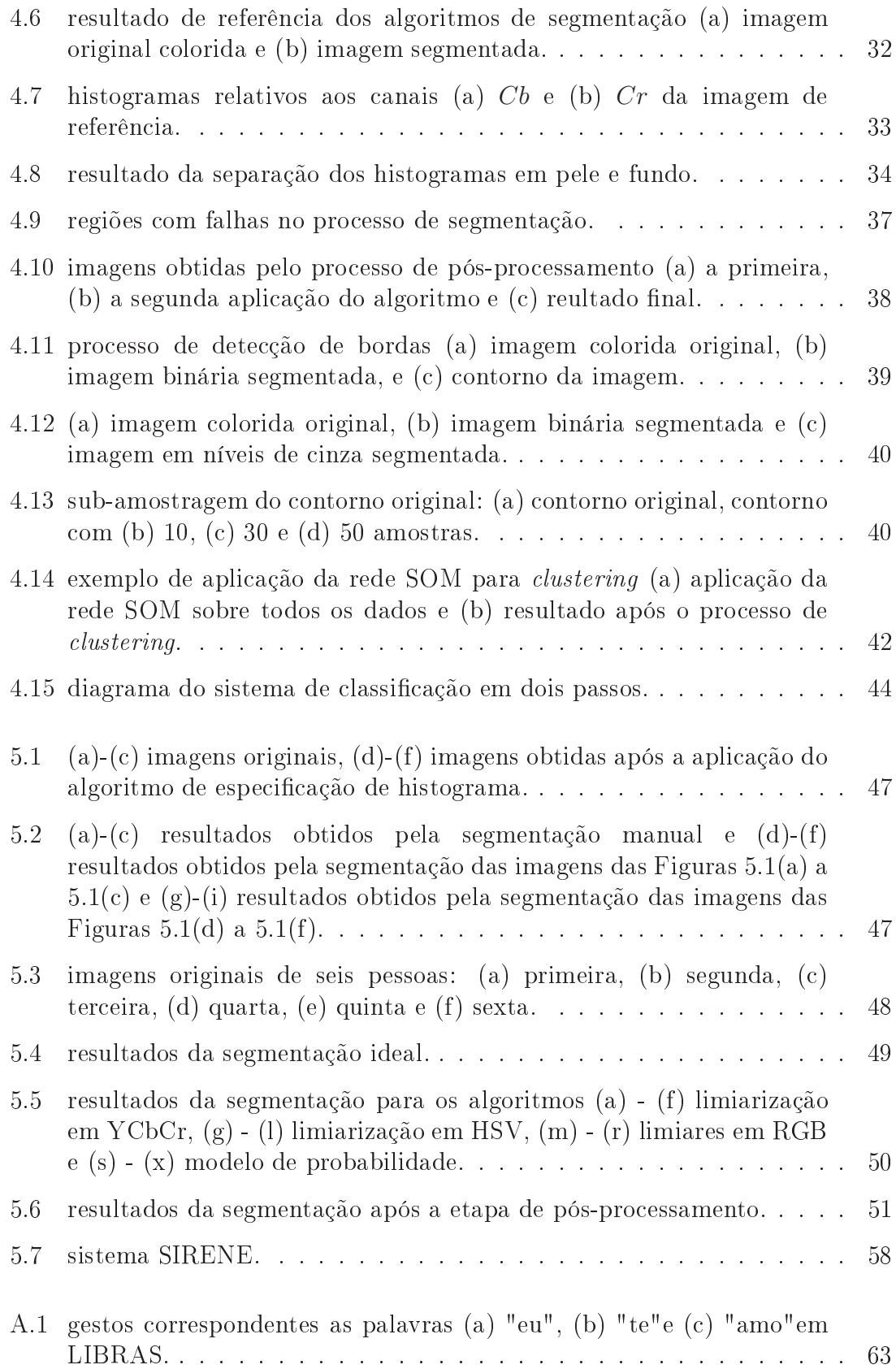

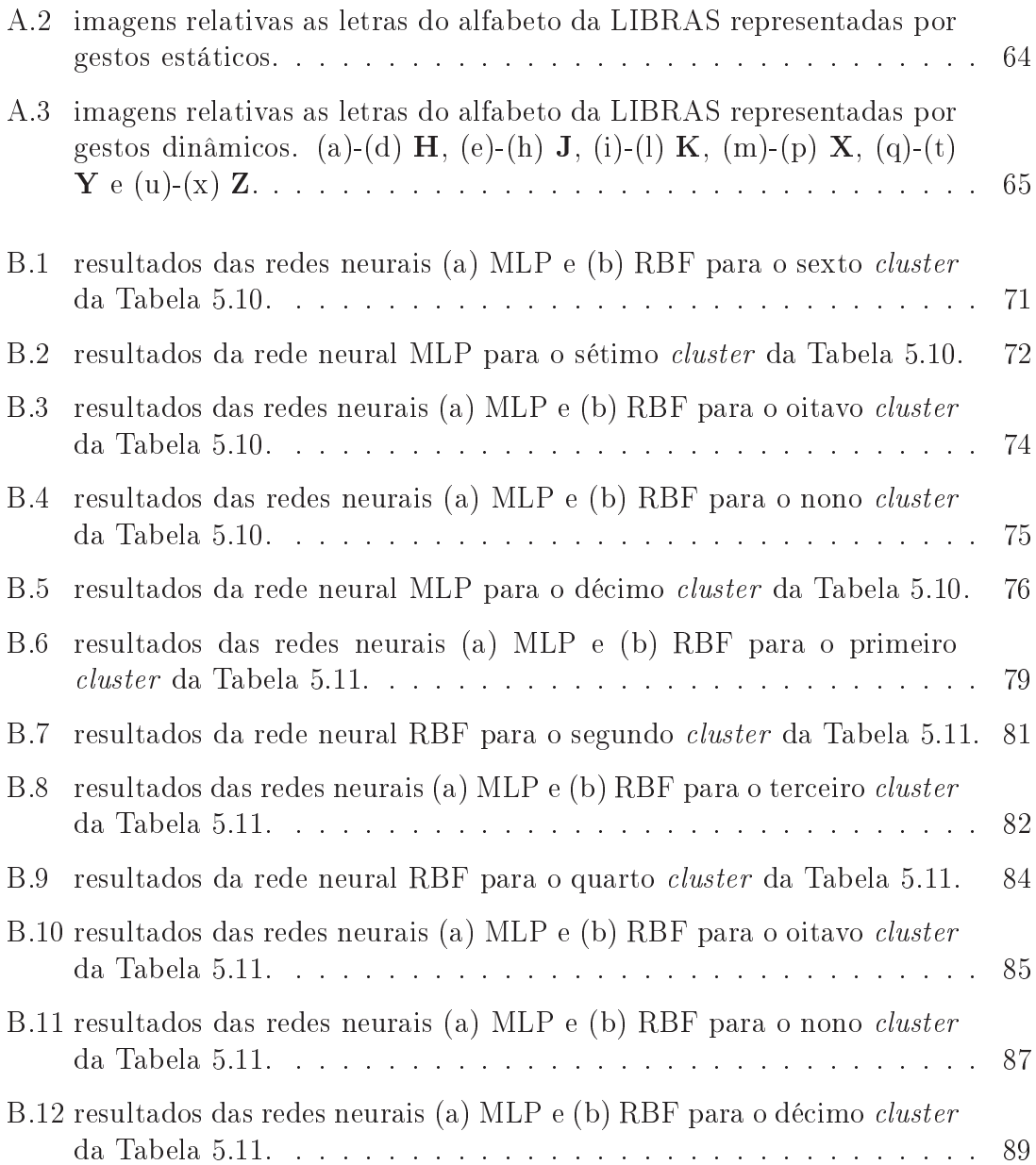

# Lista de Tabelas

<span id="page-16-0"></span>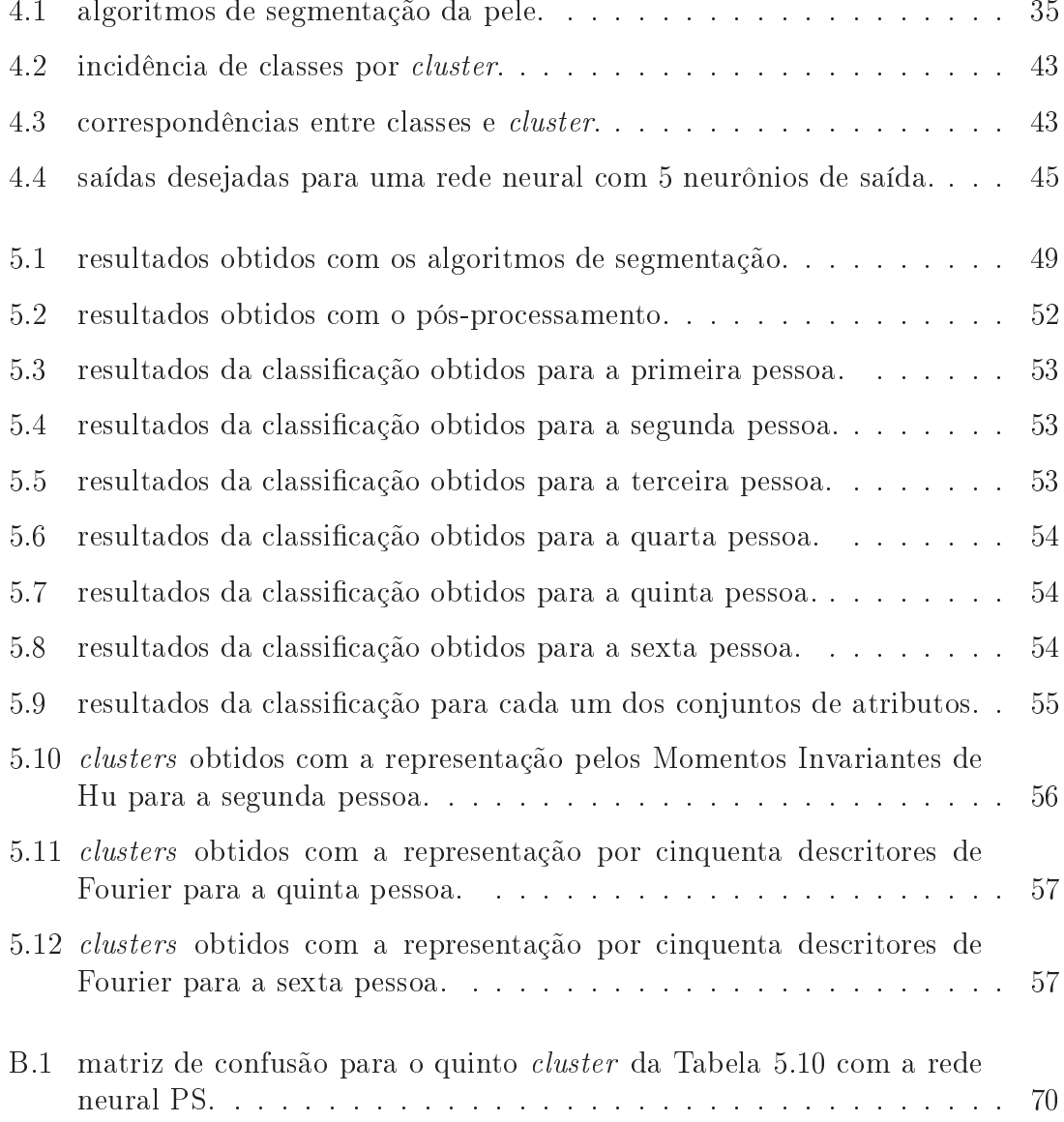

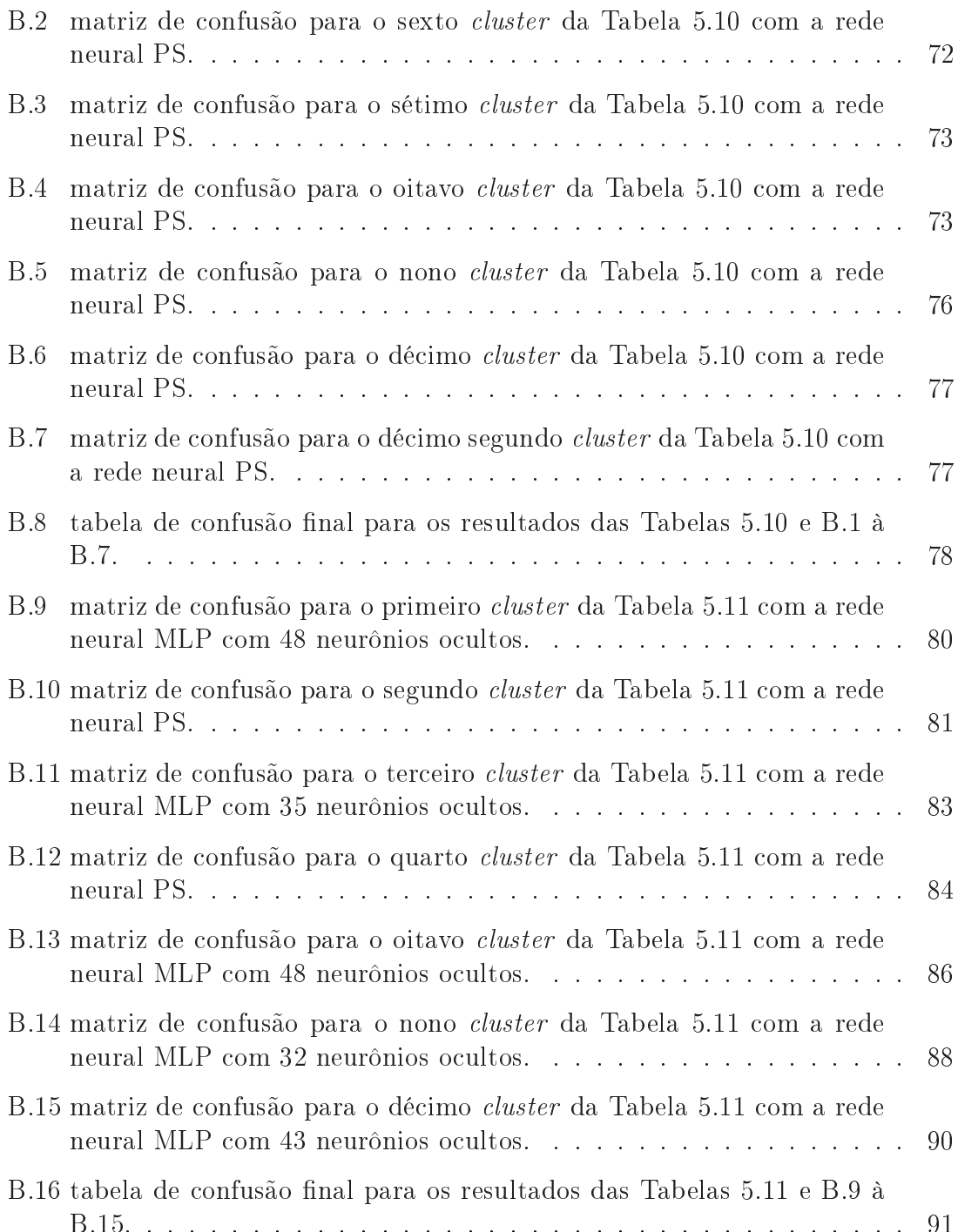

# Lista de Siglas

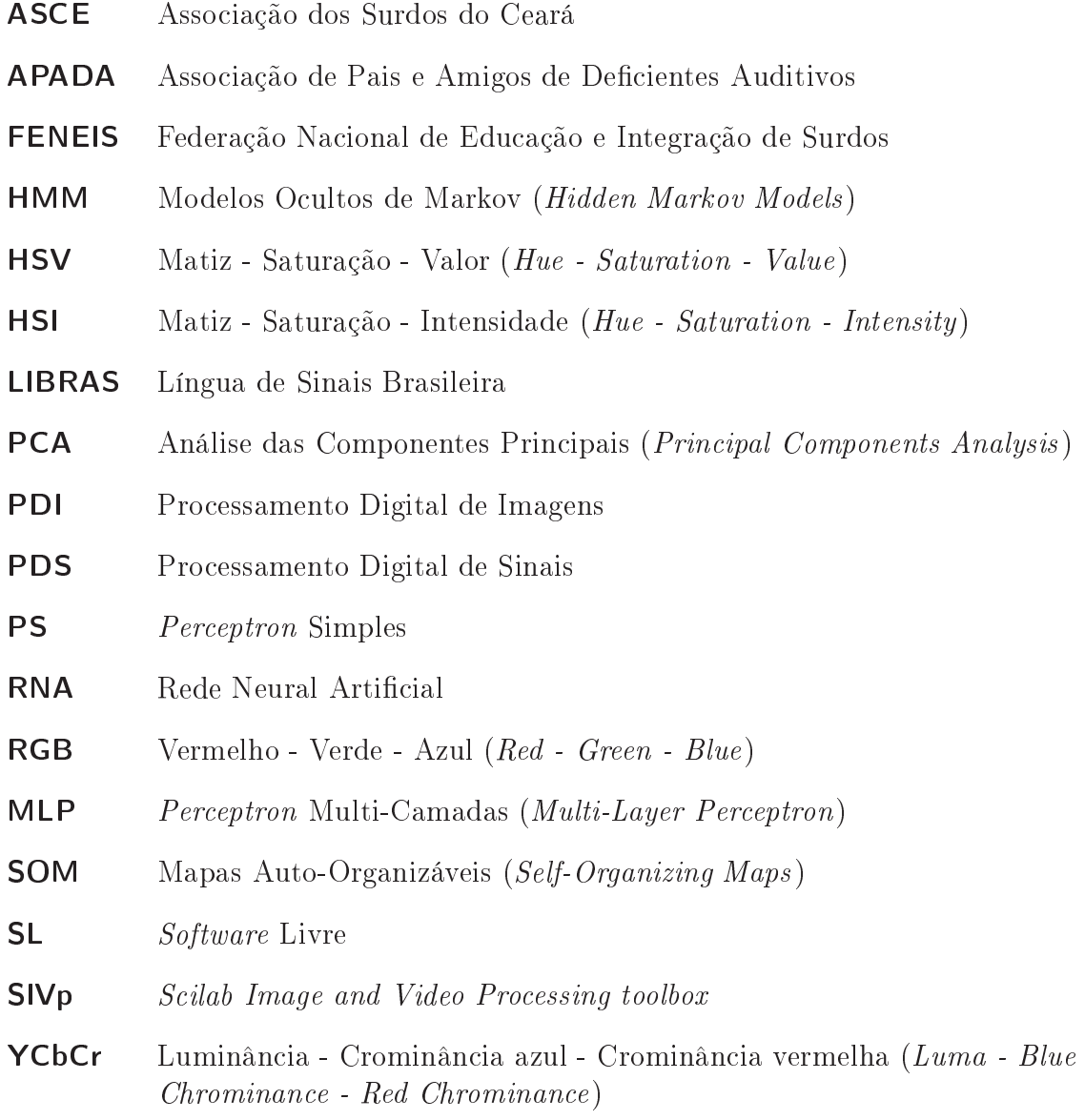

## <span id="page-19-0"></span>**Capítulo**

# Introdução

A <sup>s línguas de sinais constituem uma forma de linguagem visual e são usadas<br>O por portadores de deficiência auditiva e demais pessoas que se relacionam</sup> s línguas de sinais onstituem uma forma de linguagem visual e são usadas com deficientes auditivos em todo o mundo, como educadores e familiares, sendo adotada em todo o país. Cada nação tem sua própria língua de sinais, omo exemplo, a Língua de Sinais Ameri
ana (ASL) usada nos Estados Unidos, a Língua de Sinais Quebequiana (LSQ) usada no Canadá, Língua de Sinais Fran
esa (LSF) usada na França, a Língua Gestual Portuguesa usada em Portugual (LGP) e a Língua de Sinais Brasileira (LIBRAS) usada no Brasil. Algumas destas línguas de sinais apresentam dialetos e regionalismos, semelhantemente às linguagens verbais [\(JOKINEN,](#page-113-0) [2006\)](#page-113-0).

No Brasil, órgãos como o Instituto Brasileiro de Geografia e Estatística (IBGE) realizam levantamentos de informações sobre a população om respeito, in
lusive, à surdez. Segundo o último enso realizado por este órgão, o Brasil tinha, em 2000 (ano do último enso), 1.066.400 pessoas surdas ou om grande di
uldade permanente de ouvir [\(IBGE,](#page-113-1) [2003\)](#page-113-1).

Conforme registrado por Amaral e [Coutinho](#page-111-0) [\(2002\)](#page-111-0), [Capovilla](#page-111-1) [\(2008\)](#page-111-1) e [Maganhotte](#page-113-2) Júnior, Faria e Bortolozzi [\(2002\)](#page-113-2), pessoas portadoras de deficiência auditiva têm grande dificuldade de comunicação com a Língua Portuguesa (escrita). Esta dificuldade impõe barreiras sociais aos deficientes e, muitas vezes, os privam dos direitos básicos dos cidadãos como saúde, lazer e educação. Maganhotte Júnior, Faria e Bortolozzi [\(2002\)](#page-113-2) afirmam ainda que muitos dos *softwares* de auxílio a de
ientes auditivos no Brasil são importados, não atendendo às ne
essidades específicas dos usuários brasileiros.

[Capovilla](#page-111-1) [\(2008\)](#page-111-1) e [Capovilla](#page-111-2) et al. [\(2004\)](#page-111-2) mostram a importân
ia do uso de instrumentos e recursos multimídia na educação e avaliação de deficientes auditivos, e ainda ressaltam a es
assez de re
ursos que atendam às ne
essidades próprias da omunidade surda brasileira. [Guazzelli](#page-112-1) [\(2007\)](#page-112-1) e [Rei
hert](#page-114-1) [\(2006\)](#page-114-1) apresentam o papel da informáti
a e de outros sistemas multimídia no ontexto da edu
ação de deficientes auditivos e mostram como a interação com recursos multimídia pode a judar na aprendizagem do deficiente auditivo, em todos os campos do onhe
imento.

Para suprir as necessidades de tecnologia assistiva à comunidade surda brasileira, estão sendo desenvolvidos sistemas como o SIGUS [\(PISTORI](#page-114-0) *et al.*, [2006\)](#page-114-0), o Sign WebMessage [\(SOUZA;](#page-115-1) VIEIRA, [2006\)](#page-115-1), o F-LIBRAS [\(BAPTISTA,](#page-111-3) [2007\)](#page-111-3) e o Rybená [\(RYBENÁ,](#page-114-2) [2009\)](#page-114-2). Todos estes estão sendo desenvolvidos no Brasil e en
ontram-se, ainda, em fase inicial. O principal objetivo destes sistemas é fornecer subsídios tecnológicos para favorecer a aprendizagem de portadores de deficência auditiva.

## <span id="page-20-0"></span>1.1 Motivação

A ne
essidade de re
ursos te
nológi
os da omunidade surda brasileira asso
iada à inexistên
ia de sistemas fun
ionais e a
essíveis para atender suas ne
essidades específicas foram os propulsores do desenvolvimento deste trabalho.

Os problemas enfrentados pela omunidade surda, tanto no Brasil omo internacionalmente, consistem em dificuldade de aprendizagem de formas de omuni
ação. Em de
orrên
ia das privações só
ioulturais dos surdos, estes têm grandes dificuldades de obtenção e permanência no emprego e aprendizagem de novos ofícios [\(SILVEIRA,](#page-114-3) [2006;](#page-114-3) [FRIEDHEIN](#page-112-2) et al., [2005\)](#page-112-2), o que é agravado pela informatização da so
iedade e dos meios de produção. Consequentemente, os surdos passam a ser ex
luídos da so
iedade por não poderem se inserir e absorver o pro
esso de desenvolvimento da so
iedade (AMARAL; [COUTINHO,](#page-111-0) [2002\)](#page-111-0).

Em decorrência das dificuldades de relacionamento pessoal e inserção social enfrentados diariamente pelos surdos, estes muitas vezes não onseguem ter a
esso aos seus direitos bási
os. A adoção de uma interfa
e que possibilite a omuni
ação direta entre o surdo e uma pessoa ouvinte que não tenha conhecimentos sobre a LIBRAS pode viabilizar o a
esso dos surdos aos órgãos e instituições que atendam suas necessidades fundamentais, tais como saúde, lazer e educação.

Desta forma, o sistema proposto neste trabalho, pretende fa
ilitar e motivar a aprendizagem da LIBRAS e facilitar a comunicação entre os surdos e com a sociedade moderna e informatizada, em que a tecnologia encontra-se presente em todos os segmentos, servindo de base para novas te
nologias assistivas.

## <span id="page-21-0"></span>1.2 Ob jetivos deste trabalho

O objetivo geral deste trabalho é propor um sistema em software livre capaz de re
onhe
er os gestos relativos ao alfabeto da LIBRAS.

Os objetivos específicos deste trabalho são:

- ► revisão dos principais métodos de visão computacional utilizados para interação entre pessoas e omputadores;
- ► estudo de métodos de segmentação de pele utilizados nos sistemas de visão computacional;
- ► estudo de métodos de realce para aumentar a robustez da segmentação em ambientes om iluminação não ontrolada;
- estudo de métodos de extração de características da mão segmentada;
- estudo de métodos de classificação de gestos; e
- ► avaliação da capacidade de discriminação de gestos dos diversos métodos estudados.

Através deste trabalho, são avaliados diferentes algoritmos para cada etapa do sistema a fim de determinar os mais indicados para compor o sistema de re
onhe
imento de gestos proposto.

### <span id="page-21-1"></span>1.3 Organização da dissertação

Este trabalho está organizado em 6 capítulos, os quais são descritos a seguir.

O Capítulo [2](#page-23-0) apresenta e des
reve on
eitualmente os algoritmos ne
essários ao entendimento deste trabalho, fundamentando a teoria ne
essária para a ompreensão dos demais apítulos. O Capítulo [3](#page-40-0) apresenta o estado da arte sobre re
onhe
imento de gestos das mãos, abordando as técnicas e recursos necessários para possibilitar o re
onhe
imento de gestos. No Capítulo [4,](#page-46-0) o sistema proposto e o ambiente de desenvolvimento são descritos. E o Capítulo [5](#page-64-0) apresenta e discute os principais resultados obtidos neste trabalho. Por fim, no Capítulo [6,](#page-78-0) são avaliadas as on
lusões, ontribuições deste trabalho e propostas de perspe
tivas futuras.

## <span id="page-22-0"></span>1.4 Produção científica

No período de desenvolvimento deste trabalho foram publi
ados os seguintes artigos:

- ▶ Carneiro, A. T. S.; Cortez, P. C; Costa, R. C. S. Reconhecimento de Gestos da LIBRAS om Classi
adores Neurais a partir dos Momentos Invariantes de Hu. Anais da 1a Conferên
ia Regional do Intera
tion Design Asso
iation (IxDA): Intera
tion '09 | South-Ameri
a (evento apoiado pela SBC). Páginas 190-195. ISBN: 978-85-63115-00-3.
- ▶ Carneiro, A. T. S.; Cortez, P. C; Costa, R. C. S. Correction of high lighting using histogram matching for skin segmentation on white background images. Anais da 1a Conferên
ia Regional do Intera
tion Design Asso
iation (IxDA): Intera
tion '09 | South-Ameri
a (evento apoiado pela SBC). Páginas 196-201. ISBN: 978-85-63115-00-3.

# <span id="page-23-0"></span>Capítulo 2

## Fundamentação teóri
a

O s sistemas de visão computacional são divididos conceitualmente conforme o diagrama apresentado na Figura [2.1](#page-23-1) [\(GONZALEZ;](#page-112-0) WOODS, [2008\)](#page-112-0). Cada elemento do diagrama corresponde a uma técnica ou conjunto de técnicas que ompõe o sistema ompleto.

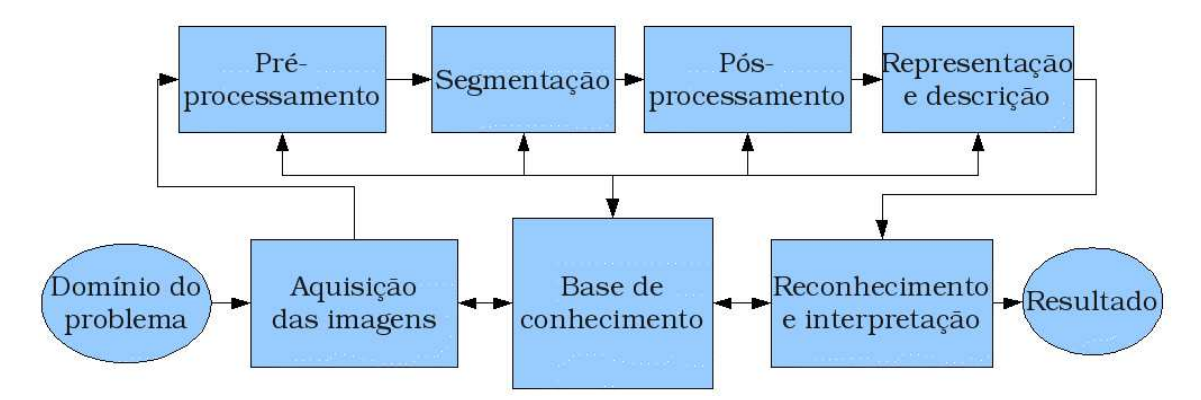

<span id="page-23-1"></span>Figura 2.1: diagrama de blocos de um sistema de visão computacional genérico conforme [Gonzalez](#page-112-0) e Woods [\(2008\)](#page-112-0).

Seguindo o fluxo da informação na Figura [2.1,](#page-23-1) o elemento **Domínio do** problema representa o contexto no qual o sistema trabalha e a fonte de informação para o sistema. O bloco Aquisição das imagens corresponde ao dispositivo físi
o e a interfa
e de aquisição das imagens que orrespondem à entrada do sistema. Os blocos Pré-processamento, Segmentação, Pós-processamento, Representação e descrição e Reconhecimento e interpretação implementam, respe
tivamente, os algoritmos que adequam as imagens apturadas às restrições das etapas seguintes, por exemplo algoritmos de realce, o isolamento do objeto ou região

de interesse na imagem restante da imagem, os algoritmos que seguem a segmentação adequando a imagem à etapa seguinte, os algoritmos de extração de características do ob jeto ou região de interesse na imagem e o algoritmo de re
onhe
imento de padrões que realiza o pro
esso de lassi
ação om base nas ara
terísti
as do blo
o anterior. O elemento Resultado é a saída final do sistema. O bloco Base de conhecimento representa o conhecimento prévio acerca do problema, tais como parâmetros de adequação dos algoritmos e dados provenientes do ambiente em questão previamente pro
essados.

## <span id="page-24-0"></span>2.1 Pré-pro
essamento

A etapa de pré-pro
essamento onsiste em um método de real
e baseado na aplicação do algoritmo de especificação de histograma, o qual especifica e aplica uma transformação em cada *pixel* da imagem original para modificar seu histograma  $p_r(r_k)$ , de modo que este passe a ter uma forma desejada, previamente determinada,  $p_z(z_k)$ . Considerando uma imagem em níveis de cinza, em que o valor de cada pixel está no intervalo  $[0, L - 1]$ , em que L corresponde ao total de níveis de cinza, o histograma  $p_r(r_k)$  de uma imagem é definido por

$$
p_r(r_k) = \frac{n(r_k)}{N},\tag{2.1}
$$

em que N é o total de *pixels* da imagem,  $r_k$  é o k-ésimo nível de cinza e  $n(r_k)$ corresponde ao número de *pixels* que possuem este nível de cinza.

O primeiro passo do algoritmo de especificação de histograma é a aplicação da transformação  $T(\cdot)$  dada por [\(GONZALEZ;](#page-112-0) WOODS, [2008\)](#page-112-0)

$$
T(r) = \int_{0}^{r} p_r(w) dw,
$$
\n(2.2)

em que w é uma variável muda. O segundo passo onsiste em tomar o histograma desejado  $p_z(z)$ , e aplicar a transformação  $G(\cdot)$ :

$$
G(z) = \int_{0}^{z} p_z(t)dt,
$$
\n(2.3)

em que t é uma variável muda. Fazendo  $G(z) = T(r)$ , obtém-se que  $z = G^{-1}[T(r)],$ 

ou seja, gera-se uma nova imagem, cujo histograma é  $p_z(z_k)$ .

Para ilustrar o funcionamento do algoritmo de especificação de histograma, a Fara nustrar o funcionamento do algoritmo de especificação de instograma, a<br>Figura [2.2](#page-25-1) apresenta um histograma original  $p_r(r)$ , um histograma desejado  $p_z(z)$  e o histograma obtido que, para o exemplo apresentado, é uma aproximação de  $p_z(z)$ . repla
ements  $\begin{array}{c} \n a \n \end{array}$ 

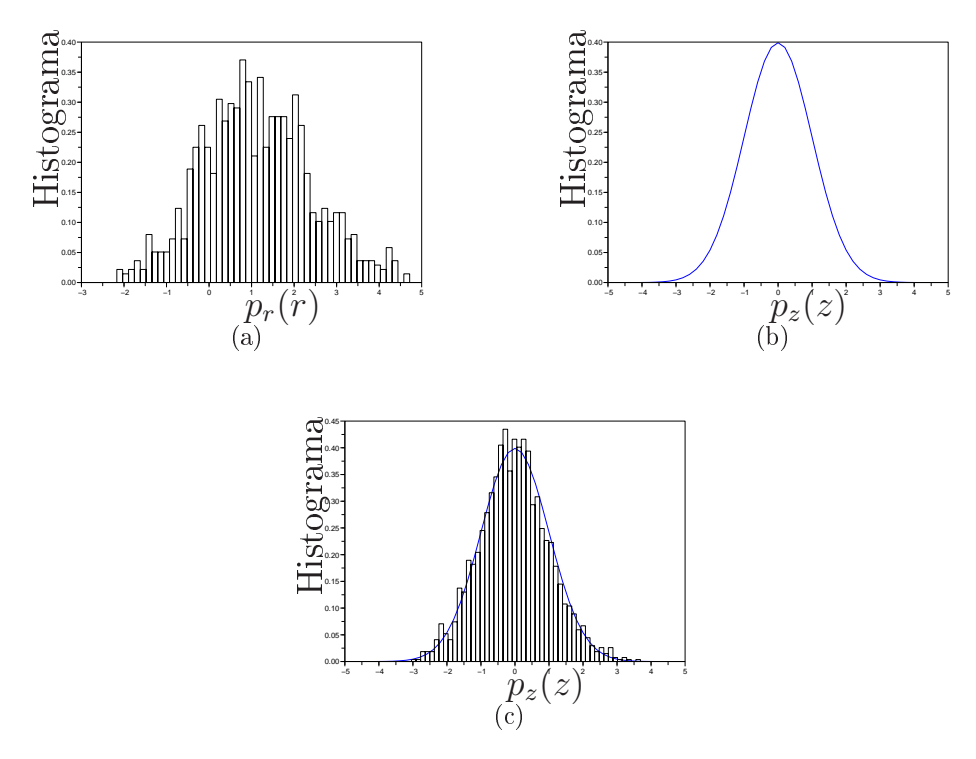

<span id="page-25-1"></span>Figura 2.2: (a) histograma original, (b) histograma desejado e (
) histograma obtido.

<span id="page-25-0"></span>Como o método é formulado no espaço ontínuo, a implementação em omputação dis
reta forne
e resultados aproximados.

## 2.2 Segmentação

A segmentação está dentre as primeiras etapas dos sistemas de reconhecimento de gestos baseados em visão omputa
ional, podendo ou não ser pre
edida de algum pré-pro
essamento. Os algoritmos de segmentação de pele utilizados neste trabalho são selecionados com base na eficiência e na complexidade computacional.

[Oliveira](#page-113-3) et al. [\(2006\)](#page-113-3) des
revem os benefí
ios da representação olorida para a imagem a m de que a segmentação forneça os melhores resultados, pois, as imagens coloridas contém mais informações do que imagens em níveis de cinza ou mono
romáti
as. Dentre os trabalhos disponíveis na literatura, a grande maioria destes realiza a segmentação da pele apenas em imagens oloridas. Uma ex
eção é o trabalho de [Zahedi](#page-115-2) [\(2007\)](#page-115-2), que apresenta um algoritmo para segmentar a pele em imagens em níveis de inza e outro para imagens oloridas.

Dentre os diversos algoritmos de segmentação da pele para imagens coloridas, destacam-se por uma segmentação eficiente associada a um baixo custo computacional, os métodos de limiarização e classificação por modelo de probabilidade. Cada um dos métodos de segmentação depende da codificação de cor da imagem, podendo ser Vermelho-Verde-Azul (RGB), Luminân
ia-Crominân
ia azul-Crominân
ia vemelha (YCbCr) e Matiz-Saturação-Valor (HSV), ou Matiz-Saturação-Intensidade (HSI).

O dispositivo de aquisição de imagens usado captura as imagens codificadas em RGB em que cada *pixel* da imagem é representado por um vetor de três componentes  $I(x,y) = [R, G, B]^T$ , a partir deste padrão é possível recodificar a imagem para os padrões YCbCr  $I(x,y) = [Y, Cb, Cr]^T$  e HSV  $I(x,y) = [H, S, V]^T$  usando, respe
tivamente, [\(GONZALEZ;](#page-112-0) WOODS, [2008\)](#page-112-0)

$$
Y = 0,299R + 0,587G + 0,114B,
$$
  
\n
$$
Cb = 0,564(B - Y),
$$
  
\n
$$
Cr = 0,713(R - Y),
$$
\n(2.4)

e

$$
V = \max\{R, G, B\},
$$
  
\n
$$
S = \begin{cases} \frac{V - \min\{R, G, B\}}{V}, & \text{se } V \neq 0, \\ 0, & \text{se } V = 0, \end{cases}
$$
  
\n
$$
H = \begin{cases} \frac{G - B}{6S}, & \text{se } V = R, \\ \frac{1}{3} + \frac{B - R}{6S}, & \text{se } V = G, \\ \frac{2}{3} + \frac{R - G}{6S}, & \text{se } V = B. \end{cases}
$$
\n(2.5)

O processo de segmentação consiste em subdividir uma imagem em objetos e/ou regiões que a constituem, a segmentação é finalizada quando o objeto ou região de interesse está devidamente isolada do restante da imagem [\(GONZALEZ;](#page-112-0) WOODS, [2008\)](#page-112-0).

### <span id="page-27-0"></span>2.2.1 Segmentação por limiarização

Conforme [Gonzalez](#page-112-0) e Woods [\(2008\)](#page-112-0), a limiarização é a técnica de segmentação mais difundida em apli
ações de pro
essamento digital de imagens. O pro
esso de segmentação por limiarização isola os objetos ou regiões de interesse rotulando cada pixel da imagem  $I(x, y)$  de acordo com o seu valor, conforme apresentado a seguir

$$
L(x,y) = \begin{cases} 1, & \text{se } I(x,y) \in R_d, \\ 0, & \text{se } I(x,y) \notin R_d, \end{cases}
$$
 (2.6)

em que  $L(x, y)$  é o rótulo correspondente ao *pixel*  $I(x, y)$  e  $R_d$  denota o conjunto de valores de *pixels* correspondentes ao objeto ou região de interesse. Usualmente, o conjunto  $R_d$  consiste de uma região determinada por limiares, por isto este algoritmo é denominado segmentação por limiarização.

#### <span id="page-27-1"></span>2.2.2 Segmentação por modelo de probabilidade

Segundo [Fukunaga](#page-112-3) [\(1990\)](#page-112-3), o processo de segmentação por modelo de probabilidade consiste de duas etapas: estimação da probabilidade de cada pixel, com relação a um modelo estatístico específico  $I_p(x, y) = \text{prob}(I(x, y))$ , seguida da seguinte limiarização

$$
L(x,y) = \begin{cases} 1, seI_p(x,y) \ge P, \\ 0, seI_p(x,y) < P, \end{cases} \tag{2.7}
$$

sendo  $I_p(x, y)$  a probabilidade do *pixel*  $I(x, y)$  pertencer ao objeto ou região de interesse e  $P$  é a probabilidade mínima para que um *pixel* seja rotulado como perten
ente ao ob jeto ou região de interesse.

### <span id="page-27-2"></span>2.3 Pós-pro
essamento

Após a segmentação, a imagem é submetida a etapa de pós-pro
essamento, o qual onsiste em algoritmos e té
ni
as para remoção de erros provenientes do pro
esso de segmentação e adequação da imagem para a etapa seguinte, que é a etapa de extração de atributos.

### <span id="page-28-0"></span>2.3.1 Cres
imento de região

O algoritmo de res
imento de região é usado para orrigir as falhas de
orrentes do processo de segmentação. Este consiste em agrupar *pixels* ou pequenas regiões em regiões maiores baseando-se em um critério pré-definido [\(GONZALEZ;](#page-112-0) WOODS, [2008\)](#page-112-0).

O algoritmo onsiste em, dado um ponto ini
ial, hamado semente, perten
ente à região de interesse, os pontos vizinhos a este são analisados para a confirmação do ritério. Este pro
esso é repetido até que a região de interesse esteja ompletamente definida.

### <span id="page-28-1"></span>2.3.2 Dete
ção de bordas

A detecção de bordas em imagens digitais consiste em aplicar uma técnica de real
e de detalhes, por exemplo o gradiente Sobel. O gradiente de Sobel gera duas imagens, em que ada uma apresenta as omponentes horizontais e verti
ais da imagem original, então utiliza-se a imagem de magnitude do gradiente. A té
ni
a de gradiente onsiste em onvolver a imagem original om as matrizes

$$
\mathbf{G}_{\mathbf{x}} = \begin{bmatrix} -1 & 0 & 1 \\ -2 & 0 & 2 \\ -1 & 0 & 1 \end{bmatrix} \text{ e } \mathbf{G}_{\mathbf{y}} = \begin{bmatrix} 1 & 2 & 1 \\ 0 & 0 & 0 \\ -1 & -2 & -1 \end{bmatrix}, \tag{2.8}
$$

em que a convolução da imagem original com  $G_x$  e  $G_y$  resulta, respectivamente em I<sub>x</sub> e I<sub>y</sub>. A imagem de magnitude do gradiente é dada pela soma matricial  $I_G(x, y) = ||I_x(x, y)|| + ||I_y(x, y)||$  [\(GONZALEZ;](#page-112-0) WOODS, [2008\)](#page-112-0).

### <span id="page-28-2"></span>2.3.3 Morfologia matemáti
a

A morfologia matemáti
a é uma área do pro
essamento digital de imagens que aborda a extração de informações de imagens a partir de transformações de forma [\(FELIX,](#page-112-4) [2007\)](#page-112-4). A morfologia matemáti
a é baseada em dois operadores bási
os: erosão e dilatação. Além dos operadores básicos, outro elemento que define a tranformação morfológi
a é o elemento estruturante, o qual ara
teriza-se pela sua forma geométri
a [\(GONZALEZ;](#page-112-0) WOODS, [2008;](#page-112-0) [FELIX,](#page-112-4) [2007\)](#page-112-4).

Segundo [Gonzalez](#page-112-0) e Woods [\(2008\)](#page-112-0), as operações morfolológi
as de erosão

(operador ⊖) e dilatação (operador ⊕) entre uma imagem A e um elemento  $estruturante$   $B$  são definidas, respectivamente, por

$$
A \ominus B = \{z | (B)_z \subseteq A\} \quad e \quad A \oplus B = \{z | \left[ (\hat{B})_z \cap A \right] \subseteq A \}, \tag{2.9}
$$

como  $A$  e  $B$  são conjuntos de  $\mathbb{Z}^2$ ,  $z$  é um elemento genérico de  $\mathbb{Z}^2$ , então  $(B)_z$  denota o elemento B transladado de  $z \in (\hat{B})_z$  denota o elemento B refletido sobre sua origem transladado de z.

### <span id="page-29-0"></span>2.4 Extração de atributos

Após o pós-pro
essamento, a próxima etapa do sistema de visão omputa
ional é a extração dos des
ritores de forma. Neste trabalho são utilizados dois onjuntos distintos de atributos, os Momentos Invariantes de Hu e os Des
ritores de Fourier os quais são des
ritores geométri
os de formas em imagems [\(GONZALEZ;](#page-112-0) WOODS, [2008;](#page-112-0) CONSEIL; [BOURENNANE;](#page-112-5) MARTIN, [2007\)](#page-112-5).

### <span id="page-29-1"></span>2.4.1 Momentos Invariantes de Hu

[Hu](#page-113-4) [\(1962\)](#page-113-4) apresenta o método dos Momentos Invariantes, que onsistem em um método de análise de formas para re
onhe
imento visual de padrões. Estes momentos são formados por um conjunto de parâmetros geométricos de objetos em imagens, os quais são independentes a distância, translação e rotação -do objeto.

O momento centrado de ordem  $pq$  é definido por [\(HU,](#page-113-4) [1962\)](#page-113-4)

$$
\mu_{pq} = \int_{-\infty}^{\infty} \int_{-\infty}^{\infty} (x - \bar{x})^p (y - \bar{y})^q f(x, y) dx dy, \qquad (2.10)
$$

<span id="page-29-2"></span>em que  $[\bar x\ \bar y]^T$  corresponde ao centro de massa da imagem  $f(x,y)$  e são definidos por

$$
\bar{x} = \frac{\int_{-\infty}^{\infty} \int_{-\infty}^{\infty} x f(x, y) dx dy}{\int_{-\infty}^{\infty} \int_{-\infty}^{\infty} f(x, y) dx dy} \qquad \bar{y} = \frac{\int_{-\infty}^{\infty} \int_{-\infty}^{\infty} y f(x, y) dx dy}{\int_{-\infty}^{\infty} \int_{-\infty}^{\infty} f(x, y) dx dy}.
$$
\n(2.11)

Os momentos invariantes de Hu são dados por

<sup>1</sup>Os Momentos Invariantes de Hu são independentes quanto à rotação em torno de qualquer eixo perpendicular ao plano da imagem.

$$
\phi_1 = m_{20} + m_{02},
$$
  
\n
$$
\phi_2 = (m_{02} - m_{20})^2 + 4m_{11}^2,
$$
  
\n
$$
\phi_3 = (m_{30} - 3m_{12})^2 + (m_{03} - 3m_{21})^2,
$$
  
\n
$$
\phi_4 = (m_{30} + m_{12})^2 + (m_{03} + m_{21})^2,
$$
  
\n
$$
\phi_5 = (m_{30} - 3m_{12})(m_{30} + m_{12})((m_{30} + m_{12})^2 - 3(m_{03} + m_{21})^2)
$$
  
\n
$$
+ (m_{03} - 3m_{21})(m_{03} + m_{21})((m_{03} + m_{21})^2 - 3(m_{30} + m_{12})^2),
$$
  
\n
$$
\phi_6 = (m_{20} - m_{02})((m_{30} + m_{12})^2 - (m_{03} + m_{21})^2)
$$
  
\n
$$
+ 4m_{11}(m_{30} + m_{12})(m_{03} + m_{21}),
$$
  
\n(2.12)

em que  $m_{pq} = \frac{\mu_{pq}}{\mu_{00}}$  $\frac{\mu_{pq}}{\mu_{00}},$  corresponde ao momento centrado de ordem  $pq$  normalizado pelo momento centrado de ordem nula. Esta normalização concede a invariância dos momentos de Hu à distân
ia.

Com base nestes momentos, pode-se definir um vetor de características  $\underline{x} =$  $[\phi_1 \phi_2 \phi_3 \phi_4 \phi_5 \phi_6]^T$  utilizado como conjunto de informações sobre a geometria da mão.

#### <span id="page-30-0"></span>2.4.2 Des
ritores de Fourier

Outro onjunto de atributos para des
rição de formas são os des
ritores de Fourier. Conseil, [Bourennane](#page-112-5) e Martin [\(2007\)](#page-112-5) e [Zhang](#page-116-0) e Lu [\(2001\)](#page-116-0) definem os des
ritores de Fourier a partir das assinaturas de forma. Estas, por sua vez, são obtidas a partir dos pontos de contorno do objeto representados em um plano de oordenadas omplexas

<span id="page-30-1"></span>
$$
z_m = x_m + jy_m,\tag{2.13}
$$

em que  $(x_m, y_m)$  correspondem às coordenadas do  $m$ -ésimo ponto sobre o contorno da imagem e  $j = \sqrt{-1}$ . Segundo os autores, a Equação [\(2.13\)](#page-30-1) apresenta melhores resultados quando modificada para retirar o *offset* do objeto coincidindo assim o entro deste om o ponto de origem do plano, fazendo

$$
z_m = (x_m - x_C) + j(y_m - y_C),
$$
\n(2.14)

<span id="page-31-0"></span>em que

$$
x_C = \frac{1}{M} \sum_{m=0}^{M-1} x_m \quad \text{e} \quad y_C = \frac{1}{M} \sum_{m=0}^{M-1} y_m,\tag{2.15}
$$

sendo  $M$  o número total de pontos do contorno.

[Zhang](#page-116-0) e Lu [\(2001\)](#page-116-0) apresentam em seu trabalho três assinaturas de forma: distância ao centróide, assinatura da curvatura e função angular cumulativa. A assinatura de forma com base na distância ao centróide  $r_m$  é definida por

$$
r_m = ((x_m - x_C)^2 + (y_m - y_C)^2)^{\frac{1}{2}}.
$$
\n(2.16)

A assinatura de forma baseada na curvatura  $K_m$  é definida por

$$
K_m = \theta_m - \theta_{m-1},\tag{2.17}
$$

em que

$$
\theta_m = \arctg\left(\frac{y_m - y_{m-w}}{x_m - x_{m-w}}\right),\tag{2.18}
$$

para um determinado intervalo w, ou ainda por

$$
K_m = \phi_m - \phi_{m-1},\tag{2.19}
$$

em que  $\phi_m$  é a assinatura de forma função angular cumulativa, definida por

$$
\phi_m = [\theta_m - \theta_0] \mod \{2\pi\} \,. \tag{2.20}
$$

Os Descritores de Fourier são definidos como a Transformada Discreta de Fourier de u[m](#page-112-0)a das assinaturas de forma, representada genericamente por  $s_m$  (GONZALEZ; WOODS, [2008\)](#page-112-0)

$$
u_n = \frac{1}{M_s} \left| \sum_{m=0}^{M_s - 1} s_m e^{\frac{-j2\pi n m}{M_s}} \right|,
$$
\n(2.21)

observa-se que o limite superior do somatório é  $M_s$ , este valor representa o número total de pontos do contorno após uma sub-amostragem de  $s_m$ .

### <span id="page-32-0"></span>2.4.3 Componentes de velo
idade

Além dos atributos geométri
os, Momentos de Hu e Des
ritores de Fourier, também são onsideradas informações sobre a velo
idade da mão. As omponentes de velocidade são calculadas a partir das coordenadas do centro da imagem, determinadas durante o cálculo dos atributos geométricos nas equações [\(2.11\)](#page-29-2) e [\(2.15\)](#page-31-0). Por se tratarem de elementos em um tempo dis
reto, as omponentes de velo
idade são aproximadas por uma diferen
iação dis
reta (OPPENHEIM; SCHAFER; BUCK, [1999\)](#page-113-5).

Para os Momentos Invariantes de Hu, as componentes de velocidade da mão para o *i*-ésimo *frame*  $(v_x, v_y)$  são dadas por

$$
v_x = \frac{d\bar{x}}{dt} \approx \bar{x}_i - \bar{x}_{i-1} \quad \text{e} \quad v_y = \frac{d\bar{y}}{dt} \approx \bar{y}_i - \bar{y}_{i-1},\tag{2.22}
$$

em que  $(\bar{x}_i, \bar{y}_i)$  correspondem às coordenadas do centro de massa no  $i$ -ésimo  $frame,$ obtidos pela Equação [\(2.11\)](#page-29-2).

Para os Des
ritores de Fourier, as omponentes de velo
idade da mão para o i-ésimo frame são dadas por

$$
v_x = \frac{dx_C}{dt} \approx x_{C(i)} - x_{C(i-1)} \quad \text{e} \quad v_y = \frac{dy_C}{dt} \approx y_{C(i)} - y_{C(i-1)}, \tag{2.23}
$$

<span id="page-32-1"></span>em que  $\big(x_{C(i)}, y_{C(i)}\big)$  correspondem as coordenadas do centro do contorno no  $i$ -ésimo frame, obtidos pela Equação [\(2.15\)](#page-31-0).

### 2.5 Classificação

De posse do vetor de atributos para ada imagem, omposto pelos Momentos Invariantes de Hu ou pelos Descritores de Fourier, a última categoria de algoritmos a serem apresentados são os lassi
adores. Neste trabalho, são utizados classificadores baseados em algoritmos de Redes Neurais Artificiais (RNA).

As RNAs são algoritmos implementados om base em elementos de processamento simples (neurônios artificiais) interligados, com capacidade de aprendizagem a partir dos dados. A literatura apresenta duas ategorias de redes neurais: as redes de aprendizagem supervisionada e as redes de aprendizagem não-supervisionada [\(HAYKIN,](#page-112-6) [1999;](#page-112-6) [MARQUES,](#page-113-6) [2005\)](#page-113-6).

O modelo de neurônio artificial consiste em uma combinação linear das entradas  $\underline{x}$ , seguida de uma função de ativação  $\phi(\cdot)$ , conforme ilustrado na Figura [2.3.](#page-33-1)

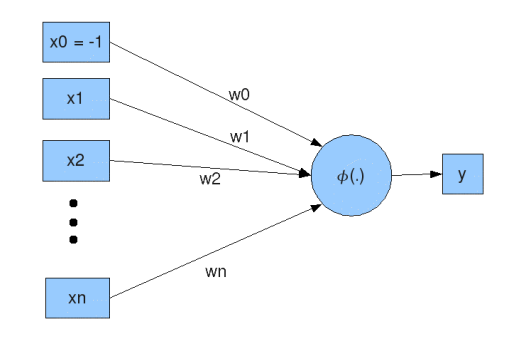

<span id="page-33-1"></span>Figura 2.3: modelo de neurônio artificial.

As RNAs de aprendizagem supervisionada ara
terizam-se pela aprendizagem baseada em tentativa e erro, em que existe um supervisor que informa a rede neural se esta forne
eu um resultado orreto ou errado, enquanto que as RNAs de aprendizagem não-supervisionada não apresentam a figura do supervisor durante a aprendizagem [\(MARQUES,](#page-113-6) [2005\)](#page-113-6).

Este trabalho implementa as duas abordagens de lassi
ação. Na primeira categoria, destacam-se os algoritmos Perceptron Simples (PS), Perceptron Multi Camada (MLP) e Funções de Base Radial (RBF), enquanto que a segunda utiliza o algoritmo de Mapas Auto-Organizáveis (SOM).

### <span id="page-33-0"></span>2.5.1 Mapas Auto-Organizáveis

Os Mapas Auto-Organizáveis são redes neurais de aprendizagem não-supervisionada usados em situações que envolvem quantização vetorial ou análise de agrupamentos (
lustering ). As redes SOM são ompostas por neurônios, identificados por um vetor de pesos, sendo o *i*-ésimo neurônio  $m_i$ definido por  $\underline{m}_i = [\mu_{i1} \, \mu_{i2} \dots \mu_{in}]^T \in \mathbb{R}^n$ . Nestes mapas, os neurônios são usualmente dispostos em uma grade de uma ou duas dimensões [\(KOHONEN,](#page-113-7) [2001\)](#page-113-7).

A aprendizagem, ou treinamento, da rede SOM a
onte
e em dois passos principais para cada padrão de entrada, dado genericamente por  $\underline{x} = [\phi_1 \, \phi_2 \dots \phi_n]^T \in$  $\mathbb{R}^n$ .

O primeiro passo é determinar o neurônio mais semelhante ao padrão de entrada  $\underline{x}$ , chamado de protótipo vencedor representado por  $\underline{m}_c$  [\(KOHONEN,](#page-113-7) [2001;](#page-113-7) HERTZ; PALMER; KROGH, [1998\)](#page-113-8)

$$
c = arg \min_{\forall i} \{ ||\underline{x} - \underline{m}_i|| \}, \qquad (2.24)
$$

sendo  $\|\cdot\|$  a norma euclidiana de um vetor, de modo que

$$
\|\underline{x} - \underline{m}_c\| = \min_{\forall i} \{ \|\underline{x} - \underline{m}_i\| \}.
$$
 (2.25)

Uma vez determinado o neurônio  $\underline{m}_c$  o segundo passo do treinamento da rede SOM consiste em atualizar os pesos  $m_i$  de todos os neurônios da rede com base na seguinte equação

$$
\underline{m}_{i}(t+1) = \underline{m}_{i}(t) + h_{ci}(t) \left( \underline{x}(t) - \underline{m}_{i}(t) \right), \qquad (2.26)
$$

em que  $\underline{m}_{i}(t)$  é o vetor de pesos no instante  $t,$   $\underline{m}_{i}(t+1)$  é o vetor de pesos no instante  $t + 1$  e  $h_{ci}(t)$  é a função vizinhança dada por

$$
h_{ci}(t) = \alpha(t)e^{\left(-\frac{\|\mathbf{r}_c - \mathbf{r}_i\|^2}{2\sigma^2(t)}\right)},\tag{2.27}
$$

em que os parâmetros  $\alpha(t)$  e  $\sigma(t)$  são funções monotonicamente decrescentes que representam, respe
tivamente, a taxa de aprendizagem do algoritmo e o tamanho da vizinhança do protótipo vencedor no instante  $t e_r$  representa a posição do *i*-ésimo neurônio na rede neural. Este assume valores escalares para redes unidimensionais ou vetoriais para redes om mais de uma dimensão [\(KOHONEN,](#page-113-7) [2001\)](#page-113-7).

O algoritmo de aprendizagem é repetido até que uma ondição de parada seja estabelecida, por exemplo um número fixo de épocas ou o erro médio quadrático [\(KOHONEN,](#page-113-7) [2001;](#page-113-7) HERTZ; [PALMER;](#page-113-8) KROGH, [1998\)](#page-113-8).

### <span id="page-34-0"></span>2.5.2 Per
eptron Simples

As redes neurais do tipo Per
eptron Simples (PS) são RNAs de aprendizagem supervisionada, formadas por uma única camada de neuronios artificiais -conforme apresentado na Figura [2.4](#page-35-0) [\(HAYKIN,](#page-112-6) [1999;](#page-112-6) [MARQUES,](#page-113-6) [2005;](#page-113-6) HERTZ; PALMER; KROGH, [1998\)](#page-113-8). Nesta Figura,  $\{x_0, x_1, ..., x_n\}$  $\{x_0, x_1, ..., x_n\}$  $\{x_0, x_1, ..., x_n\}$  correspondem as entradas,  $\phi(\cdot)$  é a

<sup>&</sup>lt;sup>2</sup>Usualmente adota-se o modelo de neurônios proposto por McCulloch e Pitts em 1942 [\(MARQUES,](#page-113-6) [2005\)](#page-113-6).

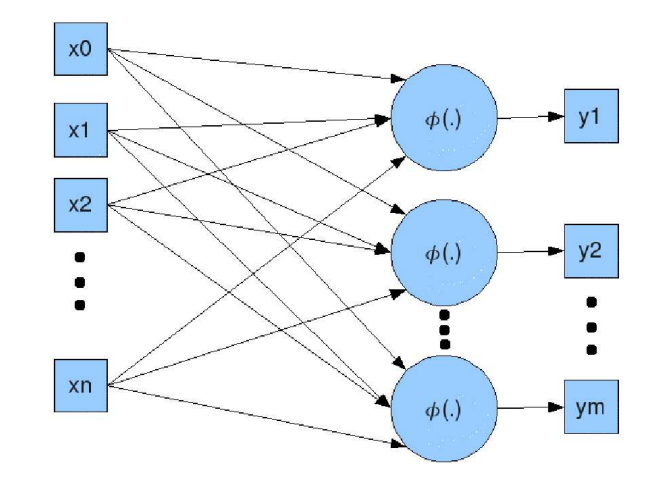

função de ativação e $\{y_1,y_2,...,y_n\}$ são a saída da rede neural.

<span id="page-35-0"></span>Figura 2.4: arquitetura de rede neural do tipo PS.

A saída do j-ésimo neurônio  $y_j$  é dada, em função do vetor de entrada  $\underline{x}$  =  $[x_0 = -1, x_1, x_2, ..., x_n]^T$  e do vetor de pesos  $\underline{w}_j = [w_{j0}, w_{j1}, ..., w_{jn}]^T$ , pela seguinte equação [\(HAYKIN,](#page-112-6) [1999;](#page-112-6) [MARQUES,](#page-113-6) [2005\)](#page-113-6)

<span id="page-35-1"></span>
$$
y_j = \phi(\underline{w}_j^T \underline{x}). \tag{2.28}
$$

Uma das funções de ativação  $\phi(\cdot)$  mais comuns literatura, a qual é adotada neste trabalho, é a tangente hiperbóli
a, dada por

$$
\phi(a) = \frac{1 - e^{-a}}{1 + e^{-a}},\tag{2.29}
$$

para uma variável qualquer a.

Após definir a quantidade de neurônios e a função de ativação, a rede PS en
ontra-se apta a ser treinada. O treinamento da rede PS segue os seguintes passos, os quais são aplicados a cada neurônio de forma independente [\(MARQUES,](#page-113-6) [2005\)](#page-113-6)

- i. no instante  $t = 0$ , antes da primeira iteração, o vetor  $\underline{w}_j$  é inicializado com valores aleatórios;
- ii. apresenta-se uma entrada  $\underline{x}$ , cuja saída desejada para a rede PS seja conhecida  $(d_i);$
- iii. computa-se a saída  $y_j$  fornecida pela rede neural, conforme a Equação [\(2.28\)](#page-35-1);
$\mathbf i$ v. atualizar o vetor  $\underline{w}_j$  segundo a equação

$$
\underline{w}_j(t) = \underline{w}_j(t-1) + \Delta \underline{w}_j,\tag{2.30}
$$

em que  $\Delta \underline{w}_j(t) = \alpha \underline{x}(t) e(t)$ ; e  $\alpha$  corresponde ao ganho de adaptação ou passo de aprendizagem e  $e_j = d_j - x_j$  corresponde ao erro de saída;

v. retornar ao segundo passo até que uma ondição de parada seja obtida.

As redes PS são de simples implementação, porém sua capacidade de resolver problemas limita-se a situações ujos dados são linearmente separáveis, ou seja, a lassi
ação pode ser feita mediante superfí
ies de de
isão lineares (hiperplanos) [\(HAYKIN,](#page-112-0) [1999;](#page-112-0) [MARQUES,](#page-113-0) [2005;](#page-113-0) HERTZ; [PALMER;](#page-113-1) KROGH, [1998\)](#page-113-1). As redes MLP são uma extensão das redes PS, as quais são apazes de resolver problemas não-linearmente separáveis.

#### 2.5.3 Per
eptron Multi Camada

As redes neurais Per
eptron Multi Camada (MLP) representam uma generalização das redes PS, sendo que uma rede MLP é onstituída de duas ou mais amadas de redes PS, onforme apresentado na Figura [2.5,](#page-37-0) em que a saída de uma camada e a entrada da camada seguinte ( <code>fiainii</code>, [1999\)](#page-112-0).

O método de treinamento de uma rede neural MLP mais onhe
ido é o algoritmo de retropropagação, o qual onsiste em propagar o erro da rede neural no sentido inverso ao fluxo de dados para alterar os pesos de cada neurônio. Assim, o erro per
orre o sentido da saída para a entrada da rede durante o treinamento. O processo de atualização dos pesos dos neurônios para uma rede MLP é semelhante à rede PS, em que as diferenças apare
em na propagação do sinal de entrada. Neste aso, a saída de uma amada é a entrada da amada seguinte, omo apresentado anteriormente, e o termo  $\Delta \underline{w}_j$ , para o caso da rede MLP, é calculado para cada elemento  $\Delta w_{ji}$  através de [\(HAYKIN,](#page-112-0) [1999;](#page-112-0) [MARQUES,](#page-113-0) [2005\)](#page-113-0)

$$
\Delta w_{ji} = \alpha e_j \dot{\phi} \left( \nu_j \right) y_i,\tag{2.31}
$$

em que  $\dot{\phi}\left(\nu_{j}\right)$  é a derivada da função de ativação em relação a $\nu_{j}$ e

<sup>&</sup>lt;sup>3</sup>As camadas anteriores à camada de saída são chamadas camadas ocultas ou camadas es
ondidas.

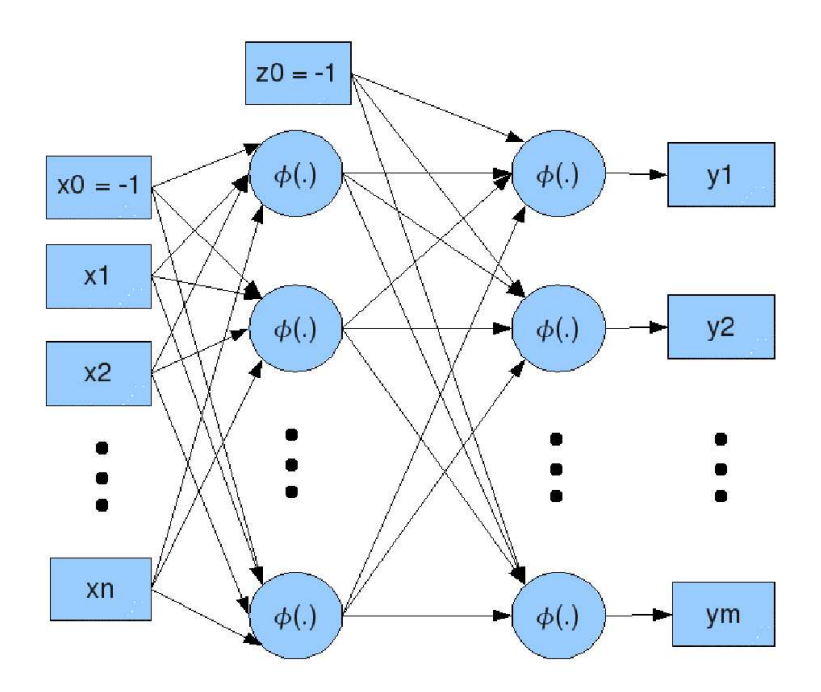

<span id="page-37-0"></span>Figura 2.5: modelo da arquitetura multi camadas da rede MLP, com uma camada oculta.

$$
\nu_j = \sum_{i=0}^p w_{ji} y_i,
$$
\n(2.32)

sendo p o total de neurônios na camada oculta. [Haykin](#page-112-0) [\(1999\)](#page-112-0) descreve detalhadamente como obter o resultado  $\Delta w_{ji} = \alpha e_j \dot{\phi}(\nu_j) y_i$  para todos os neurônios da rede MLP.

#### 2.5.4 Funções de Base Radial

As redes de Funções de Base Radial têm uma arquitetura semelhante às redes MLP de uma camada oculta, conforme apresentado na Figura [2.6](#page-38-0) [\(HAYKIN,](#page-112-0) [1999;](#page-112-0) [MARQUES,](#page-113-0) [2005;](#page-113-0) HERTZ; [PALMER;](#page-113-1) KROGH, [1998\)](#page-113-1).

Uma rede RBF é constituída por uma camada escondida, com função de ativação local em  $\mathbb{R}^n$ , ligada a uma camada de saída. A saída da  $i$ -ésima unidade da camada escondida, representada por  $z_i$ , é definida por

$$
z_i = B_i \left( \underline{x} \right), \tag{2.33}
$$

em que

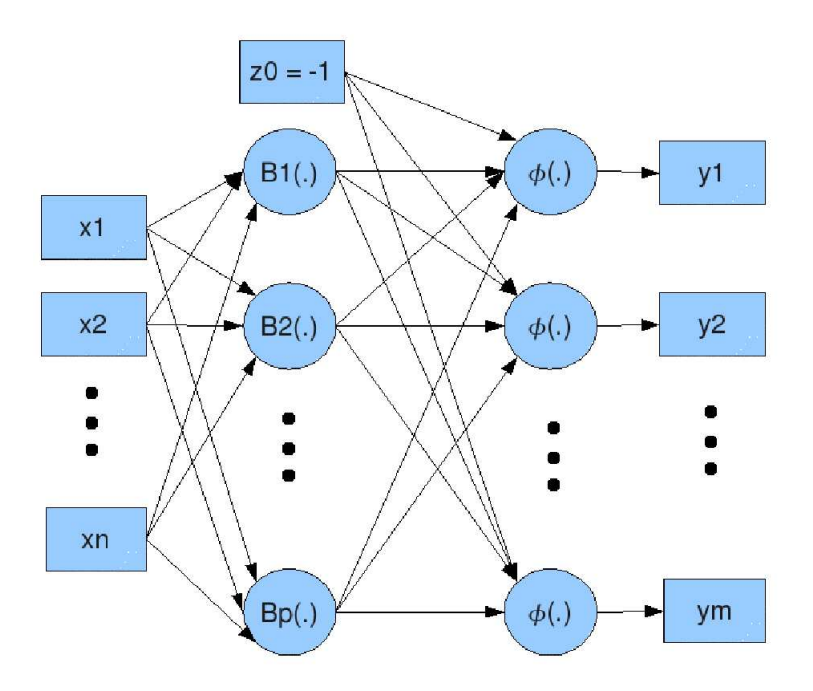

<span id="page-38-0"></span>Figura 2.6: modelo de arquitetura da rede RBF.

$$
B_i\left(\underline{x}\right) = \frac{1}{(2\pi)^{n/2} \sigma_i^n} e^{-\frac{\|\underline{x} - \underline{\mu}_i\|^2}{2\sigma_i^2}},\tag{2.34}
$$

nos quais  $\underline{\mu}_i$  é o vetor de pesos da *i*-ésima unidade da camada escondida,  $\sigma_i$  a variância da função de base radial e  $n$  é o número de dimensões de  $\underline{x}$ . A estimação de  $\sigma_i^2$  é feita pelo método de máxima verossimilhança, o qual é dado por [\(MARQUES,](#page-113-0) [2005\)](#page-113-0)

$$
\sigma_i^2 = \frac{1}{N_i} \sum_{x \in X_i} ||x - \mu_i||^2,
$$
\n(2.35)

em que  $X_i$  é o conjunto de todos os elementos  $x$  tais que

$$
\|\underline{x} - \underline{\mu}_i\| = \min_{\forall k \le p} \left\{ \|\underline{x} - \underline{\mu}_k\| \right\},\tag{2.36}
$$

sendo  $N_i$ o número de elementos de  $X_i$ e $k \in \mathbb{N}$ .

Os valores de  $\underline{\mu}_i$  são determinados como os centróides de um algoritmo de clustering [\(KOHONEN,](#page-113-2) [2001;](#page-113-2) [MARQUES,](#page-113-0) [2005\)](#page-113-0).

### 2.6 Resumo do apítulo

Neste apítulo são apresentados as té
nias e os algoritmos utilizados em ada uma das etapas do sistema proposto neste trabalho.

O conhecimento teórico acerca dos algoritmos é necessário ao entendimento deste trabalho e a partir do conhecimento teórico apresentado, é possível compreender além da proposta deste trabalho, també os demais trabalhos orrelatos a este, os quais são apresentados no apítulo seguinte.

# <sup>'</sup>Capítulo

## Estado da arte em reconhecimento de gestos manuais

O s sistemas de re
onhe
imento de gestos das mãos dividem-se em dois grupos prin
ipais: baseados em sensores me
âni
os (BEDREGAL; DIMURO; COSTA, [2007;](#page-111-0) [GABARDO,](#page-112-1) [2005\)](#page-112-1) e baseados em visão computacional (STARNER; WEAVER; PENTLAND, [1996;](#page-115-0) [ZAHEDI](#page-115-1) et al., [2006;](#page-115-1) [ZAHEDI,](#page-115-2) [2007;](#page-115-2) COOPER; BOWDEN, [2007;](#page-112-2) [RIBEIRO,](#page-114-0) [2006\)](#page-114-0). Existem ainda sistemas de visão que fazem uso de re
ursos, tais omo luvas om indi
adores, para fa
ilitar o re
onhe
imento dos gestos (LAMAR; [BHUIYAN;](#page-113-3) IWATA, [2003\)](#page-113-3).

Na próxima seção são apresentados trabalhos que utilizam sensores mecânicos e na Seção [3.2](#page-41-0) são apresentados trabalhos que utilizam visão computacional.

#### 3.1 Sistemas de reconhecimento de gestos baseados  $em$ sensores mecânicos

Os sistemas de reconhecimento de gestos baseados em sensore mecânicos usam luvas com sensores inteligentes como a  $\text{CyberGlove}^{\textcircleda1}}$  [\(IMMERSION,](#page-113-4) [2007\)](#page-113-4), apresentada na Figura [3.1.](#page-41-1) Este dispositivo onsiste em uma luva om 18 ou 22 sensores de posição e movimento angulares com precisão de 0,5 grau, e comunica-se com computadores pessoais via Bluetooth®. A CyberGlove® é acompanhada de um software que implementa as interfaces para o usuário.

<sup>&</sup>lt;sup>1</sup>As informações sobre a CyberGlove<sup>®</sup> estão disponíveis para acesso no endereço Web: http://www.cyberglovesystems.com/products/cyberglove-ii/overview

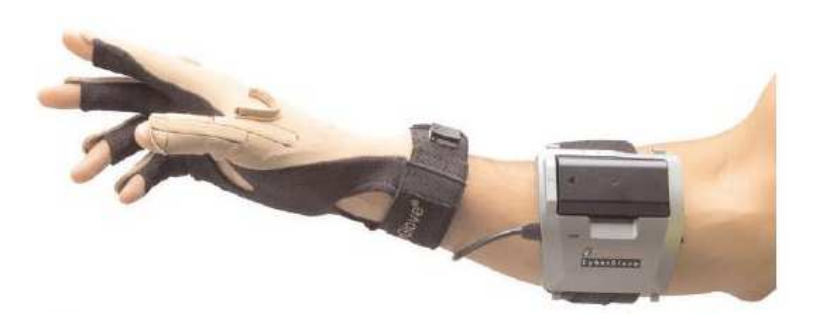

Figura 3.1: Cyberglove<sup>®</sup> em uso.

<span id="page-41-1"></span>Por se tratar de um sistema de *hardware* e *sofware* proprietários, a CyberGlove<sup>®</sup> é dependente da plataforma do sistema, ou seja, o usuário não tem a liberdade de usar o equipamento em um sistema operacional diferente do qual é especificado pelo fabricante. Além disto, o preço elevado impossibilita o acesso à maior parte da população. O valor estimado do sistema completo, de um conjunto de *hardware* e software semelhante e equivalente, para reconhecimento de gestos é US\$ 18.300,00, sendo US\$ 14.800,00 para o hardware e US\$ 3.500,00 para o software próprio de reconhecimento de gestos.

### <span id="page-41-0"></span>3.2 Sistemas de re
onhe
imento de gestos baseados em visão computacional

Comparados aos sistemas baseados em sensores me
ân
ios, os sistemas de visão computacional têm um custo reduzido, o hardware necessário, que consiste de uma camera - ngada a um computador, é facilmente encontrado por valores de até R\$ 90,00 e software pode ser obtido sem custo para o usuário final, como em sistemas freeware, tornando-os mais a
essíveis que a ategoria de sistemas apresentados na seção anterior. Uma grande vantagem de aplicações de visão computacional é a possibilidade de ser desenvolvido independente da plataforma, por se tratar de um hardware mais difundido e a
essível, enquanto que os sistemas baseados em sensores me
âni
os são desenvolvidos para uma plataforma espe
í
a, assim, os sistemas de visão omputa
ional forne
em ao usuário a liberdade de es
olher qual ambiente de hardware e software, em particular o sistema operacional, deseja usar.

<sup>&</sup>lt;sup>2</sup>Valores retirados do *web site* (HITLab, Universidade de Washington):

http : //www.hitl.washington.edu/research/knowledgebase/virtual−worlds/haptics−faq.html a
essado em 29 de abril de 2010.

<sup>&</sup>quot; Como o computador é um equipamento comum aos dois sistemas, o seu custo não é considerado para fins de comparação.

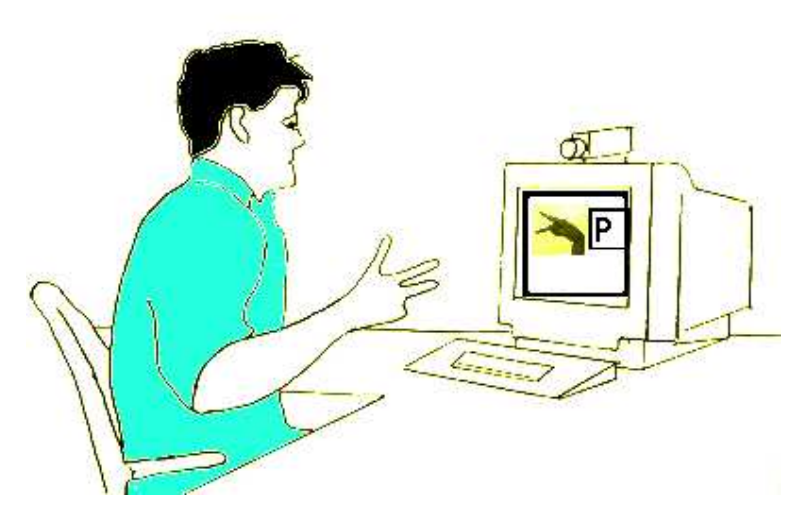

Figura 3.2: exemplo de um sistema de re
onhe
imento de gestos baseado em visão computacional.

A liberdade de es
olha do sistema opera
ional utilizado é muito importante, pois, para ertas pessoas, o usto impossibilita sua utilização. A maioria da população surda possui dificuldades em obter fontes de renda em decorrência de suas limitações.

Dentre os trabalhos disponíveis na literatura e que abordam a temáti
a de re
onhe
imento de gestos, o que onsidera de forma mais transparente a problemáti
a de usto e a
esso dos usuários ao sistema é o SIGUS (PISTORI et al., [2006\)](#page-114-1). O SIGUS onsiste em um sistema integrado de software que dispõe de recursos para desenvolver aplicações de visão computacional. Souza e [Pistori](#page-115-3) [\(2005\)](#page-115-3), Dias, Souza e [Pistori](#page-112-3) [\(2006\)](#page-112-3) e Souza, Dias e [Pistori](#page-115-4) [\(2007\)](#page-115-4) apresentam apli
ações de análise e re
onhe
imento da LIBRAS desenvolvida no SIGUS.

#### 3.2.1 Algoritmos presentes na literatura espe
ializada

Os trabalhos científicos de reconhecimento de gestos produzidos durante o desenvolvimento do sistema SIGUS (DIAS; SOUZA; [PISTORI,](#page-112-3) [2006;](#page-112-3) SOUZA; DIAS; PISTORI, [2007\)](#page-115-4), e a maioria dos trabalhos disponíveis na literatura (VOGLER; [METAXAS,](#page-115-5) [1999;](#page-115-5) [CAMPR](#page-111-1) et al., [2008;](#page-111-1) [TRUYENQUE,](#page-115-6) [2005;](#page-115-6) [ZAHEDI,](#page-115-2) [2007;](#page-115-2) STARNER; WEAVER; [PENTLAND,](#page-115-0) [1996;](#page-115-0) [WU,](#page-115-7) [2001\)](#page-115-7), utilizam os Modelos O
ultos de Markov (HMM) para realizar o re
onhe
imento dos gestos [\(PAPOULIS;](#page-114-2) PILLAI, [2002\)](#page-114-2). Por outro lado, outros trabalhos utilizam outros algoritmos de reconhecimento de padrões, como redes neurais artificiais (RNA) [\(HANDOUYAYA;](#page-112-4) ZIOU; WANG, [1999;](#page-112-4) LAMAR; [BHUIYAN;](#page-113-3) IWATA, [2003\)](#page-113-3), algoritmos estatísti
os baseados em distribuições de múltiplas gaussianas [\(RIBEIRO,](#page-114-0) [2006;](#page-114-0) RIBEIRO; [GONZAGA,](#page-114-3) [2006\)](#page-114-3) e distân
ia bayesiana (CONSEIL; BOURENNANE; MARTIN, [2007\)](#page-112-5).

Os principais descritores utilizados como entrada dos classificadores são os Momentos Invariantes de Hu [\(ZAHEDI,](#page-115-2) [2007;](#page-115-2) [RIBEIRO,](#page-114-0) [2006;](#page-114-0) CONSEIL; BOURENNANE; MARTIN, [2007;](#page-112-5) [CAMPR](#page-111-1) et al., [2008;](#page-111-1) SOUZA; [PISTORI,](#page-115-3) [2005;](#page-115-3) [ZAHEDI](#page-115-1) et al., [2006\)](#page-115-1), e alguns autores usam os Descritores de Fourier (CONSEIL; BOURENNANE; MARTIN, [2007;](#page-112-5) [CAMPR](#page-111-1) et al., [2008;](#page-111-1) HANDOUYAYA; ZIOU; WANG, [1999\)](#page-112-4) para omparar o desempenho dos sistemas desenvolvidos. Existem ainda outros des
ritores sele
ionados a partir da análise das omponentes prin
ipais (PCA) [\(BOWDEN;](#page-111-2) SARHADI, [2000;](#page-111-2) [WU,](#page-115-7) [2001\)](#page-115-7) e baseados em funções de momento [\(HANDOUYAYA;](#page-112-4) ZIOU; WANG, [1999\)](#page-112-4).

Os Momentos Invariantes de Hu são calculados após a segmentação da pele na imagem e os des
ritores de Fourier são al
ulados após a obtenção do ontorno da mão, o qual é obtido pela dete
ção das bordas da imagem segmentada. A literatura apresenta diversos algoritmos de segmentação de pele, sendo que os mais omuns são os de limiarização (PHUNG; [BOUZERDOUM;](#page-114-4) CHAI, [2005\)](#page-114-4) ou baseados em modelos de probabilidade [\(REAES,](#page-114-5) [2006\)](#page-114-5). A seguir são apresentados métodos de segmentação utilizados em diversos sistemas de re
onhe
imento de gestos existentes.

- ► [Zahedi](#page-115-2) [\(2007\)](#page-115-2): para imagens em níveis de cinza é utilizada uma limiarização enquanto que para imagens coloridas é utilizado um classificador bayesiano [\(MARQUES,](#page-113-0) [2005\)](#page-113-0);
- ► [Ribeiro](#page-114-0) [\(2006\)](#page-114-0): limiarização e mistura de gaussianas;
- ► Conseil, [Bourennane](#page-112-5) e Martin [\(2007\)](#page-112-5): limiarização;
- ◮ [Campr](#page-111-1) et al. [\(2008\)](#page-111-1): mistura de gaussianas.

Nos trabalhos que abordam re
onhe
imento de gestos, geralmente não existe a preo
upação om o efeito da variação da iluminação do ambiente na segmentação de pele, pois pro
ura-se ontrolar as ondições do ambiente. Contudo, outros trabalhos presentes na literatura estudam a influência da iluminação para a segmentação da pele [\(ZHENG](#page-116-0) et al., [2005;](#page-116-0) SIGAL; [SCLAROFF;](#page-114-6) ATHITSOS, [2000\)](#page-114-6).

Dentre os trabalhos estudados, [Zahedi](#page-115-1) et al. [\(2006\)](#page-115-1) e [Pistori](#page-114-1) et al. [\(2006\)](#page-114-1) são os mais próximos a esta proposta. A Figura [3.3](#page-44-0) apresenta o diagrama de blo
os do sistema proposto por [Zahedi](#page-115-1) et al. [\(2006\)](#page-115-1).

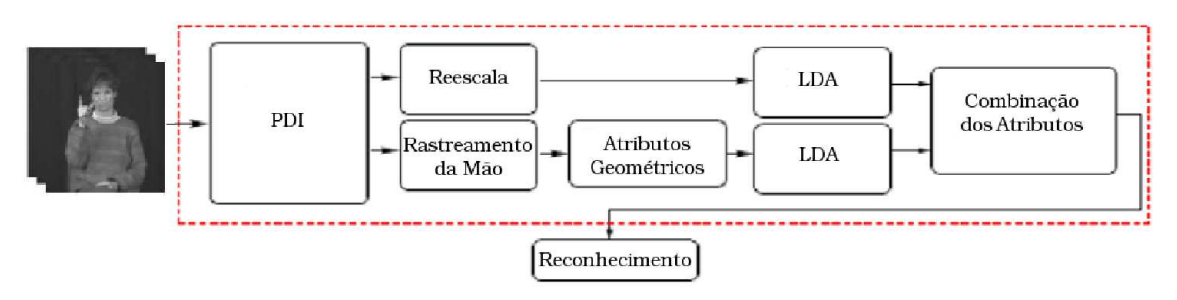

<span id="page-44-0"></span>Figura 3.3: sistema proposto por [Zahedi](#page-115-1) et al. [\(2006\)](#page-115-1).

[Zahedi](#page-115-1) *et al.* [\(2006\)](#page-115-1) propõe um sistema de reconhecimento de gestos da ASL, o qual usa uma ombinação ponderada de diferentes atributos em um framework estatístico de um sistema de reconhecimento da língua falada com um vasto vocabulário. Este sistema faz uma abordagem de segmentação não-explícita baseada em movimento, os atributos usados na des
rição das imagens onsistem em um onjunto de nove atributos geométri
os bem onhe
idos, a saber: área da mão, comprimento do contorno da mão, coordenadas  $x \in y$  do centro geométrico, do ponto superior direito e do ponto inferior esquerdo da mão e compactação, os momentos de inércia, orientação e excentricidade do objeto, baseados nos momentos centrados, e os momentos de Hu. Como o sistema utiliza um *framework* estatístico de um sistema de re
onhe
imento da língua falada, e estes, segundo a autora, apresentam classificadores bayesianos, a classificação dos gestos é feita por um classificador bayesiano modi
ado.

A Figura [3.4](#page-45-0) apresenta o diagrama de blo
os do sistema proposto por Pistori et al. [\(2006\)](#page-114-1). O sistema SIGUS é baseado em software livre e faz uso de uma série de apli
ativos de grande difusão, tais omo Java Media Framework, ImageJ e WEKA, para forne
er um ambiente de desenvolvimento de sistemas para in
lusão digital de pessoas com necessidades especiais. O objetivo do sistema SIGUS é aumentar o número de programas omputa
ionais destinados a pessoas om ne
essidades especiais, por exemplo limitações locomotoras ou surdez, fornecendo em um único ambiente gráfico um conjunto de ferramentas de processamento digital de imagens, omo o ImageJ, e aprendizado de máquina, omo o WEKA e o Adaptools, já existentes.

Comparando o sistema proposto nesta dissertação om os demais trabalhos

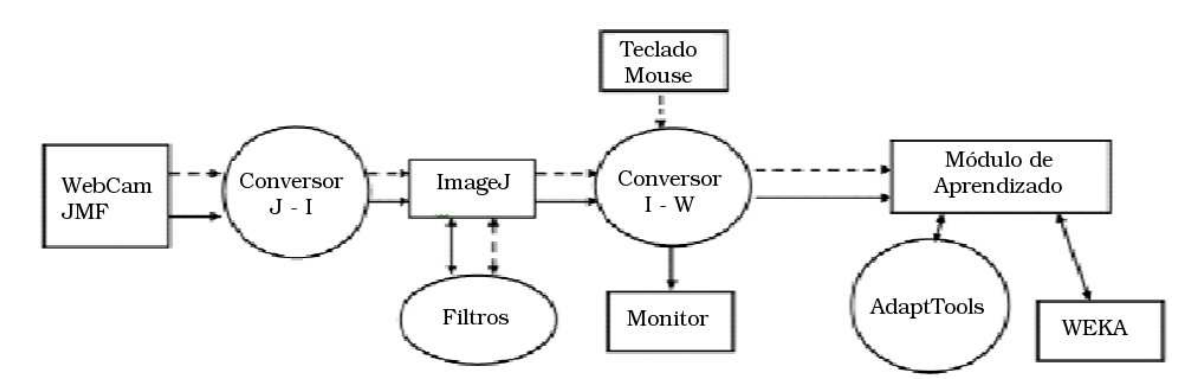

<span id="page-45-0"></span>Figura 3.4: sistema proposto por [Pistori](#page-114-1) et al. [\(2006\)](#page-114-1).

apresentados neste apítulo, observa-se neste trabalho o emprego de algoritmos de menor complexidade e o foco específico em reconhecimento de gestos da LIBRAS, enquanto que os demais utilizam técnicas mais avançadas que são capazes de reconhecer gestos com maior complexidade, principalmente no que diz respeito ao movimento, e, por serem em sua maioria sistemas desenvolvidos em outros países, não são adequados às parti
ularidades da LIBRAS.

Tendo onhe
imento dos trabalhos apresentados neste apítulo, pode-se descrever o sistema proposto, bem como toda a metodologia empregada nesta dissertação.

# Capítulo 4

## Metodologia

N este Capítulo é feita a des
rição do Sistema de Re
onhe
imento do Alfabeto da LIBRAS por Visão Computacional e Redes Neurais. O protótipo do sistema é desenvolvido e avaliado em um computador do tipo *laptop* da marca Semp Toshiba<sup>®</sup>. modelo IS-1522 E-5596, com a seguinte configuração de hardware: processador Intel<sup>®</sup> Core 2 Duo T5300 1,73GHz, 2GB de memória RAM e 160GB de HD.

O sistema opera
ional utilizado é o GNU/Linux Ubuntu 8.04. O ambiente de simulação utilizado é o Scilab, em que são implementados os processos típicos de um sistema de visão computacional, conforme apresentado sinteticamente na Figura [4.1.](#page-46-0)

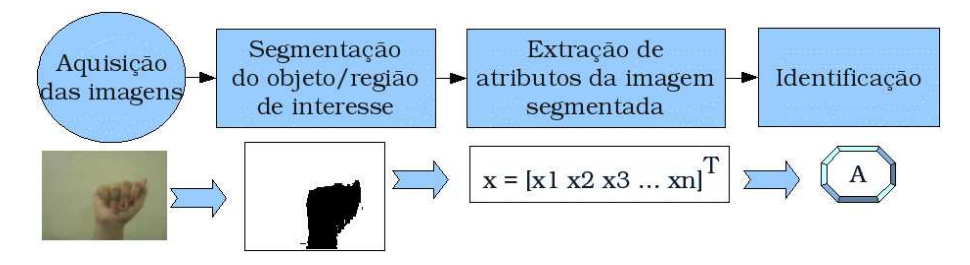

<span id="page-46-0"></span>Figura 4.1: processos de um sistema de visão computacional simplificado.

O Schapt contém originalmente funções e operações para manipulação de matrizes, porém não dispõe de suporte nativo para manipulação de imagens. O pacote de extensão Scilab Image and Video Processing toolbox (SIVp) acrescenta ao Scilab as funções necessárias para a manipulação de imagens, incluindo funções de

<sup>&</sup>lt;sup>1</sup>O ambiente de simulação Scilab é disponível no endereço Web: http://www.scilab.org/ juntamente om toda a do
umentação e pa
otes de extensão.

leitura e escrita de arquivos de imagens em diversos padrões e conversões entre os formatos de imagens, tais omo RGB, YCbCr e HSV, ne
essários para os algoritmos de segmentação.

Os algoritmos apresentados no capítulo anterior são avaliados em conjunto neste apítulo, em que ada retângulo da Figura [4.1](#page-46-0) é substituído por um onjunto de algoritmos orrespondentes.

#### 4.1 Visão geral do sistema

Esta dissertação propõe um sistema de visão computacional baseados em redes neurais, organizados de forma a viabilizar o re
onhe
imento dos gestos que ompõem o alfabeto da LIBRAS, apresentado na Figura [4.2.](#page-47-0)

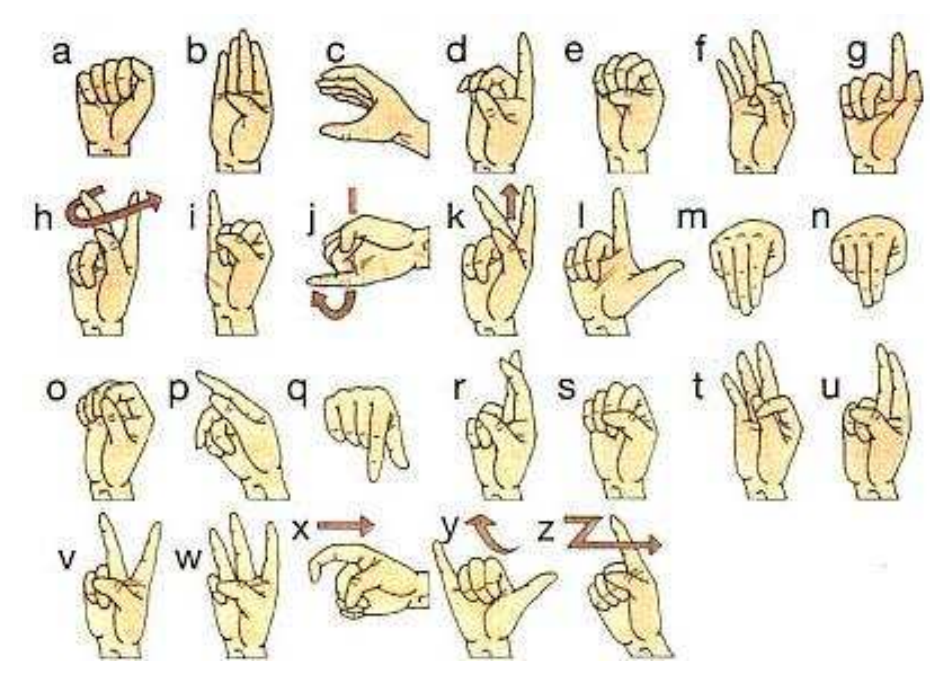

Figura 4.2: alfabeto da LIBRAS.

<span id="page-47-0"></span>Os gestos do alfabeto da LIBRAS são detalhadamente analisados no Apêndi
e [A.](#page-81-0) Todavia, é importante observar que seis dos vinte e seis gestos são dinâmi
os, ou seja, caracterizam-se por movimento . O diagrama do sistema é apresentado na Figura [4.3.](#page-48-0)

A seguir são apresentadas as pe
uliaridades de ada elemento do diagrama da Figura [4.3,](#page-48-0) de a
ordo om os algoritmos avaliados.

<sup>2</sup>A presença de movimentos nos gestos faz om que seja importante inserir informações sobre este movimento juntamente aos des
ritores geométri
os.

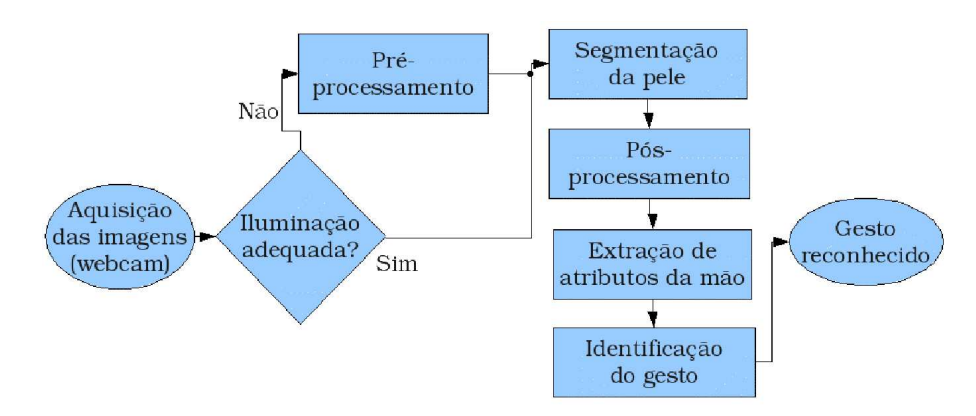

<span id="page-48-0"></span>Figura 4.3: diagrama do sistema proposto.

#### 4.2 Aquisição das imagens

A primeira etapa do sistema é a aquisição das imagens que são apturadas por uma web
am modelo WebPro 2 da mar
a LG om padrão de aptura VGA (resolução das imagens de 640 por 480 *pixels*), utilizando-se o *software* Scilab com a *toolbox* SIVp.

As imagens de teste foram geradas nas dependên
ias da Asso
iação dos Surdos do Ceará (ASCE) em local com iluminação artificial. As pessoas que posaram para a geração das imagens são profissionais, estudantes e usuários da LIBRAS, totalizando seis pessoas, incluindo crianças, jovens e adultos. A Figura [4.4](#page-48-1) apresenta uma imagem da mão de cada uma das pessoas que colaboraram para a geração das imagens.

<span id="page-48-1"></span>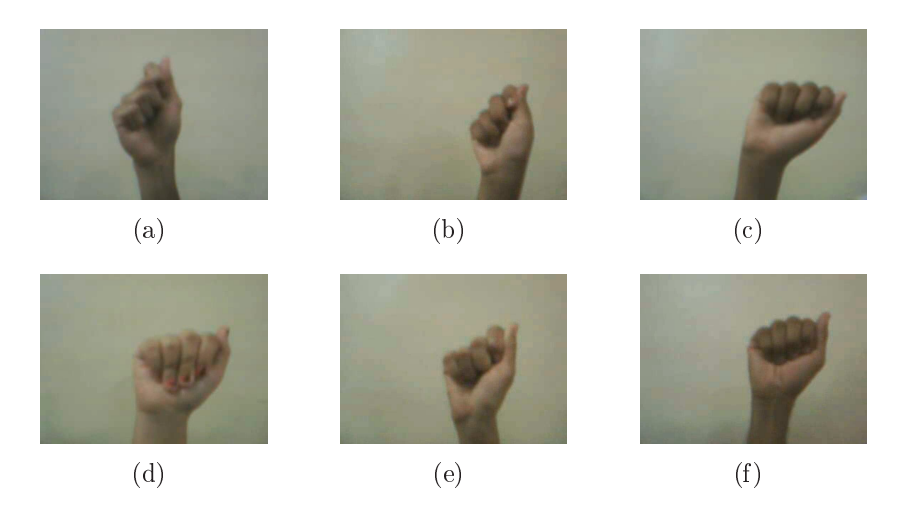

Figura 4.4: imagens relativas à letra 'A' do alfabeto da LIBRAS de cada uma das pessoas que serviram de modelo.

Segue a descrição de cada uma das pessoas que serviram de modelo para as filmagens:

- ► a primeira pessoa que serviu de modelo foi um jovem do sexo masculino;
- ◮ a segunda pessoa que serviu de modelo foi uma riança do sexo feminino;
- ◮ a ter
eira pessoa que serviu de modelo foi uma riança do sexo mas
ulino;
- ◮ a quarta pessoa que serviu de modelo foi uma riança do sexo feminino;
- ◮ a quinta pessoa que serviu de modelo foi um adulto do sexo feminino;
- ◮ a sexta pessoa que serviu de modelo foi um adulto do sexo mas
ulino.

Ao todo foram geradas 7800 imagens, on
entradas em 156 vídeos, adquiridos a uma taxa de 11 frames por segundo, de 50 frames cada (26 vídeos, um por letra, por pessoa). A taxa de 11 frames por segundo foi utilizada omo um limite mínimo para as âmeras disponíveis atualmente, de modo que é improvável que algum usuário utilize uma âmera om taxa de aptura de frames inferior a 11 por segundo. As imagens foram geradas no padrão RGB com 3 bytes por pixel.

#### <span id="page-49-0"></span>4.3 Etapa de pré-pro
essamento

Para a primeira análise, as imagens são submetidas a cada um dos algoritmos de segmentação apresentados na Seção [4.4](#page-52-0) para uma avaliação individual por algoritmo. Com base nos resultados de cada algoritmo de segmentação, aplicados a uma mesma imagem sem nenhuma forma de pré-processamento, estes são analisados a fim de se determinar o melhor algoritmo de segmentação para as ondições onde as imagens são apturadas. Um exemplo está apresentado na Figura [4.5,](#page-50-0) em que a Figura [4.5\(a\)](#page-50-1) é uma imagem original e as Figuras  $4.5(b)$ ,  $4.5(c)$ ,  $4.5(d)$  e  $4.5(e)$  correspondem, respe
tivamente, aos resultados obtidos om os algoritmos de segmentação em RGB, YCbCr, HSV e por modelo de probabilidade apresentados na seção a seguir.

O método de pré-pro
essamento ne
essita dos resultados da segmentação para ser desenvolvido, pois este utiliza um histograma de referên
ia para mapear o histograma das demais imagens e esse é obtido omo sendo o histograma da imagem que obtiver o melhor resultado de segmentação.

<span id="page-50-2"></span><span id="page-50-1"></span>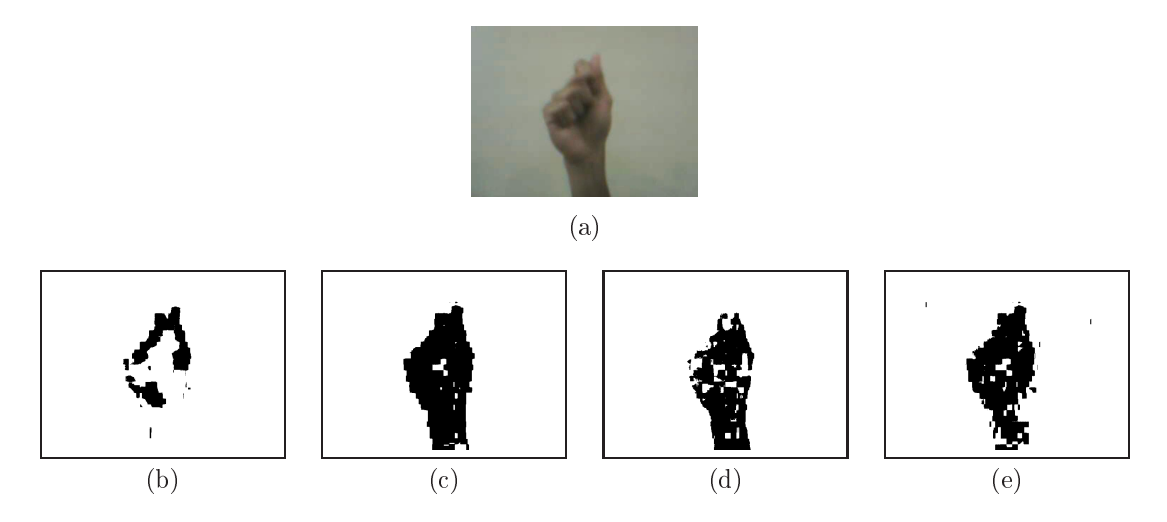

<span id="page-50-5"></span><span id="page-50-4"></span><span id="page-50-3"></span><span id="page-50-0"></span>Figura 4.5: (a) imagem original e os resultados dos algoritmos de segmentação (b) em RGB, (
) em YCbCr, (d) em HSV e (e) pelo modelo de probabilidade.

Caso algum dos algoritmos apresente uma segmentação satisfatória em todas as imagens, as imagens obtidas são dire
ionadas para a etapa de segmentação, utilizando o algoritmo que apresenta os melhores resultados. Porém, se nenhum dos algoritmos se mostrar e
iente para todas as imagens disponíveis, então estas são submetidas à etapa de orreção de histograma. Esta etapa onsiste em reproduzir o histograma da imagem que forne
e o melhor resultado de segmentação nas demais imagens, fazendo om que todas as imagens apresentem resultados de segmentação semelhantes ao melhor resultado possível. A Figura [4.6](#page-50-6) apresenta um exemplo dos melhores resultados de segmentação dentre os testes realizados.

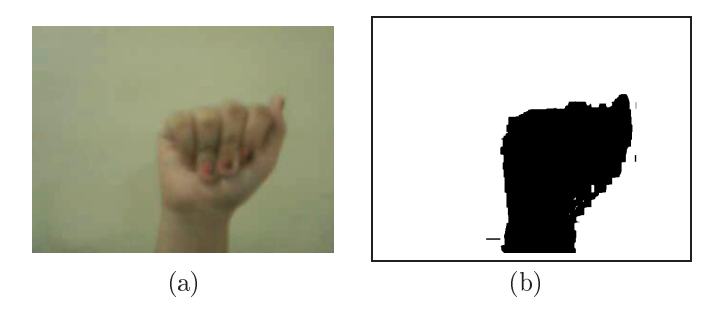

<span id="page-50-7"></span><span id="page-50-6"></span>Figura 4.6: resultado de referên
ia dos algoritmos de segmentação (a) imagem original olorida e (b) imagem segmentada.

O resultado apresentado na Figura [4.6](#page-50-6) é obtido pelo algoritmo de segmentação em YCbCr, o qual onsiste de uma limiarização simples. A Figura [4.7](#page-51-0) apresenta os histogramas dos canais Cb e Cr da imagem original, apresentada na Figura [4.6\(a\).](#page-50-7)

repla
ements,

<span id="page-51-1"></span>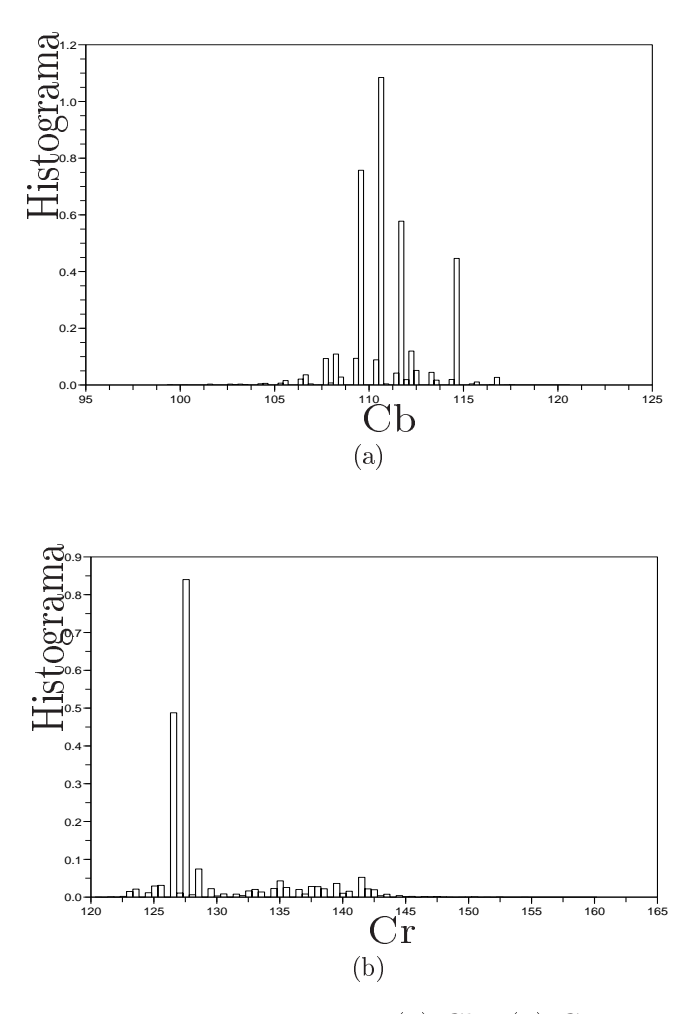

<span id="page-51-0"></span>Figura 4.7: histogramas relativos aos canais (a)  $Cb$  e (b)  $Cr$  da imagem de referência.

Observa-se na Figura [4.7\(a\)](#page-51-1) que as componentes do canal Cb estão todas concentradas em um intervalo sem que seja possível identificar as componentes de pele e do fundo, de modo que, para o ambiente em que as imagens são geradas, as componentes Cb não influenciam significativamente o algoritmo. Assim, o discriminante da pele encontra-se apenas no canal Cr, no qual observa-se duas on
entrações prin
ipais, em que <sup>a</sup> primeira, maior, <sup>é</sup> entrada próximo de 125 e <sup>a</sup> outra, menor, <sup>é</sup> entrada próximo de 137. Segundo [Mahmoud](#page-113-5) [\(2008\)](#page-113-5), Conseil, Bourennane e Martin [\(2007\)](#page-112-5), Phung, [Bouzerdoum](#page-114-4) e Chai [\(2005\)](#page-114-4), o intervalo de valores no canal  $Cr$  que compreende a pele é  $133 \leq Cr \leq 173$ , conclui-se então que <sup>a</sup> segunda on
entração, entrada em 137, orresponde à região de pele.

Neste aso, apli
a-se a segmentação por limiar obtendo-se os resultados sobre o histograma apresentado na Figura [4.8,](#page-52-1) em que a região à esquerda da reta tra
ejada corresponde ao fundo da imagem e a região a direita corresponde a pele. rundo da im<br>.

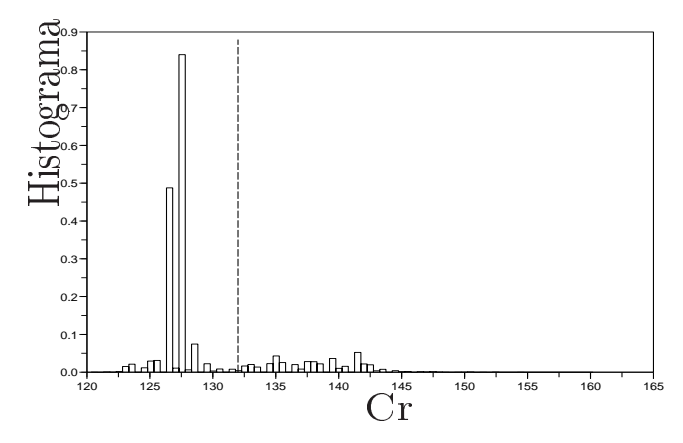

<span id="page-52-1"></span>Figura 4.8: resultado da separação dos histogramas em pele e fundo.

A determinação do histograma desejado, o qual é usado na Equação [\(2.3\)](#page-24-0), é especificado como duas distribuições gaussianas: uma para representar a pele e a outra o fundo. Neste aso, as médias e variân
ias são obtidas om base nas médias e variâncias das distribuições apresentadas nos gráficos da Figura [4.8.](#page-52-1)

O algoritmo de especificação de histograma, descrito na Seção [2.1,](#page-24-1) é aplicado aos anais que são usados pelo algoritmo de segmentação em questão, neste aso os canais Cb e Cr. Após a transformação, os canais são reinseridos na imagem resultante, a qual é submetida aos algoritmos de segmentação para avaliação da influência do algoritmo de especificação de histograma no processo de segmentação das imagens.

#### <span id="page-52-0"></span>4.4 Etapa de segmentação da pele

Os métodos de segmentação de pele usados no desenvolvimento do sistema SIRENE são apresentados na Tabela [4.1,](#page-53-0) om os respe
tivos espaços de or e sua referên
ia.

As seções a seguir des
evem detalhadamente ada um dos algoritmos apresentados na Tabela [4.1.](#page-53-0)

| Espaço de cor | Regras                                                                                                    | Referências     |
|---------------|----------------------------------------------------------------------------------------------------|-----------------|
| RGB           | R > 95, G > 40, B > 20,<br>$\max\{R, G, B\} - \min\{R, G, B\} > 15,$<br>$ R - G  > 15, R > G e R > B$                                                                           | (RIBEIRO, 2006) |
| YCbCr         | 77 < Cb < 127 e 133 < Cr < 173                                                                                                    | (MAHMOUD, 2008) |
| <b>HSV</b>    | $0^{\circ} < H < 50^{\circ} e 0, 23 < S < 0, 68$                                                                                                    | (RIBEIRO, 2006) |
| YCbCr         | $p_X(\underline{x}) = \frac{1}{2\pi \mathbf{C} ^\frac{1}{2}}e^{-\frac{1}{2}(\underline{x}-\underline{\mu})^T\mathbf{C}^{-1}(\underline{x}-\underline{\mu})} > \mu_X + \sigma_X$ | (REAES, 2006)   |

<span id="page-53-0"></span>Tabela 4.1: algoritmos de segmentação da pele.

### <span id="page-53-2"></span>4.4.1 Algoritmo de segmentação por onjunto de limiares no espaço de ores RGB

O primeiro algoritmo de segmentação de pele consiste na verificação dos seguintes limiares sobre as componentes de cor de cada *pixel* da imagem codificada no padrão de or RGB (RIBEIRO; [GONZAGA,](#page-114-3) [2006;](#page-114-3) [RIBEIRO,](#page-114-0) [2006;](#page-114-0) [RASOOL,](#page-114-7) [2003\)](#page-114-7):

$$
R > 95, G > 40, B > 20,
$$
  
\n
$$
\max\{R, G, B\} - \min\{R, G, B\} > 15,
$$
  
\n
$$
|R - G| > 15, R > G e R > B.
$$
\n(4.1)

Estes limiares delimitam uma região específica no espaço RGB. No caso deste algoritmo, o custo computacional torna-se relativamente elevado, pois todas as condições devem ser avaliadas para cada *pixel* a cada nova imagem adquirida.

#### <span id="page-53-1"></span>4.4.2 Algoritmos de segmentação por limiarização simples

Os algoritmos de segmentação por limiarização, em geral, possuem o menor usto omputa
ional dentre os algoritmos de segmentação.

Os dois algoritmos de segmentação da pele por limiarização simples utilizados neste trabalho têm a mesma fundamentação, porém distinguem-se pela codificação de cor ao qual são aplicados. O primeiro, que usa a codificação YCbCr, assume que os pixels perten
entes à pele humana, para os anais Cb e Cr, estão entre os valores [\(MAHMOUD,](#page-113-5) [2008;](#page-113-5) CONSEIL; [BOURENNANE;](#page-112-5) MARTIN, [2007;](#page-112-5) PHUNG; BOUZERDOUM; CHAI, [2005\)](#page-114-4):

$$
77 \le Cb \le 127 \ e \ 133 \le Cr \le 173. \tag{4.2}
$$

Seguindo a ordem da Tabela [4.1,](#page-53-0) o algoritmo seguinte, que usa o espaço de cor HSV, consiste na aplicação de limiares para imagens coloridas codificadas neste padrão. Este método assume que os pixels perten
entes a pele humana, para os anais H e S, estão entre os valores (PHUNG; [BOUZERDOUM;](#page-114-4) CHAI, [2005;](#page-114-4) [RIBEIRO,](#page-114-0) [2006\)](#page-114-0):

$$
0^{\circ} \le H \le 50^{\circ} \ e \ 0, 23 \le S \le 0, 68. \tag{4.3}
$$

<span id="page-54-1"></span>Após a conversão para a codificação utilizada, o custo computacional de ambos os algoritmos é o menor, quando omparado aos demais algoritmos de segmentação.

#### 4.4.3 Algoritmo de segmentação por modelo de probabilidade

Diferente dos demais algoritmos, o algoritmo de segmentação por modelo de probabilidade apresenta maior robustez do ponto de vista estatísti
o, pois, onsidera aspectos da distribuição normalmente encontrada dos *pixels* de pele em imagens [\(FUKUNAGA,](#page-112-6) [1990\)](#page-112-6).

Este algoritmo de segmentação de pele onsiste em gerar uma imagem de probabilidades a partir das componentes  $Cb$  e  $Cr$  da imagem original. Cada pixel da imagem de probabilidades é um valor es
alar dado por [\(REAES,](#page-114-5) [2006\)](#page-114-5):

$$
p(\underline{x}) = \frac{1}{2\pi |\mathbf{C}|^{\frac{1}{2}}} e^{-\frac{1}{2}(\underline{x} - \underline{\mu})^T \mathbf{C}^{-1}(\underline{x} - \underline{\mu})},
$$
\n(4.4)

<span id="page-54-0"></span>em que  $\underline{x}$  é um vetor com as componentes Cb e Cr de um pixel da imagem,  $\mu$  é um vetor, de valor onstante, om as omponentes Cb e Cr médias para a pele humana, C é a matriz de covariância obtida com *pixels* correspondentes às regiões de pele e  $|\cdot|$  é o operador determinante. O valor  $p(\underline{x})$  corresponde a probabilidade com que um pixel na imagem original pertença a uma região de pele.

[Reaes](#page-114-5) [\(2006\)](#page-114-5) apresenta as variáveis presentes na Equação [\(4.4\)](#page-54-0) omo segue

$$
\underline{x} = [Cr \quad Cb]^T,\tag{4.5}
$$

$$
\mu = [148, 875 \quad 114, 872]^T \tag{4.6}
$$

e

$$
\mathbf{C}^{-1} = \begin{bmatrix} 0,044 & 0,0318 \\ 0,0318 & 0,042 \end{bmatrix} . \tag{4.7}
$$

Sabe-se que, para qualquer matriz **[A](#page-111-3)** inversível,  $\frac{1}{|A|} = |A^{-1}|$  (CALLIOLI; DOMINGUES; COSTA, [1990\)](#page-111-3), então omo os demais termos da Equação [\(4.4\)](#page-54-0) são onhe
idos tem-se todos os parâmetros da função densidade de probabilidade.

#### 4.5 Pós-pro
essamento

A segmentação da pele neste trabalho é empregada conforme discutido na seção anterior, porém, para a etapa de extração de atributos, é ne
essário pós-pro
essar a imagem segmentada para ex
luir regiões de fundo que tenham sido erroneamente segmentadas omo pele, apresentadas omo regiões vermelhas e regiões de pele não identi
adas, apresentadas omo regiões azuis na Figura [4.9.](#page-55-0)

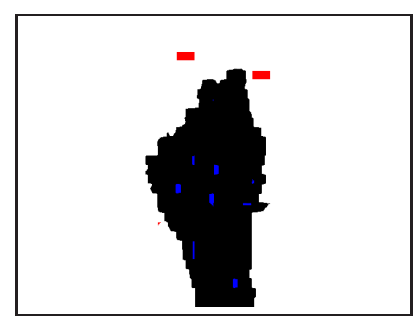

Figura 4.9: regiões com falhas no processo de segmentação.

<span id="page-55-0"></span>O pós-pro
essamento da imagem é realizado por um algoritmo de res
imento de região, o qual consiste em, dados um ponto qualquer em uma imagem,  $p = [x \, y]^T,$ e uma propriedade de interesse, agrupar os pontos adjacentes a  $p$  que apresentem a mesma propriedade de interesse.

O pro
edimento onsiste em duas apli
ações do algoritmo: a primeira para preen
her as regiões de pele não identi
adas e a segunda para retirar as regiões de fundo identi
adas erroneamente. A Figura [4.10](#page-56-0) apresenta um exemplo de imagens obtidas após cada uma das aplicações do algoritmo. Nesta figura, as regiões identificadas pelo algoritmo são apresentadas em cinza.

<span id="page-56-1"></span>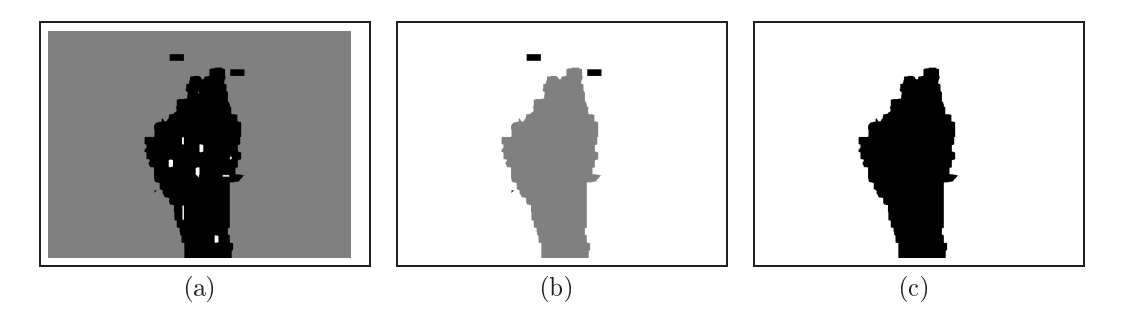

<span id="page-56-3"></span><span id="page-56-2"></span><span id="page-56-0"></span>Figura 4.10: imagens obtidas pelo pro
esso de pós-pro
essamento (a) a primeira, (b) a segunda aplicação do algoritmo e (c) reultado final.

A semente es
olhida para a primeira apli
ação do algoritmo é o anto superior esquerdo, pois este ponto não é identificado como pele em nenhuma imagem. Para a segunda aplicação do algoritmo, a semente escolhida é o centro de massa da imagem definido na Equação  $(2.11)$ . Em ambos os casos, a propriedade de interesse é seu próprio valor que orresponde ao fundo e região de pele, respe
tivamente, visto que a imagem segmentada é binária.

As regiões preta e bran
a são unidas, tornando-se uma úni
a região preta, e a região cinza passa a ser branca, na Figura [4.10\(a\).](#page-56-1) Enquanto que, na Figura [4.10\(b\),](#page-56-2) as regiões bran
a e preta são unidas, resultando em uma úni
a região bran
a, e a região cinza passa a ser preta. O resultado final obtido é apresentado na Figura  $4.10(c)$ .

Para o uso dos Descritores de Fourier, como estes são calculados a partir de uma assinatura de forma do ontorno da região segmentada, a imagem pre
isa ser submetida a um algoritmo de dete
ção de bordas. O método adotado neste trabalho para dete
ção de bordas é o gradiente de Sobel seguido de uma operação morfológica de erosão com um elemento estruturante quadrado de dimensões  $3 \times 3$ [\(GONZALEZ;](#page-112-7) WOODS, [2008\)](#page-112-7), a apli
ação da operação morfológi
a tem por finalidade o afinamento do contorno obtido pelo gradiente de Sobel. A Figura [4.11](#page-57-0) apresenta um exemplo deste pro
esso.

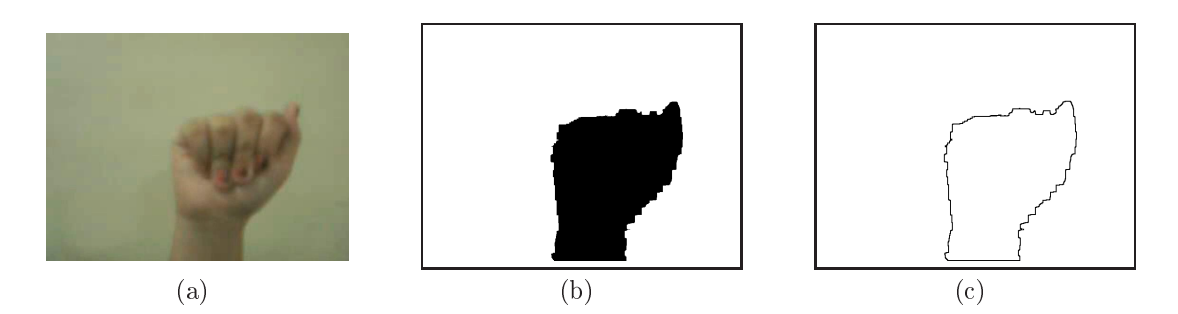

<span id="page-57-0"></span>Figura 4.11: pro
esso de dete
ção de bordas (a) imagem olorida original, (b) imagem binária segmentada, e (c) contorno da imagem.

Assim, as etapas de segmentação e pós-pro
essamento são on
luídas e as imagens são dire
ionadas à etapa seguinte, extração de atributos.

#### 4.6 Etapa de extração de atributos da mão

A imagem segmentada segue o sentido do fluxo da informação do sistema para a etapa de extração de atributos onforme mostrado na Figura [4.3.](#page-48-0) Os atributos es
olhidos neste trabalho são os Momentos Invariantes de Hu e os Des
ritores de Fourier, apresentados na Seção [2.4.](#page-29-1)

São empregados duas formas de des
rição das imagens. A primeira ujo vetor de atributos é onstituído pelos seis Momentos Invariantes de Hu e as omponentes de velo
idade apresentadas na Equação [\(2.22\)](#page-32-0), e a segunda ujo vetor de atributos é onstituído por dez, trinta ou inquenta Des
ritores de Fourier e as omponentes de velo
idade apresentadas na equação [2.23.](#page-32-1)

Os Momentos Invariantes de Hu  $\{\phi_1 \phi_2 \phi_3 \phi_4 \phi_5 \phi_6\}$  são calculados conforme apresentado na Seção [2.4.1](#page-29-2) usando as imagens segmentadas onvertidas para níveis de inza apli
ando o produto elemento a elemento da imagem segmentada om a imagem original onvertida para níveis de inza, omo apresentado na Figura [4.12.](#page-58-0)

Para cada imagem, as componentes de velocidade  $v_x$  e  $v_y$ , calculadas conforme apresentado no Capítulo [2,](#page-23-0) são usadas na composição do vetor de atributos  $\underline{x}$ .

O vetor de atributos extraídos da imagem é, então

$$
\underline{x} = [v_x \ v_y \ \phi_1 \ \phi_2 \ \phi_3 \ \phi_4 \ \phi_5 \ \phi_6]^T. \tag{4.8}
$$

Para a obtenção do vetor de atributos om os Des
ritores de Fourier, onforme

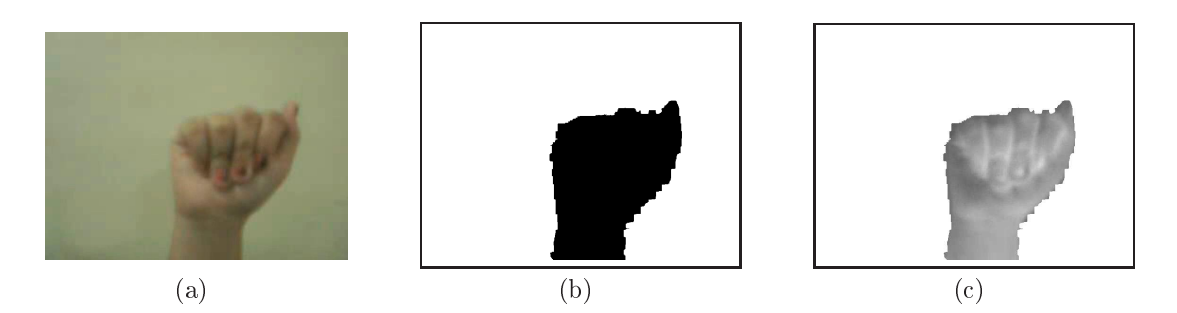

Figura 4.12: (a) imagem colorida original, (b) imagem binária segmentada e (c) imagem em níveis de inza segmentada.

<span id="page-58-0"></span>apresentado na Seção [2.4.2,](#page-30-0) após a extração do ontorno é al
ulada a assinatura de forma de distân
ia ao entróide. Em seguida, o vetor de atributos om a assinatura de forma é sub-amostrado de modo a possuir uma quantidade de omponentes pré-definida. Neste trabalho, os descritores de Fourier apresentam dez, trinta e inquenta omponentes. A Figura [4.13](#page-58-1) apresenta os pontos sobre a imagem que orrespondem ao ontorno original e aos ontornos após a sub-amostragem.

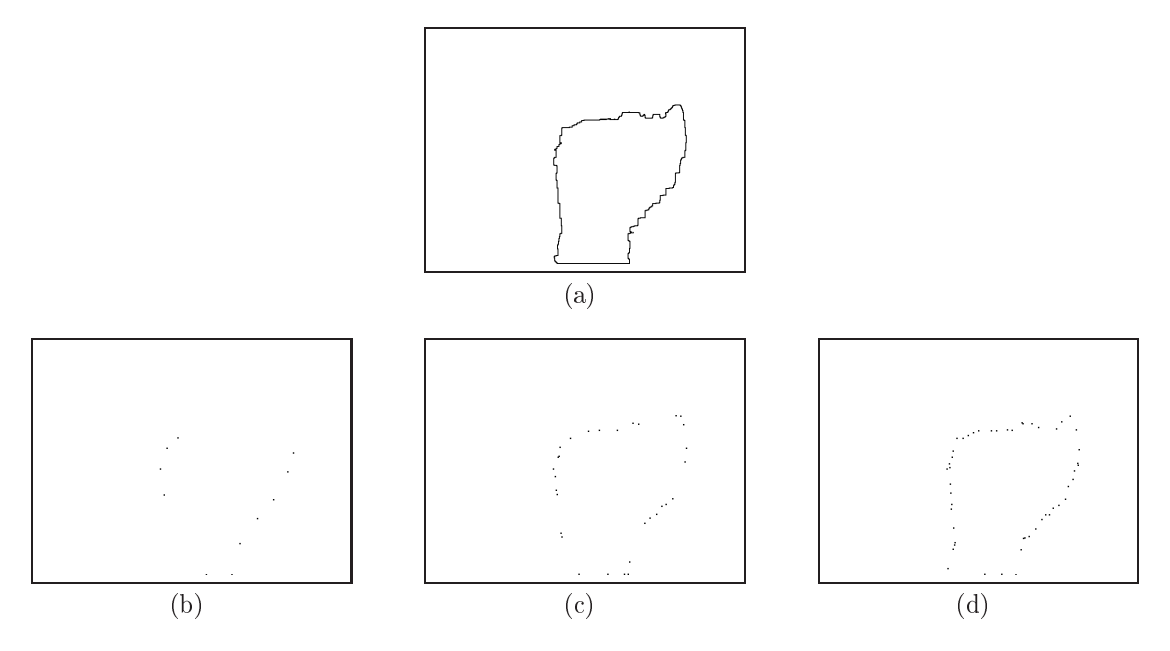

<span id="page-58-1"></span>Figura 4.13: sub-amostragem do contorno original: (a) contorno original, contorno com (b) 10, (
) 30 e (d) 50 amostras.

Os Descritores de Fourier são calculados sobre os pontos do contorno resultantes da sub-amostragem da imagem binária, de modo que o vetor de atributos extraídos da imagem é, então

$$
\underline{x} = [v_x \ v_y \ u_1 \ u_2 \ ... \ u_N]^T,\tag{4.9}
$$

em que  $N \in \{10, 30, 50\}.$ 

Tanto para o vetor relativo aos Momentos de Hu omo para o vetor relativo aos Descritores de Fourier, antes do vetor de atributos ser utilizado para a etapa final do sistema, que é a lassi
ação, as omponentes são normalizadas de modo que ada atributo esteja ompreendido no intervalo [0, 1].

#### 4.7 Prélassi
ação dos gestos

A lassi
ação dos gestos o
orre em duas etapas: a prélassi
ação e a classificação final. De posse dos vetores de atributos  $x$  para todas as imagens disponíveis, a pré- classificação dos gestos consiste em agrupar os vetores em *clusters*, de modo que cada *cluster* contenha um número reduzido de classes.

O algoritmo de *clustering* utilizado neste trabalho é a rede SOM, descrito na Seção [2.5.1.](#page-33-0) A arquitetura de rede SOM adotada neste trabalho é a unidimensional. A Figura [4.14](#page-60-0) apresenta um exemplo de apli
ação da rede SOM unidimensional em um espaço de entrada bidimensional.

O resultado obtido no processo de *clustering* é apresentado na Figura [4.14\(b\),](#page-60-1) e ilustra o que acontece com os dados relativos aos vetores de atributos  $\underline{x}$ , porém em duas dimensões.

O processo de *clustering* consiste em rotular cada um dos vetores de atributos com o índice,  $c_w$ , do protótipo da rede SOM mais próximo

$$
c_w = arg \min_{\forall i} \{ ||\underline{x} - \underline{m}_i|| \}, \qquad (4.10)
$$

em que  $\|\cdot\|$  denota a norma euclidiana.

De posse dos rótulos de cada vetor de atributos, é necessário identificar quais classes pertencem a quais *clusters*. Para isto, computa-se a incidência de cada classe em cada um dos *clusters*, obtendo-se uma matriz de incidência, como no exemplo apresentado na Tabela [4.2](#page-61-0) em que são agrupados 300 dados, divididos em 3 lasses de 100 dados ada, em 5 lusters.

Para determinar as classes e os *clusters* correspondentes, calcula-se a incidência umulativa em ada lasse, por luster, da seguinte forma, tomando o exemplo da

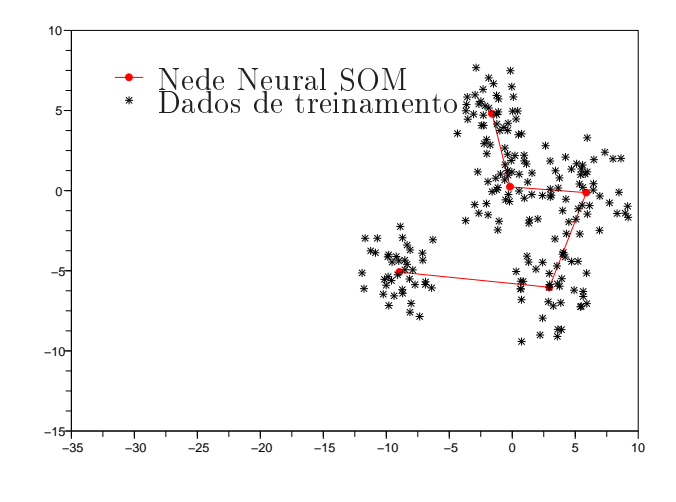

(a)

<span id="page-60-1"></span>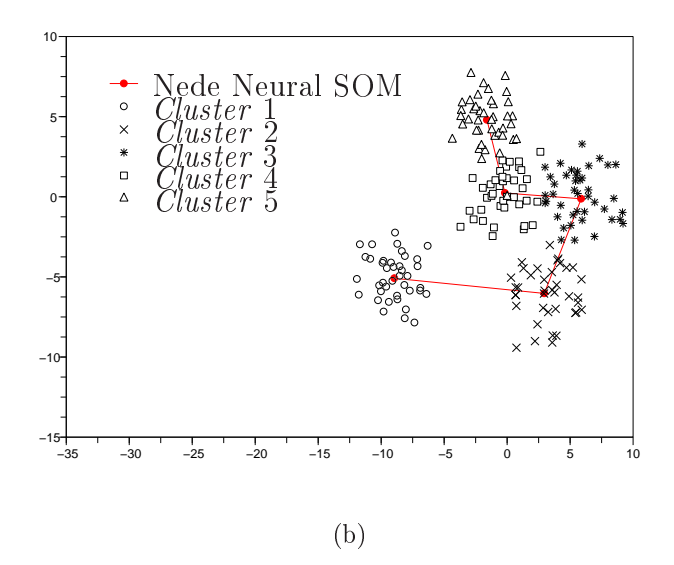

<span id="page-60-0"></span>Figura 4.14: exemplo de aplicação da rede SOM para *clustering* (a) aplicação da rede SOM sobre todos os dados e (b) resultado após o processo de *clustering*.

Classe 1 da Tabela [4.2:](#page-61-0)

- i. ordena-se os *clusters* em ordem crescente de incidência por classe, segundo o exemplo adotado, a sequência dos *clusters* para a Classe 1 é [4, 1, 5, 2, 3];
- ii. determina-se a incidência mínima acumulada  $Inc_{min}$ , neste caso supõe-se  $Inc_{min} = 80\%;$
- iii. calcula-se a incidência acumulada de cada *cluster* obedecendo a ordem do

<span id="page-61-0"></span>

|   | Cluster   Classe 1 Classe 2 Classe 3 |    |    |
|---|--------------------------------------|----|----|
|   | 12                                   | 28 |    |
|   |                                      |    | 84 |
| 3 | 2                                    |    | 11 |
|   | 75                                   | 2  |    |
| h |                                      | 66 |    |

Tabela 4.2: incidência de classes por *cluster*.

passo 1, para o exemplo a in
idên
ia a
umulada para a Classe 1 é dada por [75%, 87%, 94%, 98%, 100%];

iv. a classe em questão pertence então aos *clusters*, cuja incidência acumulada seja menor do que  $Inc_{min}$  e o que apresenta incidência acumulada imediatamente  $\alpha$ cima do valor  $Inc_{min}$ , de modo que, para a classe usada como exemplo perten
e aos lusters 4 e 1.

Seguindo os passos des
ritos anteriormente, obtém-se a matriz de orrespondên
ias entre lasses e lusters apresentada na Tabela [4.3.](#page-61-1)

|   | Cluster   Classe 1 Classe 2 Classe 3 |   |
|---|--------------------------------------|---|
| X | X                                    |   |
|   |                                      | X |
|   |                                      |   |
| X |                                      |   |
|   |                                      |   |

<span id="page-61-1"></span>Tabela 4.3: orrespondên
ias entre lasses e luster.

A matriz de orrespondên
ias para 3 lasses e 5 lusters do exemplo é apresentada na Tabela [4.3.](#page-61-1)

Para este trabalho foram usadas 26 classes, relativas as 26 letras do alfabeto da LIBRAS, e uma quantidade variável de *clusters*. Em cada caso, a quantidade de protótipos é determinada de tal modo que cada *cluster* apresente no máximo 6 lasses, para os vetores de atributos dos Momentos Invariantes de Hu, e 8 lasses, para os vetores de atributos dos Descritores de Fourier.

<sup>3</sup>Os valores 6 e 8 são obtidos após a exe
ução de exaustivos testes om os dados obtidos.

#### 4.8 Classi
ação dos gestos

Os dados pertencentes a cada cluster é direcionado a uma rede neural supervisionada, apresentadas nas Seções [2.5.2,](#page--1-0) [2.5.3](#page--1-1) e [2.5.4,](#page--1-2) onforme mostrado no diagrama da Figura [4.15.](#page-62-0)

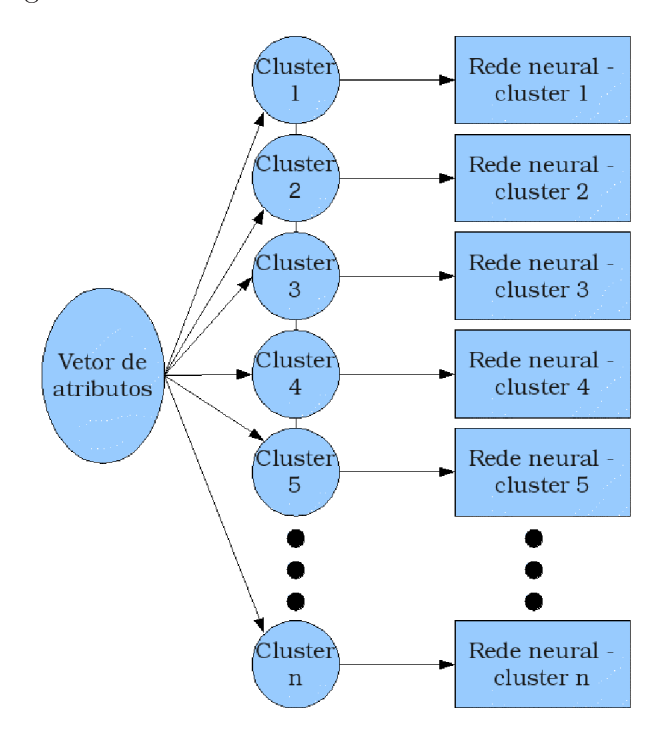

<span id="page-62-0"></span>Figura 4.15: diagrama do sistema de classificação em dois passos.

Como apresentado na Seção [2.5.4,](#page--1-2) a rede neural RBF é onstituída de duas etapas: um algoritmo de *clustering*, que calcula os centróides das funções  $B_i(\underline{x})$ , e a função de ativação  $\phi(\underline{z})$  é a tangente hiperbólica, Equação [\(2.29\)](#page--1-3), definida como a saída de uma rede neural PS.

O treinamento das redes neurais é feito com os dados de cada *cluster* correspondente, ou seja, a rede neural do *cluster i* (genérico) é treinada ex
lusivamente om dados deste luster.

Para as redes neurais MLP e RBF, que apresentam camada oculta, o número de neurônios da camada oculta é determinado mediante a análise dos resultados obtidos, todavia, os valores para este número,  $N_h$ , usados neste trabalho são

$$
N_h \in \left[ \left[ \frac{N_{in} + N_s}{2} \right], \, \max \left\{ N_{in}, \, N_s \right\} \right], \tag{4.11}
$$

para a rede MLP e

para a rede MLP e

$$
N_h \in [\min \{N_{in}, N_s\}, \max \{N_{in}, N_s\}], \tag{4.12}
$$

para a rede RBF, em que  $N_{in}$  corresponde à quantidade de atributos de entrada e  $N_s$  à quantidade de neurônios na camada de saída.

Cada rede neural apresenta tantos neurônios na camada de saída quantas sejam a quantidade de classes do *cluster* correspondente, de modo que, se um *cluster* tem Nc classes, a sua rede neural correspondente tem  $N_s = Nc$  neurônios de saída, dos quais cada neurônio de saída representa uma das classes pertencentes ao *cluster*. Sendo cada classe representada por um neurônio de saída, os padrões de saída desejados são omo os apresentados na Tabela [4.4.](#page-63-0)

| Classe         | Saída dos neurônios |  |                                                                                                    |  |  |  |
|----------------|---------------------|--|----------------------------------------------------------------------------------------------------|--|--|--|
| correspondente |                     |  | $2 \quad 3 \quad 4 \quad 5$                                                                                                    |  |  |  |
|                |                     |  |                                                                                                    |  |  |  |
|                |                     |  |                                                                                                    |  |  |  |
| 3              |                     |  |                                                                                                    |  |  |  |
|                |                     |  |                                                                                                    |  |  |  |
| h              |                     |  | $\begin{array}{ccccccccc} A & -A & -A & -A & -A \\ -A & A & -A & -A & -A \\ -A & -A & A & -A & -A \\ -A & -A & -A & A & -A \\ -A & -A & -A & -A & A \\ \end{array}$ |  |  |  |

<span id="page-63-0"></span>Tabela 4.4: saídas desejadas para uma rede neural com 5 neurônios de saída.

Conforme recomendado pela literatura, quando os neurônios de saída usam a função tangente hiperbólica, o valor de A usado neste trabalho é  $A = 0,95, n$ ão sendo assim assintóti
o para a função de ativação (valor 1), todavia <sup>é</sup> próximo de 1 [\(HAYKIN,](#page-112-0) [1999\)](#page-112-0).

Definida a metodologia empregada nesta dissertação, obtém-se os resultados para os diversos algoritmos de ada uma das etapas do sistema, os quais são apresentados no próximo apítulo.

# <sup>'</sup>Capítulo

## Resultados e discussão

O Sistema de Reconhecimento do Alfabeto da Libras por Visão Computacional e Redes Neurais implementa uma interfa
e de interação humanoomputador por visão omputa
ional baseada no re
onhe
imento de gestos da mão.

Neste apítulo são apresentados os resultados obtidos om os pro
essos de pré-pro
essamento, segmentação, pós-pro
essamento e om as té
ni
as usadas nas etapas de prélassi
ação e lassi
ação dos gestos, além de omparar as diferentes té
ni
as e algoritmos utilizados.

#### 5.1 Resultados do pré-pro
essamento

Para comprovar a eficiêcia do método de realce proposto (Seção [2.1\)](#page-24-1), a Figura [5.1](#page-65-0) apresenta um resultado típico obtido com a aplicação do algoritmo de especificação de histograma ujos resultados da segmentação são mostrados na Figura [5.2.](#page-65-1)

As imagens de teste apresentadas nas Figuras  $5.1(a)$ ,  $5.1(b)$  e  $5.1(c)$  foram obtidas em um ambiente sem controle de iluminação, influenciando fortemente no resultado da segmentação, como é visto nas Figuras  $5.2(d)$ ,  $5.2(e)$  e  $5.2(f)$ .

A taxa de a
erto per
entual para os algoritmos de segmentação utilizada neste trabalho,  $r_{segm}$ , é baseada em similaridade de conjuntos e dada por

$$
r_{segm} = 100 \times \frac{N_{pele} \left[ \min \{ I_{ref}, I_{segm} \} \right]}{N_{pele} \left[ \max \{ I_{ref}, I_{segm} \} \right]},
$$
\n(5.1)

em que  $I_{ref}$  corresponde à imagem de referência, obtida pela segmentação manual,  $I_{seqm}$  corresponde à imagem segmentada resultante dos algoritmos de segmentação

<span id="page-65-8"></span><span id="page-65-4"></span><span id="page-65-3"></span><span id="page-65-2"></span>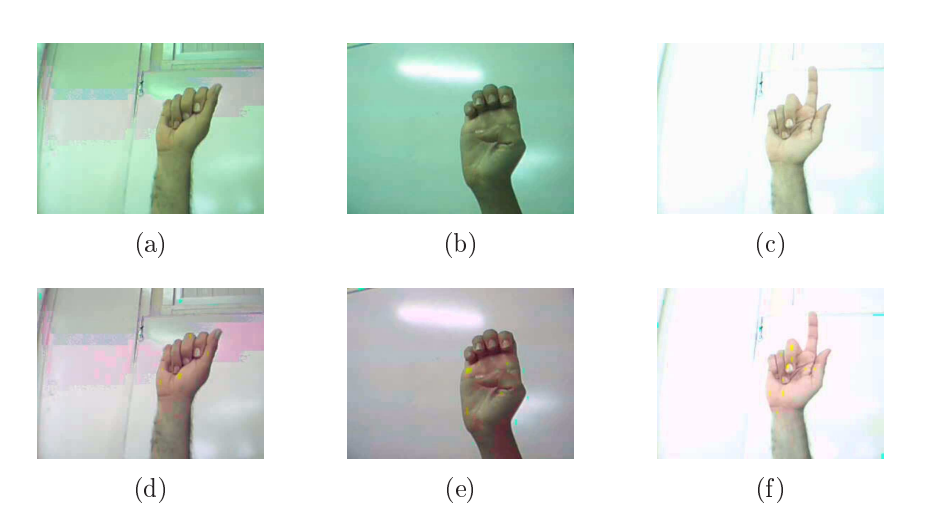

Figura 5.1: (a)-(c) imagens originais, (d)-(f) imagens obtidas após a aplicação do algoritmo de especificação de histograma.

<span id="page-65-9"></span><span id="page-65-7"></span><span id="page-65-5"></span><span id="page-65-0"></span>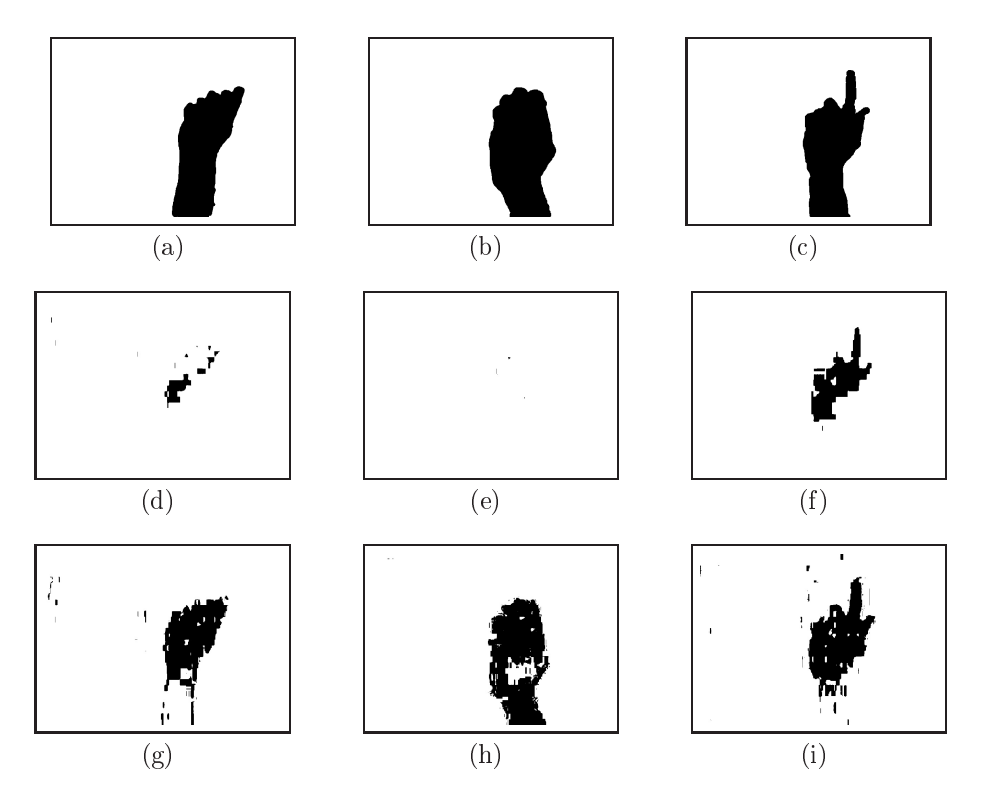

<span id="page-65-12"></span><span id="page-65-11"></span><span id="page-65-10"></span><span id="page-65-6"></span><span id="page-65-1"></span>Figura 5.2: (a)-(
) resultados obtidos pela segmentação manual e (d)-(f ) resultados obtidos pela segmentação das imagens das Figuras  $5.1(a)$  a  $5.1(c)$  e  $(g)$ -(i) resultados obtidos pela segmentação das imagens das Figuras [5.1\(d\)](#page-65-8) a [5.1\(f \).](#page-65-9)

e  $N_{pele}$  [·] representa o número de *pixels* de pele identificados. Assim, o numerador da fração representa a região de pele corretamente reconhecida e o denomidador representa a região total de pele das duas imagens, in
luindo os erros de segmentação. Esta métri
a de análise do resultado da segmentação é uma ontribuição deste trabalho.

As taxas de a
erto per
entuais para as imagens das Figuras [5.2\(d\),](#page-65-5) [5.2\(e\)](#page-65-6) e [5.2\(f \)](#page-65-7) são, respectivamente,  $r_{segm{1}} = 10,7\%$ ,  $r_{segm{2}} = 0,288\%$  e  $r_{segm{3}} = 41,8\%$ , enquanto que para as imagens das Figuras [5.2\(g\),](#page-65-10) [5.2\(h\)](#page-65-11) e [5.2\(i\)](#page-65-12) são  $r_{segm{1}}$  = 63, 4%,  $r_{segm{2}} = 79,4\%$  e  $r_{segm{3}} = 67,1\%$ .

Os resultados apresentados são obtidos om o uso da segmentação por limiarização em YCbCr.

#### 5.2 Resultados da segmentação

Nesta seção são apresentados os resultados relativos à apli
ação dos algoritmos orrespondentes às duas primeiras etapas do sistema: pré-pro
essamento e segmentação. Como apresentado na Seção [4.3,](#page-49-0) o algoritmo de especificação de histograma, utilizado omo pré-pro
essamento, depende dos resultados da segmentação e somente é aplicado quando os algoritmos de segmentação não apresentam resultados satisfatórios.

Os resultados de segmentação para cada um dos algoritmos apresentados na Seção [4.4](#page-52-0) são obtidos e analisados a partir das imagens apresentadas na Figura [5.3.](#page-66-0)

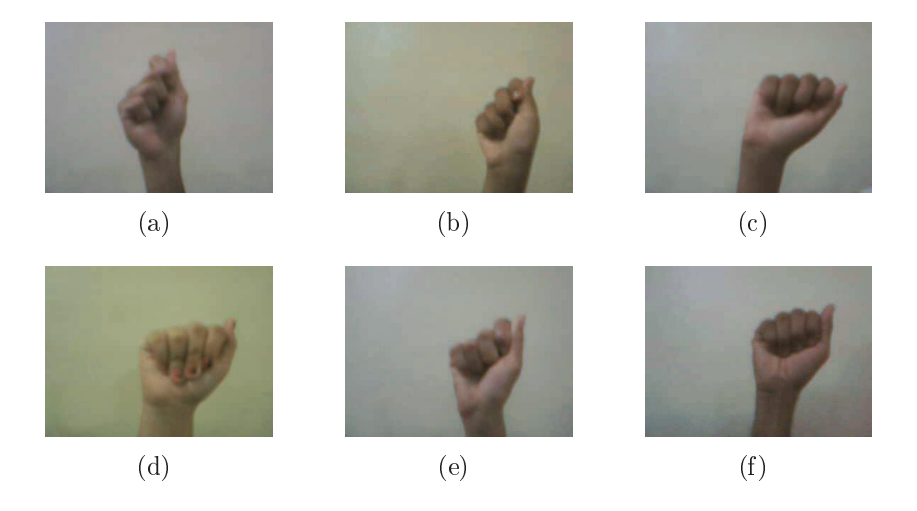

<span id="page-66-0"></span>Figura 5.3: imagens originais de seis pessoas: (a) primeira, (b) segunda, (c) terceira, (d) quarta, (e) quinta e  $(f)$  sexta.

Os resultados da segmentação para cada um dos algoritmos é comparado com uma segmentação ideal, feita manualmente, apresentada na Figura [5.4.](#page-67-0)

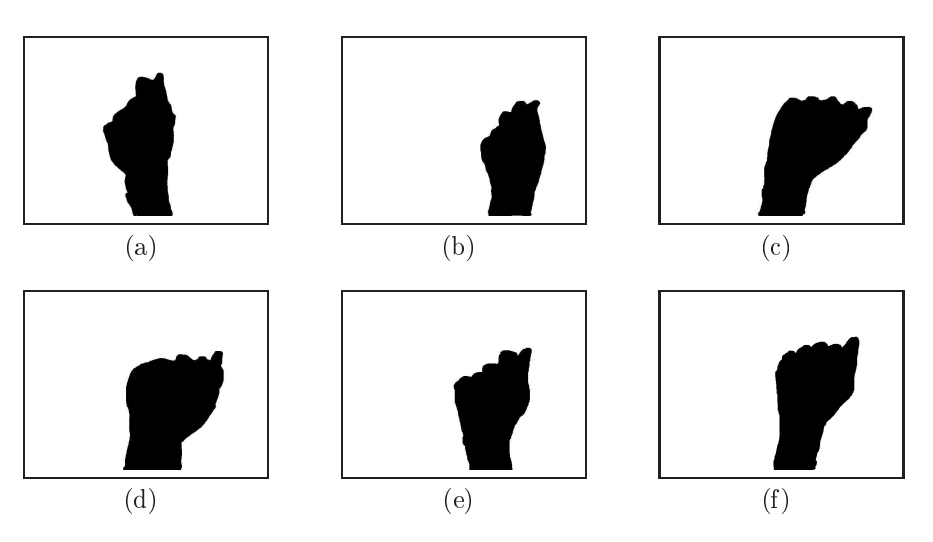

<span id="page-67-0"></span>Figura 5.4: resultados da segmentação ideal.

Os resultados da segmentação com o algoritmo de limiarização em YCbCr (Seção [4.4.2\)](#page-53-1), em HSV (Seção [4.4.2\)](#page-53-1), em RGB (Seção [4.4.1\)](#page-53-2) e por modelo de probabilidade (Seção [4.4.3\)](#page-54-1) são apresentados nas Figuras [5.5\(a\)](#page-68-0) a [5.5\(f \),](#page-68-1) [5.5\(g\)](#page-68-2) a [5.5\(l\),](#page-68-3) [5.5\(m\)](#page-68-4) a  $5.5(r)$  e  $5.5(s)$  a  $5.5(x)$ , respectivamente.

As taxas de acerto percentual obtidas no processo de segmentação são apresentadas na Tabela [5.1.](#page-67-1)

| Pessoas  | Taxas de acerto por algoritmo de segmentação |            |       |               |  |  |
|----------|----------------------------------------------|------------|-------|---------------|--|--|
|          | YCbCr                                        | <b>HSV</b> | RGB   | Probabilidade |  |  |
| primeira | 87,1%                                        | 69,4%      | 30,3% | 78,7%         |  |  |
| segunda  | 92,2%                                        | 68,4%      | 50,7% | 90,3%         |  |  |
| terceira | 90,0%                                        | 79,3%      | 38,3% | 85,2%         |  |  |
| quarta   | 92,2%                                        | 66,4%      | 59,6% | 84,8%         |  |  |
| quinta   | 90,9%                                        | 68,3%      | 47,7% | 83,2%         |  |  |
| sexta    | 82,0%                                        | 82,0%      | 28,2% | 74,2%         |  |  |
| média    | 89,1%                                        | 72,3%      | 42,5% | 82,7%         |  |  |

<span id="page-67-1"></span>Tabela 5.1: resultados obtidos om os algoritmos de segmentação.

Como o algoritmo de segmentação por limiarização em YCbCr apresenta taxas de a
erto per
entual mais elevadas, om média próxima a 90%, não justi
a-se <sup>o</sup> uso do algoritmo de pré-pro
essamento para não aumentar o usto omputa
ional do sistema.

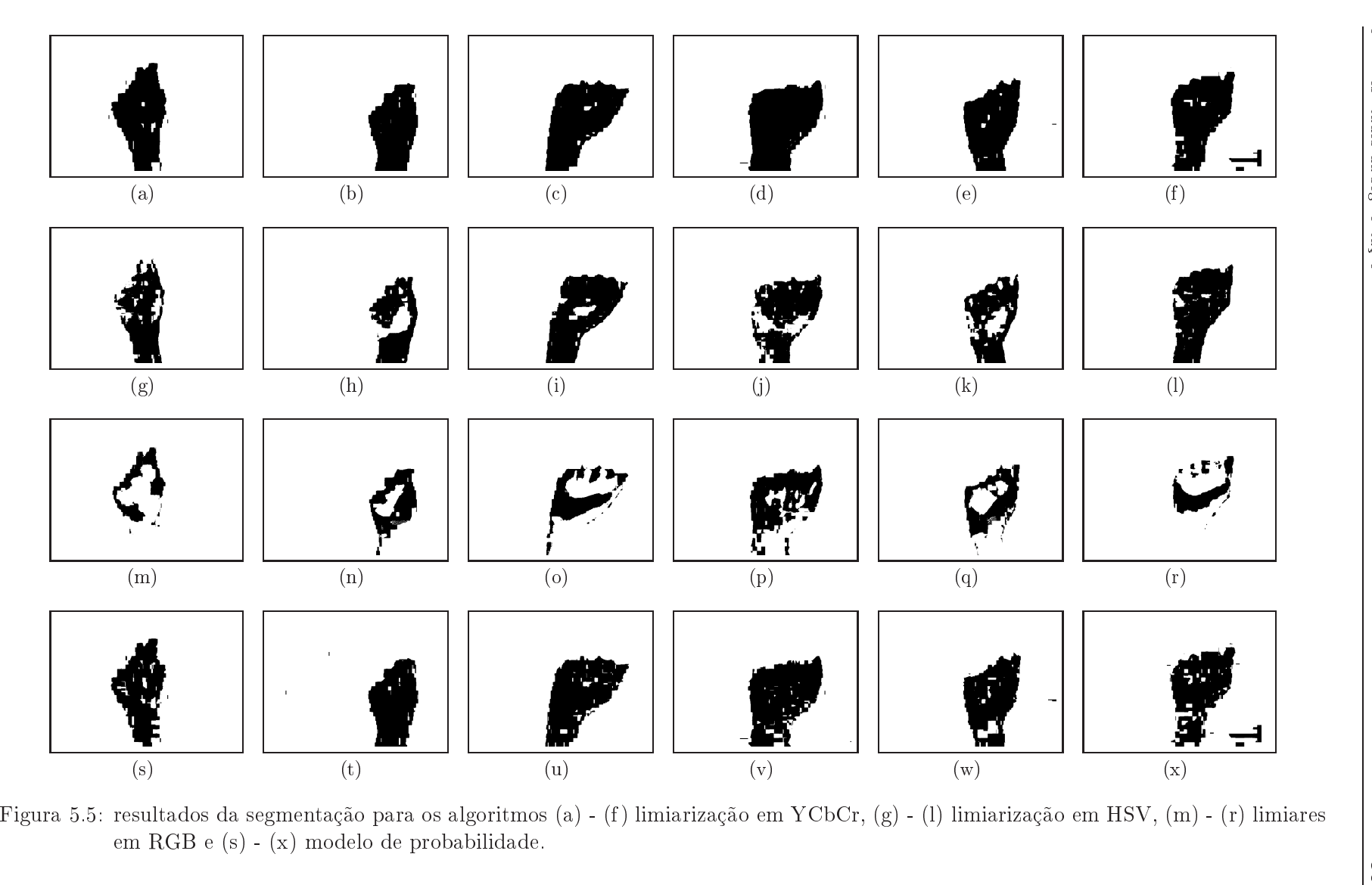

<span id="page-68-7"></span><span id="page-68-6"></span><span id="page-68-5"></span><span id="page-68-4"></span><span id="page-68-3"></span><span id="page-68-2"></span><span id="page-68-1"></span><span id="page-68-0"></span>

#### 5.3 Resultados do pós-pro
essamento

O pós-processamento é aplicado para corrigir imperfeições decorrentes de falhas na segmentação e adequar a imagem para a etapa seguinte. Como visto na seção anterior, o algoritmo de segmentação por limiarização em YCbCr apresenta os melhores resultados, om taxa de a
erto per
entual de 89, 12%. Nesta seção, apenas os resultados da orreção da segmentação obtidas por este algoritmo são analisados.

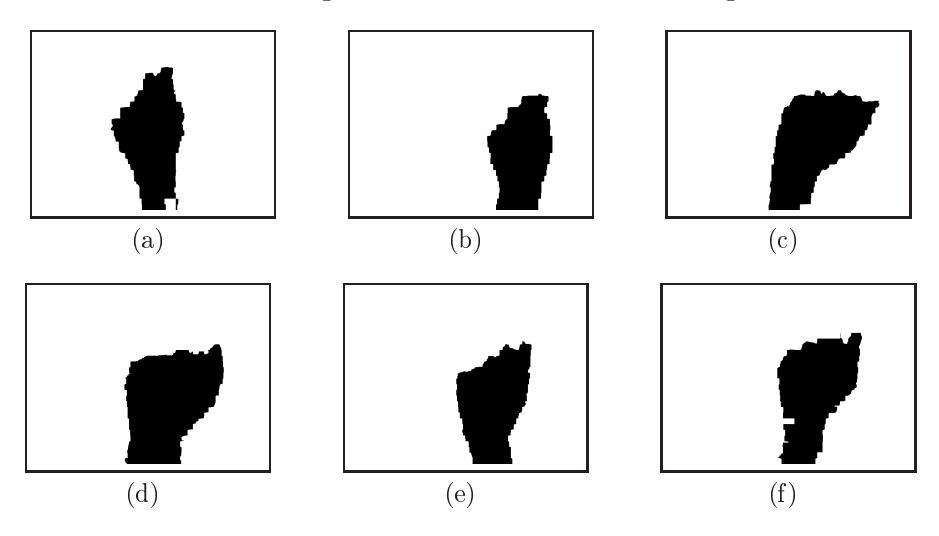

<span id="page-69-0"></span>Figura 5.6: resultados da segmentação após a etapa de pós-pro
essamento.

A orreção dos erros da segmentação faz om que os vetores de atributos extraídos apresentem maior semelhança para um mesmo gesto, evitando dispersões entre vetores de atributos de uma mesma lasse que o
orreriam devido a presença destes erros. A Tabela [5.2](#page-70-0) apresenta os resultados obtidos após a apli
ação do método de pós-pro
essamento.

O resultado mostrado na Figura [5.6\(f \)](#page-69-0) justi
a o uso do pós-pro
essamento, visto que, onforme <sup>a</sup> Tabela [5.2,](#page-70-0) <sup>a</sup> melhora da segmentação <sup>é</sup> superior <sup>a</sup> 5%, observa-se a remoção de uma área fora da mão lo
alizada no anto inferior direito da imagem que havia sido erroneamente segmentada omo pele, vista na Figura [5.5\(f \).](#page-68-1) Falhas de segmentação desta natureza o
asionam dis
repân
ias nos atributos das imagens, de modo que a orreção da segmentação é essen
ial.

#### 5.4 Resultados da lassi
ação

No pro
esso de lassi
ação, os dados orrespondentes aos vetores de atributos de ada uma das imagens são submetidos à etapa de prélassi
ação. Nesta etapa,

<span id="page-70-0"></span>

| Pessoas  | Segmentação | Com <sub>o</sub>  | Ganho de    |
|----------|-------------|-------------------|-------------|
|          | original    | pós-processamento | segmentação |
| primeira | 87,1%       | 88,6%             | 1,5%        |
| segunda  | 92,2%       | 92,6%             | $0.4\%$     |
| terceira | 90.0%       | 91,3%             | 1,3%        |
| quarta   | 92,2%       | 92,6%             | $0.4\%$     |
| quinta   | 90,9%       | 92,3%             | 1,4%        |
| sexta    | 82,0%       | 87,6%             | $5,6\%$     |
| média    | 89,1%       | 90,8%             | 1,7%        |

Tabela 5.2: resultados obtidos om o pós-pro
essamento.

os dados são agrupados de acordo com a semelhança em *clusters*. Os *clusters* gerados compreendem os subconjuntos de dados que são submetidos à classificação final. Os critérios de avaliação dos atributos são, principalmente, a taxa de acerto percentual média na lassi
ação dos gestos, onsistindo na taxa de a
erto per
entual média final, o desvio padrão nas taxas de acerto e, com menor relevância, o número de clusters gerados, em que deseja-se ter o menor número de *clusters* possível.

A taxa de acerto percentual média na classificação dos gestos  $r_{gestos}$  é definida  $\ensuremath{\mathrm{por}^1}\xspace$ 

$$
r_{gestos} = 100 \times \frac{\sum_{i=1}^{N_{clusters}} r_i N[C_i]}{\sum_{i=1}^{N_{clusters}} N[C_i]},
$$
\n(5.2)

em que N<sub>clusters</sub> corresponde ao número de *clusters*,  $r_i$  é a maior taxa de acerto obtida para cada algoritmo de classificação aplicado ao *i*-ésimo *cluster* e  $N\left[C_{i}\right]$  é o número de elementos deste cluster.

#### 5.4.1 Avaliação individual dos resultados

Os resultados obtidos para a primeira, segunda, ter
eira, quarta, quinta e sexta pessoas são apresentados nas Tabelas [5.3](#page-71-0) à [5.8,](#page-72-0) respe
tivamente.

O melhor resultado da Tabela [5.3](#page-71-0) om taxa de a
erto média de 69, 68% <sup>e</sup> <sup>22</sup>

<sup>&</sup>lt;sup>1</sup>O cálculo do desvio padrão é feito de forma análoga ao da taxa de acerto média.

| Conjunto de                | Número             | Taxas de acerto |                               |           | Desvio    |
|----------------------------|--------------------|-----------------|-------------------------------|-----------|-----------|
| atributos                  | de <i>clusters</i> | média           | máxima                        | mínima    | padrão    |
| Momentos Invariantes de Hu | 22                 |                 | $69.68\%$ $81.46\%$ $54.61\%$ |           | 5,819\%   |
| 10 Descritores de Fourier  | 28                 | 46,70%          | $54.07\%$                     | $40.15\%$ | 3,669%    |
| 30 Descritores de Fourier  | 16                 | 56.08\%         | $61.16\%$                     | 49,29%    | 2,902\%   |
| 50 Descritores de Fourier  | 22                 | 61.97%          | $68.31\%$                     | $54.77\%$ | $3.193\%$ |

<span id="page-71-0"></span>Tabela 5.3: resultados da lassi
ação obtidos para a primeira pessoa.

clusters é obtido com a descrição das imagens pelos Momentos Invariantes de Hu.

<span id="page-71-1"></span>Tabela 5.4: resultados da lassi
ação obtidos para a segunda pessoa.

| Conjunto de                | Número             | Taxas de acerto |           |           | Desvio    |
|----------------------------|--------------------|-----------------|-----------|-----------|-----------|
| atributos                  | de <i>clusters</i> | média           | máxima    | mínima    | padrão    |
| Momentos Invariantes de Hu | 12                 | 68.72\%         | $77.21\%$ | $55,42\%$ | 4,628\%   |
| 10 Descritores de Fourier  | 20                 | 49.13\%         | 56.09%    | $42,44\%$ | $3.263\%$ |
| 30 Descritores de Fourier  | 15                 | 63.82\%         | 69,57%    | 56,94%    | 2,870\%   |
| 50 Descritores de Fourier  | 10                 | 70.65\%         | 75,73%    | $64,14\%$ | 2.575\%   |

O melhor resultado da Tabela [5.4](#page-71-1) om taxa de a
erto média de 70, 65% e 10 clusters é obtido com a descrição das imagens por 50 Descritores de Fourier.

<span id="page-71-2"></span>Tabela 5.5: resultados da lassi
ação obtidos para a ter
eira pessoa.

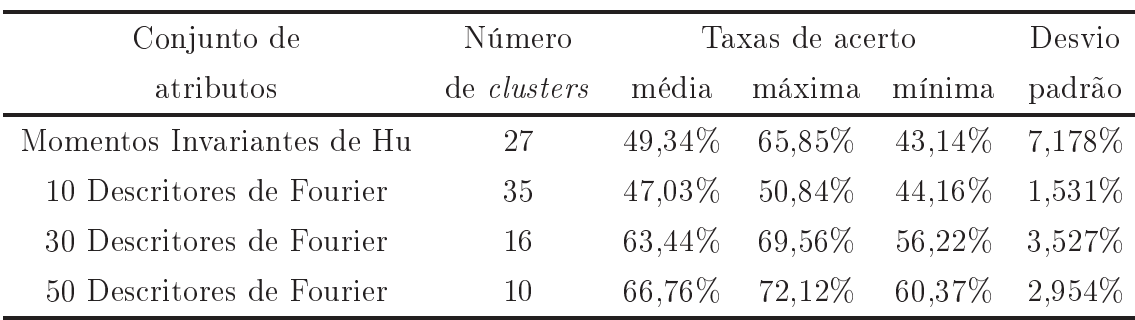

O melhor resultado da Tabela [5.5](#page-71-2) om taxa de a
erto média de 66, 76% e 10 clusters é obtido com a descrição das imagens por 50 Descritores de Fourier.
| Conjunto de                | Número             |        | Taxas de acerto             |                         | Desvio  |
|----------------------------|--------------------|--------|-----------------------------|-------------------------|---------|
| atributos                  | de <i>clusters</i> |        | média máxima                | mínima                  | padrão  |
| Momentos Invariantes de Hu | 12                 |        | 63,93% 84,78% 51,38% 8,967% |                         |         |
| 10 Descritores de Fourier  | 13                 |        | $46,41\%$ $54,52\%$         | $38,97\%$               | 3,458\% |
| 30 Descritores de Fourier  | 14                 | 69.80% | $75.31\%$                   | $62.87\%$               | 2,801\% |
| 50 Descritores de Fourier  | 10                 | 73.05% |                             | 77,73\% 67,50\% 2,152\% |         |

<span id="page-72-0"></span>Tabela 5.6: resultados da classificação obtidos para a quarta pessoa.

O melhor resultado da Tabela [5.6](#page-72-0) om taxa de a
erto média de 73, 05% e 10 clusters é obtido com a descrição das imagens por 50 Descritores de Fourier.

| Conjunto de                | Número             |        | Taxas de acerto | Desvio        |         |
|----------------------------|--------------------|--------|-----------------|---------------|---------|
| atributos                  | de <i>clusters</i> | média  | máxima          | mínima        | padrão  |
| Momentos Invariantes de Hu | 11                 |        | 78,47\% 92,20\% | 65,58% 7,874% |         |
| 10 Descritores de Fourier  | 11                 | 55.75% | $62.64\%$       | 48,23\%       | 3.420\% |
| 30 Descritores de Fourier  | 10                 | 77.29% | 81,72%          | $71,11\%$     | 2,283\% |
| 50 Descritores de Fourier  | 10                 | 82.67% | 88.27\%         | $75.52\%$     | 2,743\% |

<span id="page-72-1"></span>Tabela 5.7: resultados da lassi
ação obtidos para a quinta pessoa.

O melhor resultado da Tabela [5.7](#page-72-1) om taxa de a
erto média de 82, 67% e 10 clusters é obtido com a descrição das imagens por 50 Descritores de Fourier.

Conjunto de Número Taxas de a
erto Desvio atributos de lusters média máxima mínima padrão Momentos Invariantes de Hu 14 77,10% 87,07% 69,81% 4,732% 10 Des
ritores de Fourier 13 48,94% 55,58% 41,89% 3,311% 30 Des
ritores de Fourier 15 71,03% 77,08% 63,27% 2,802% 50 Des
ritores de Fourier 11 72,67% 80,54% 61,00% 4,253% 11

<span id="page-72-2"></span>Tabela 5.8: resultados da lassi
ação obtidos para a sexta pessoa.

O melhor resultado da Tabela [5.8](#page-72-2) om taxa de a
erto média de 77, 10% e 14 clusters é obtido com a descrição das imagens pelos Momentos Invariantes de Hu.

Como apresentado na Seção [2.2,](#page-25-0) a segmentação é uma etapa crítica do sistema, porém, observando-se os resultados das Tabelas [5.3](#page-71-0) à [5.8,](#page-72-2) que uma melhor segmentação não implica em melhores resultados de classificção.

#### 5.4.2 Avaliação geral dos atributos

Dentre os quatro onjuntos de atributos, os que apresentam melhores resultados são os Momentos Invariantes de Hu e 50 Des
ritores de Fourier, onforme apresentado na Tabela [5.9.](#page-73-0)

| Conjunto de                | Número médio       |         | Taxas de acerto |                   | Desvio  |
|----------------------------|--------------------|---------|-----------------|-------------------|---------|
| atributos                  | de <i>clusters</i> | média   | máxima          | mínima            | padrão  |
| Momentos Invariantes de Hu | 16.3               | 67.87\% | $81,43\%$       | $56,66\%$ 6.533\% |         |
| 10 Descritores de Fourier  | 20,0               | 48,99%  | 55,62\%         | $42.64\%$         | 3,109\% |
| 30 Descritores de Fourier  | 14.3               | 66.92\% | 72,40\%         | $59.95\%$         | 2,284\% |
| 50 Descritores de Fourier  | 12.1               | 71.29\% | 77,12%          | $63.88\%$         | 2.798\% |

<span id="page-73-0"></span>Tabela 5.9: resultados da lassi
ação para ada um dos onjuntos de atributos.

Além de apresentar as maiores taxas de a
erto médias segundo a Tabela [5.9,](#page-73-0) os Momentos Invariantes de Hu e os 50 Des
ritores de Fourier apresentam os melhores resultados para todas as pessoas que serviram de modelo, sendo que os 50 Des
ritores de Fourier ontribuem om dois terços dos melhores resultados e os Momentos Invariantes de Hu com um terço dos melhores resultados.

Entre os 50 Des
ritores de Fourier e os Momentos Invariantes de Hu, os primeiros são os atributos mais adequados para representar as imagens, tendo em vista a estabilidade das taxas de a
erto, pois em todos os asos os desvios padrões obtidos pelos 50 Des
ritores de Fourier são menores que os obtidos pelos Momentos Invariantes de Hu.

Outra vantangem dos Des
ritores de Fourier é que estes são obtidos pelo ontorno da mão, o que os torna menos dependentes da segmentação, desde que esta apresente resultados semelhantes para um mesmo onjunto de imagens.

### 5.5 Dis
ussão dos resultados da lassi
ação

Os conjuntos atributos que melhor atenderam as condições especificadas foram os Momentos Invariantes de Hu e a representação por inquenta des
ritores de Fourier. Nas Tabelas [5.10,](#page-74-0) [5.11](#page-75-0) e [5.12](#page-75-1) são apresentados os *clusters* obtidos para as des
rições pelos Momentos Invariantes de Hu para a segunda pessoa, por 50 Descritores de Fourier para a quinta e a sexta pessoas, destacando-se as classes compreendidas por cada *cluster* e o percentual de elementos de cada classe por cluster (valor entre parênteses).

| <i><u>Indices</u></i> |          | Classes                  |               |          |       |       |  |  |
|-----------------------|----------|--------------------------|---------------|----------|-------|-------|--|--|
| dos clusters          |          |                          | compreendidas |          |       |       |  |  |
| 1                     |          |                          |               |          |       |       |  |  |
| $\overline{2}$        | J(52)    |                          |               |          |       |       |  |  |
| 3                     |          |                          |               |          |       |       |  |  |
| $\overline{4}$        | F(88)    |                          |               |          |       |       |  |  |
| $\overline{5}$        | K(16)    | R(92)                    | U(98)         |          |       |       |  |  |
| 6                     | G(90)    | H(56)                    | K(68)         | P(74)    | T(98) | Z(46) |  |  |
| $\overline{7}$        | H(34)    | J(12)                    | L(92)         | V(100)   | W(98) | Z(34) |  |  |
| 8                     | A $(98)$ | B(100)                   | C(32)         | I $(92)$ | M(94) | S(96) |  |  |
| 9                     | E(100)   | X(96)                    | Y(24)         |          |       |       |  |  |
| 10                    | C(68)    | N(96)                    | Q(96)         | Y(60)    |       |       |  |  |
| 11                    | D(100)   |                          |               |          |       |       |  |  |
| 12                    | (18)     | (96)<br>$\left( \right)$ |               |          |       |       |  |  |

<span id="page-74-0"></span>Tabela 5.10: *clusters* obtidos com a representação pelos Momentos Invariantes de Hu para a segunda pessoa.

As taxas de a
erto médias relativas aos dados das Tabelas [5.10](#page-74-0) e [5.12](#page-75-1) são medianas, próximas <sup>a</sup> 70%, enquanto que a taxa de a
erto média relativa aos dados da Tabela [5.11](#page-75-0) orresponde ao melhor resultado obtido pelo sistema, om quase 83% de a
erto.

### 5.6 Con
epção do sistema baseada nos resultados

Os resultados dos diversos algoritmos apresentados neste apítulo permitem on
luir quais os algoritmos mais adequados a ada uma das etapas do sistema

| <i><u>Indices</u></i> |                         | Classes       |           |                          |                        |           |            |       |
|-----------------------|-------------------------|---------------|-----------|--------------------------|------------------------|-----------|------------|-------|
| dos <i>clusters</i>   |                         | compreendidas |           |                          |                        |           |            |       |
| 1                     | A(96)                   | I(94)         | J(54)     | M(100)                   | N(100)                 | (98)<br>Q | S(100)     | Z(26) |
| $\sqrt{2}$            | (96)<br>Β               | E(96)         | U(100)    | $\overline{\phantom{a}}$ |                        |           |            |       |
| $\mathfrak{Z}$        | (88)<br>$\mathcal{C}$   | D(82)         | H(52)     | K(22)                    | (92)<br>$\overline{O}$ | (82)<br>V | W<br>(100) |       |
| $\overline{4}$        | H(12)                   | Y(54)         | -         |                          |                        |           |            |       |
| $\bf 5$               | Ρ<br>(34)               |               |           |                          |                        |           |            |       |
| $\,6$                 |                         |               |           |                          |                        |           |            |       |
| $\overline{7}$        | (42)<br>$\mathbf{P}$    |               |           |                          |                        |           |            |       |
| $8\,$                 | (16)<br>$H_{\parallel}$ | L(80)         |           |                          |                        |           |            |       |
| $\boldsymbol{9}$      | F<br>(96)               | G(96)         | J(18)     | K(70)                    | R(84)                  | T(90)     |            |       |
| $10\,$                | (12)<br>J               | X(84)         | (12)<br>Υ | Z(74)                    |                        |           |            |       |

<span id="page-75-0"></span>Tabela 5.11: clusters obtidos com a representação por cinquenta descritores de Fourier para a quinta pessoa.

<span id="page-75-1"></span>Tabela 5.12: clusters obtidos com a representação por cinquenta descritores de Fourier para a sexta pessoa.

| <i><u>Indices</u></i> |                       | Classes                           |           |               |           |           |           |           |  |
|-----------------------|-----------------------|-----------------------------------|-----------|---------------|-----------|-----------|-----------|-----------|--|
| dos clusters          |                       |                                   |           | compreendidas |           |           |           |           |  |
| 1                     | P(10)                 |                                   |           |               |           |           |           |           |  |
| $\sqrt{2}$            | (32)<br>$\mathbf{P}$  |                                   |           |               |           |           |           |           |  |
| $\mathfrak{Z}$        | J(8)                  | X(90)                             |           |               |           |           |           |           |  |
| $\overline{4}$        | B(100)                | $\boldsymbol{\mathrm{F}}$<br>(84) | H(96)     | J(14)         | K(78)     | S(76)     | (62)<br>T | W<br>(28) |  |
| $\bf 5$               | (26)<br>$\mathcal{C}$ | G(64)                             | (50)<br>U | (88)<br>V     | W(68)     |           |           |           |  |
| $\,6\,$               | L(74)                 | Y(12)                             |           |               |           |           |           |           |  |
| $\overline{7}$        | (28)<br>$\mathcal{C}$ | O(24)                             | P(34)     |               |           |           |           |           |  |
| $8\,$                 | (24)<br>$\mathcal{C}$ | L(10)                             | O(64)     | Y(22)         |           |           |           |           |  |
| $\boldsymbol{9}$      | (18)<br>D             | (26)<br>$G_{\mathcal{L}}$         | R(76)     | U<br>(44)     | Υ<br>(48) |           |           |           |  |
| $10\,$                | (78)<br>A             | (72)<br>D                         | I $(98)$  | J(58)         | (76)<br>Q | (28)<br>T |           |           |  |
| 11                    | (94)<br>E             | M(98)                             | N(98)     | Z(78)         |           |           |           |           |  |

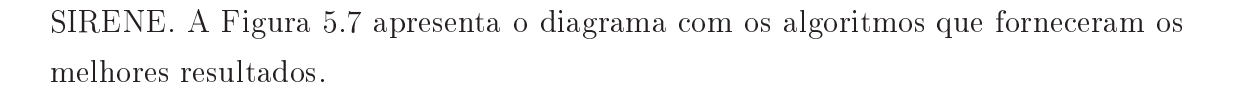

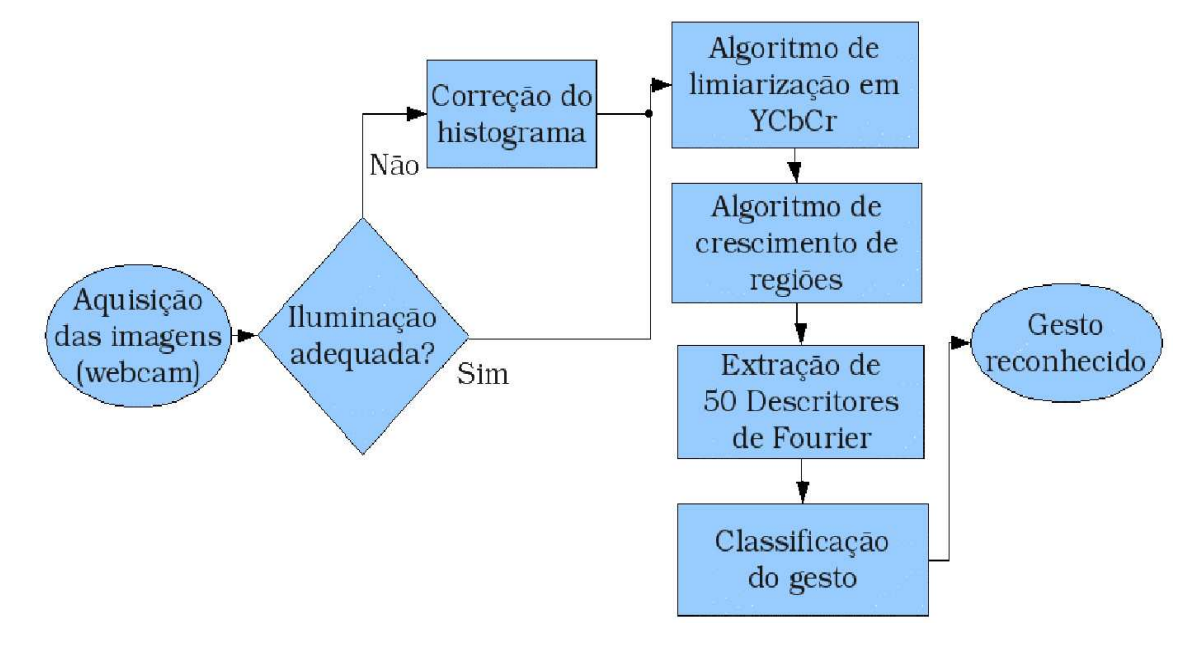

<span id="page-76-0"></span>Figura 5.7: sistema SIRENE.

No diagrama da Figura [5.7,](#page-76-0) o bloco de Classificação do gesto não apresenta os algoritmos espe
í
os, pois, onsiste na apli
ação da rede neural SOM para prélassi
ação do gesto seguida das redes neurais supervisionadas. As RNAs supervisionadas apresentam resultados diferentes para cada *cluster* da rede SOM, todavia per
ebe-se que a rede neural RBF não apresenta resultados superiores aos das redes neurais PS e MLP que justiquem seu uso neste sistema, sendo então descartada. Neste caso, ambas as redes neurais são aplicadas em cada um dos clusters, para o caso da MLP, variando-se o número de neurônios ocultos, a fim de se determinar a melhor configuração de rede neural para cada *cluster*.

Uma vez determinados os algoritmos empregados no sistema, define-se a forma de utilizá-los de maneira oerente, omo a seguir:

- i. com a webcam devidamente conectada, o sistema é iniciado;
- ii. são apturadas as imagens do usuário para ada gesto do alfabeto da LIBRAS;
- iii. as imagens são submetidas ao algoritmo de segmentação da pele;
- iv. se o algoritmo de segmentação da pele forne
e resultados satisfatórios, as imagens são submetidas à etapa de pós-pro
essamento, se não as imagens são submetidas à etapa de pré-pro
essamento (algoritmo de orreção de histograma), depois segmentadas para, em seguida, serem submetidas à etapa de pós-pro
essamento (algoritmo de res
imento de regiões);
- v. após o pós-pro
essamento, são extraídos os 50 Des
ritores de Fourier das imagens;
- vi. tendo os atributos de todas as imagens, estes são normalizados para o intervalo [0, 1] e submetidos à prélassi
ação;
- vii. de posse dos *clusters*, estes são submetidos às redes neurais PS e MLP para determinar-se a arquitetura que forneça os melhores resultados (maior média de acertos com o menor desvio padrão) para cada um dos *clusters*;
- viii. com o sucesso da classificação final, o sistema está pronto para ser utilizado.

Na condição atual, o sistema como proposto consiste de um conjunto de técnicas e algoritmos apazes de fazer o re
onhe
imento dos gestos da LIBRAS de modo  $off$ -line.

Com isto, o sistema proposto nesta dissertação está ompletamente des
rito e avaliado, o apítulo a seguir apresenta as on
lusões e ontribuições a
er
a desta dissertação e propõe sugestões de trabalhos futuros.

## l<br>Capítulo

### Con
lusões, Contribuições e **Trabalhos Futuros**

E sta dissertação propõe e des
reve um sistema de visão omputa
ional para re
onhe
imento de gestos do alfabeto da Língua de Sinais Brasileira (LIBRAS). Desenvolvido e baseado em plataformas de *software* livre e hardware de baixo custo, para torná-lo a
essível ao maior ontigente possível da população.

O sistema é implementado no ambiente de simulação S
ilab, fazendo uso da *toolbox* SIVp. O sistema proposto é concebido a partir de um conjunto de imagens geradas nas dependên
ias da Federação Na
ional de Edu
ação e Integração de Surdos (FENEIS-CE) e da Associação de Pais e Amigos de Deficientes Auditivos  $(APADA-CE)$  com profissionais do uso e/ou ensino da LIBRAS, estas imagens são submetidas a diversos algoritmos de real
e, segmentação da pele humana, pós-pro
essamento e extração de atributos, os atributos extraídos das imagens são utilizados em algoritmos de classificação baseados em redes neurais, afim de determinar-se quais os algoritmos que forne
em os melhores resultados.

O algoritmo de realce proposto neste trabalho é baseado na técnica de espe
i
ação de histograma e é empregado quando o ambiente em que o sistema está sendo utilizado não tem ondições de iluminação adequadas. Para a segmentação da pele, são avaliados quatro algoritmos sendo três de segmentação por limiarização e o outro baseado em um modelo de probabilidade. Os algoritmos de pós-pro
essamento ondi
ionam as imagens segmentadas à etapa de extração de atributos, para esta são avaliados três onjuntos de Des
ritores de Fourier e os Momentos Invariantes de Hu. Os atributos extraídos das imagens são classificados em *clusters* por uma rede neural SOM e cada *cluster* é submetido a três algoritmos de classificação supervisionada, em que ada um é baseado em uma das redes neurais: PS, MLP e RBF.

Após a análise de ada um dos algoritmos, é feita a seleção dos algoritmos mais eficientes, de modo que o sistema proposto apresenta taxas de acerto na ordem de 70% nos testes realizados para todas as pessoas que serviram de modelo para geração das imagens, omprovando a adequação do sistema para re
onhe
imento dos gestos do alfabeto da LIBRAS. Além disso, a forma como o sistema SIRENE é on
ebido possibilita que seja usado ou adaptado para fazer o re
onhe
imento de outros onjuntos de gestos.

Assim, o sistema tem ondições de ser usado om su
esso, in
lusive, em outras interfa
es de interação homem-máquina baseada em omuni
ação gestual e visual, auxiliando pessoas incapazes de interagir com computadores de outra forma.

As prin
ipais ontribuições deste trabalho são: a análise dos algoritmos de segmentação de pele, com a proposta de um método de realce que aumenta a eficácia dos algoritmos de segmentação, em procurou-se abordar técnicas conhecidas da literatura que fossem de baixo custo computacional. Outra contribuição são a proposta e a análise do método de pós-pro
essamento baseado no algoritmo de res
imento de regiões apli
ado a imagens binárias para orreção de falhas na segmentação, o que melhora significativamente o resultado da segmentação, o uso das imagens em níveis de inza para obtenção dos Momentos Invariantes de Hu, possibilitando o reconhecimento de gestos estáticos com formas semelhantes, e o método de pré-classificação dos gestos que possibilita o reconhecimento de quantidades elevadas de gestos distintos.

### 6.1 Trabalhos Futuros

O sistema proposto nesta dissertação abre possibilidades de desenvolvimento de várias te
nologias de auxílio a pessoas om limitações físi
as, por se tratar de uma interface de interação homem-máquina baseada em visão computacional, o que é base para diversos sistemas de a
essibilidade. Outros trabalhos futuros podem ser desenvolvidos a partir deste, ou ainda partes do sistema proposto podem ser usadas em outros sistemas, omo a segmentação da pele om os algoritmos de real
e e/ou pós-pro
essamento e os des
ritores geométri
os.

A evolução do sistema proposto, a partir do estado atual, dar-se-á om as seguintes atividades:

- $\triangleright$  imlementação dos algoritmos em linguagens de programação  $C/C++;$
- ► avaliar o sistema em condições de uso em tempo-real;
- ► estudar e avaliar outros modelos e abordagens para o pré-processamento, a fim de conceber uma técnica de correção adaptativa da iluminação;
- ▶ avaliar outras formas de atributos para descrição das imagens e dos movimentos de ada gesto;
- ► estudar outras abordagens de classificadores a fim de aumentar as taxas de a
erto obtidas;
- ► disponibilizar o sistema funcional para uso da sociedade sob licensa freeware;
- ► estudar os impactos sociais do sistema para a comunidade surda.

Assim é on
luída esta dissertação, om a graça de Deus e as bênçãos de Jesus e Maria.

# l<br>Apêndice *-*

### LIBRAS

N o Brasil, a LIBRAS é a linguagem natural para a omunidade surda. As instituições que divulgam e ensinam a LIBRAS são:

- ► Instituto Nacional de Educação de Surdos (INES);
- ► Federação Nacional de Educação e Integração de Surdos (Feneis);
- ► Associação de Pais e Amigos de Deficientes Auditivos (Apada).

A LIBRAS é uma linguagem gestual, que ompreende gestos e expressões fa
iais, manuais e orporais para ompor as sentenças [\(SOUZA;](#page-115-0) VIEIRA, [2006\)](#page-115-0). Com relação aos gestos das mãos, a LIBRAS possui um conjunto com 46 diferentes gestos, ressaltando que as sentenças formadas apenas om gestos manuais podem diferir apenas no movimento feito pelas mãos (DIAS; SOUZA; [PISTORI,](#page-112-0) [2006\)](#page-112-0). A Figura [A.1](#page-81-0) apresenta a frase "eu te amo"em LIBRAS gerado pelo software Rybená [\(RYBENÁ,](#page-114-0) [2009\)](#page-114-0).

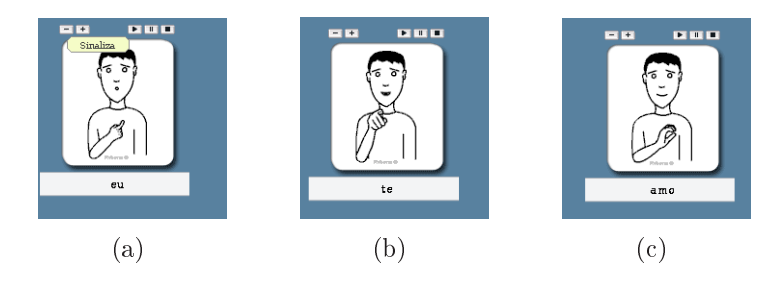

<span id="page-81-0"></span>Figura A.1: gestos correspondentes as palavras (a) "eu", (b) "te"e (c) "amo"em LIBRAS.

A LIBRAS é uma língua muito rica que inclui gestos para representar desde as letras do alfabeto, fo
o deste trabalho, até expressões idiomáti
as ompletas. A seguir são apresentadas características específicas do alfabeto da LIBRAS.

### A.1 Alfabeto da LIBRAS

Com relação ao alfabeto da LIBRAS, este é constituído por vinte gestos estáticos, sem movimento, e seis gestos dinâmicos, que apresentam movimento. Os gestos estáti
os orrespondem às letras {A ,B, C, D, E, F, G, I, L, M, N, O, P, Q, R, S, T, U, V, W}, apresentados, respe
tivamente, nas Figuras [A.2\(a\)](#page-82-0) à [A.2\(t\),](#page-82-1) e os gestos dinâmicos correspondem às letras {H, J, K, X, Y, Z}, apresentados na Figura [A.3.](#page-83-0)

<span id="page-82-0"></span>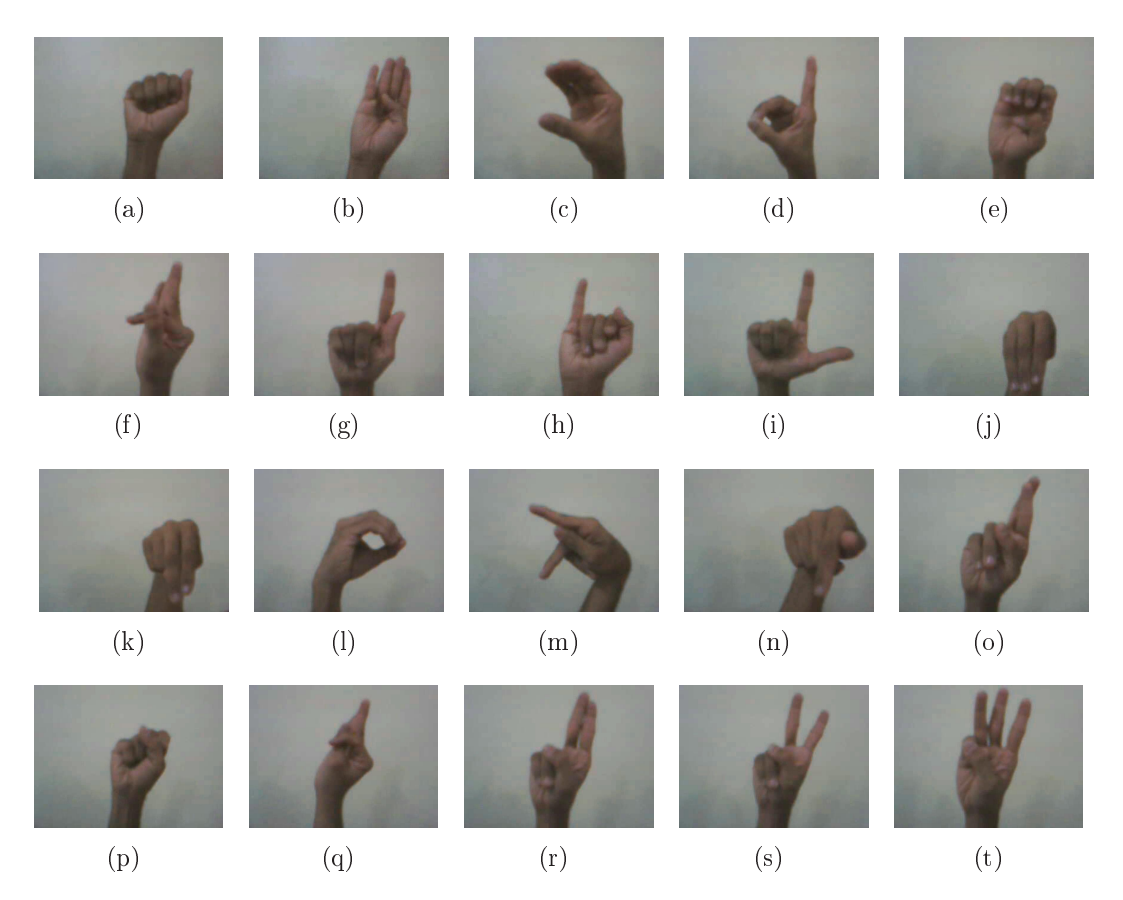

<span id="page-82-1"></span>Figura A.2: imagens relativas as letras do alfabeto da LIBRAS representadas por gestos estáticos

[Capovilla](#page-112-1) e Raphael [\(2005\)](#page-112-1) apresenta as características de cada gesto para uma oletânea de aproximadamente três mil verbetes, dentre os quais estão as letras do alfabeto da LIBRAS, as quais são des
ritas onforme apresentado a seguir:

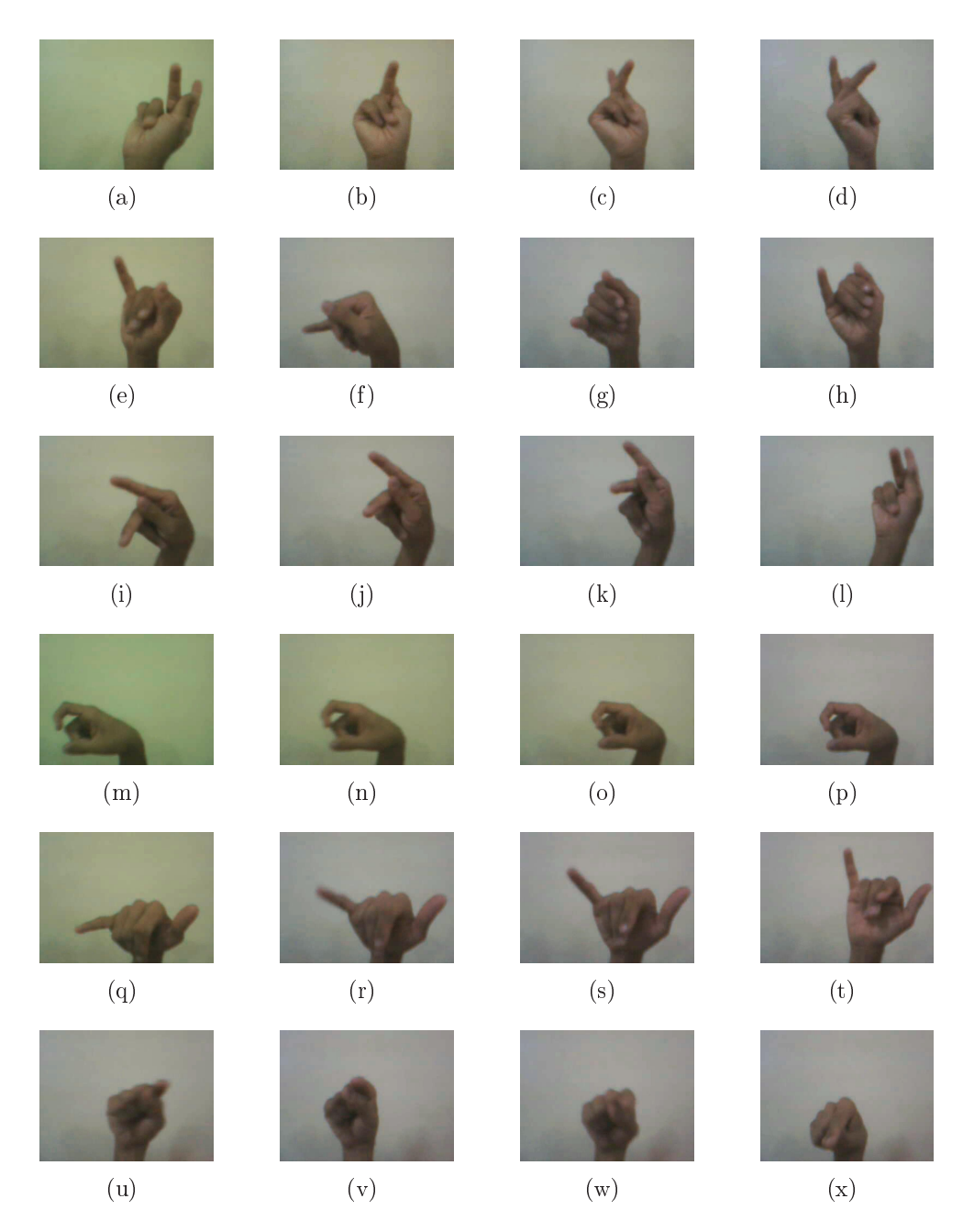

Figura A.3: imagens relativas as letras do alfabeto da LIBRAS representadas por gestos dinâmi
os. (a)-(d) H, (e)-(h) J, (i)-(l) K, (m)-(p) X, (q)-(t) <sup>Y</sup> e (u)-(x) Z.

- <span id="page-83-0"></span>► a letra 'A' é representada com a mão direita vertical fechada, palma para frente e polegar tocando a lateral do indicador;
- ► a letra 'B' é representada com a mão direita vertical aberta, dedos unidos e polegar dobrado ontra a palma;
- ► a letra 'C' é representada com a mão direita vertical, palma para a esquerda,

dedos unidos e urvados e polegar paralelo aos demais dedos e também urvado;

- ► a letra 'D' é representada com a mão direita vertical, palma para a esquerda, indi
ador distendido, demais dedos urvados ontra a palma e o polegar fe
hado sobre eles;
- ► a letra 'E' é representada com a mão direita vertical, palma para frente dedos urvados ontra a palma e polegar dobrado ontra a palma;
- ► a letra 'F' é representada com a mão direita vertical aberta, palma para frente. dedo indicador flexionado e o polegar tocando a lateral do indicador;
- ► a letra 'G' é representada com a mão direita vertical fechada, palma para frente, dedo indicador distendido e polegar tocando a lateral do indicador;
- ► a letra 'H' é representada com a mão direita vertical fechada, palma para frente, dedos indi
ador e médio distendidos om o médio in
linado para frente e o polegar to
ando a lateral deste. Girar a máo pelo pulso para dentro;
- ► a letra 'I' é representada com a mão direita vertical, palma para frente, dedo mínimo distendido demais dedos fe
hados ontra a palma e polegar fe
hado sobre estes;
- ◮ a letra 'J' é representada om a mão direita em "I", palma para frente e in
linada para baixo. Mover a mão para baixo, girá-la pelo pulso para a esquerda e então virar a palma para cima;
- ► a letra 'K' é representada com a mão direita vertical fechada, palma para frente, dedos indi
ador e médio distendidos om o médio in
linado para frente e o polegar tocando entre o indicador e o médio. Mover a mão para cima;
- ► a letra 'L' é representada com a mão direita vertical fechada, palma para frente, dedos indi
ador e polegar distendidos om o polegar apontando para a esquerda;
- ► a letra 'M' é representada com a mão direita vertical, palma para dentro, dedos indi
ador, médio e anular distendidos para baixo e demais dedos fe
hados ontra a palma;
- ► a letra 'N' é representada com a mão direita vertical fechada, palma para dentro, dedos indi
ador e médio distendidos para baixo;
- ► a letra 'O' é representada com a mão direita vertical, palma para a esquerda. dedos unidos e urvados to
ando a ponta do polegar;
- ► a letra 'P' é representada com a mão direita horizontal, palma para baixo, dedos anular e mínimo fe
hados, médio apontando para baixo, indi
ador apontando para frente e palma do polegar to
ando a lateral do dedo médio;
- ► a letra 'Q' é representada com a mão direita vertical fechada, palma para dentro, dedo indi
ador distendido e apontando para baixo e polegar to
ando a lateral do indi
ador;
- ► a letra 'R' é representada com a mão direita vertical fechada, palma para frente, dedos indi
ador e médio distendidos e entrelaçados om o dorso do indi
ador to
ando a palma do médio;
- ► a letra 'S' é representada com a mão direita horizontal fechada, palma para a esquerda e palma do polegar to
ando os demais dedos;
- ► a letra 'T' é representada com a mão direita vertical aberta, palma para frente e indicador flexionado sobre o dorso do polegar;
- ► a letra 'U' é representada com a mão direita vertical fechada, palma para frente, dedos indi
ador e médio distendidos e unidos;
- ► a letra 'V' é representada com a mão direita vertical fechada, palma para frente, dedos indi
ador e médio distendidos e afastados um do outro;
- ► a letra 'W' é representada com a mão direita vertical fechada, palma para frente, dedos indi
ador, médio e anular distendidos e afastados um do outro;
- ► a letra 'X' é representada com a mão direita horizontal fechada, palma para a esquerda e indi
ador distendido e urvado. Mover a mão, ligeiramente, para trás;
- a letra 'Y' é representada com a mão direita vertical fechada, palma para frente, dedos mínimo e polegar distendidos. Mover a mão em um pequeno ar
o para frente e para ima;

► a letra 'Z' é representada com a mão direita em "1"horizontal<sup>1</sup>, palma para baixo, indi
ador apontando para frente. Mover a mão ligeiramente para a direita, diagonalmente, para a esquerda e para baixo, e então para a direita novamente.

Observando as descrições e figuras apresentadas, percebe-se uma semelhança forte entre as letras que compreendem os conjuntos  $\{A, E, S\}, \{D, G, Z\}, \{F, T\},\$ {M, N, Q}, {I, J} e {H, K, V}; para os dois últimos onjuntos, a diferença entre ada gesto é prin
ipalmente eviden
iada pelo movimento.

<sup>&</sup>lt;sup>1</sup>A mão em "1"é representada com a mão direita vertical fechada, palma para dentro e indicador distendido para cima

## '<br>Apêndice .

### Análise dos lassi
adores supervisionados

N este apêndi
e são analisados os resultados dos lassi
adores supervisionados, apresentados nas seções [2.5.2,](#page-34-0) [2.5.3](#page-36-0) e [2.5.4,](#page-37-0) para os lusters ontidos nas Tabelas [5.10](#page-74-0) e [5.11.](#page-75-0) Em todos os testes realizados neste trabalho, os lassi
adores supervisionados são avaliados cem vezes, cada uma com cem épocas de treinamento e utilizando taxas de aprendizagem de  $\alpha = 0,01$ , estes valores são adotados baseando-se nos testes e nas re
omendações da literatura.

Os lassi
adores baseados nas redes neurais MLP e RBF apresentam resultados diferentes quando o número de neurônios ocultos é alterado, então, para cada *cluster*, a quantidade de neurônios ocultos é variada conforme as equações [4.11](#page--1-0) e [4.12.](#page-63-0)

Os resultados obtidos, para cada configuração das redes neurais MLP e RBF, são omparados entre si e om o resultado da rede neural PS, aso estes apresentem semelhança, a ordem de preferên
ia é PS, MLP e RBF, obede
endo o usto omputa
ional de ada algoritmo.

As figuras apresentadas a seguir mostram os gráficos que correspondem às taxas de a
erto per
entual média, máxima e mínima e ao desvio padrão para ada número de neurônios ocultos e as tabelas apresentam as matrizes de confusão média para ada luster que ompreenda mais de duas lasses.

As informações que seguem apresentam as taxas de a
erto per
entual dos lassi
adores orrespondentes às redes neurais MLP e RBF, variando o número de neurônios na camada oculta, para cada *cluster*, e as Tabelas [B.1](#page-88-0) à [B.7](#page-95-0) apresentam as matrizes de confusão referentes aos melhores resultados obtidos para cada cluster da Tabela [5.10,](#page-74-0) Capítulo [5.](#page-64-0)

Os resultados das redes neurais MLP e RBF para o quinto *cluster* da Tabela  $5.10$  são ambos constantes e iguais a  $45,45\%$  para todas as quantidades de neurônios o
ultos.

O classificador baseado na rede neural PS apresenta 59,36% de acerto para o quinto *cluster* da Tabela [5.10.](#page-74-0) De modo que, o melhor resultado é o obtido com a rede neural PS, uja matriz de onfusão está apresentada na Tabela [B.1.](#page-88-0)

<span id="page-88-0"></span>Tabela B.1: matriz de confusão para o quinto *cluster* da Tabela [5.10](#page-74-0) com a rede neural PS.

| Saídas |      | Entradas |        |
|--------|------|----------|--------|
|        | Κ    | R.       | $\Box$ |
| Κ      | 0,00 | 0,00     | 0,00   |
| R      | 0,47 | 4,14     | 1,08   |
| U      | 1,53 | 5,86     | 8,92   |

Os resultados das redes neurais MLP e RBF para o sexto *cluster* da Tabela [5.10](#page-74-0) são apresentados na Figura [B.1.](#page-89-0)

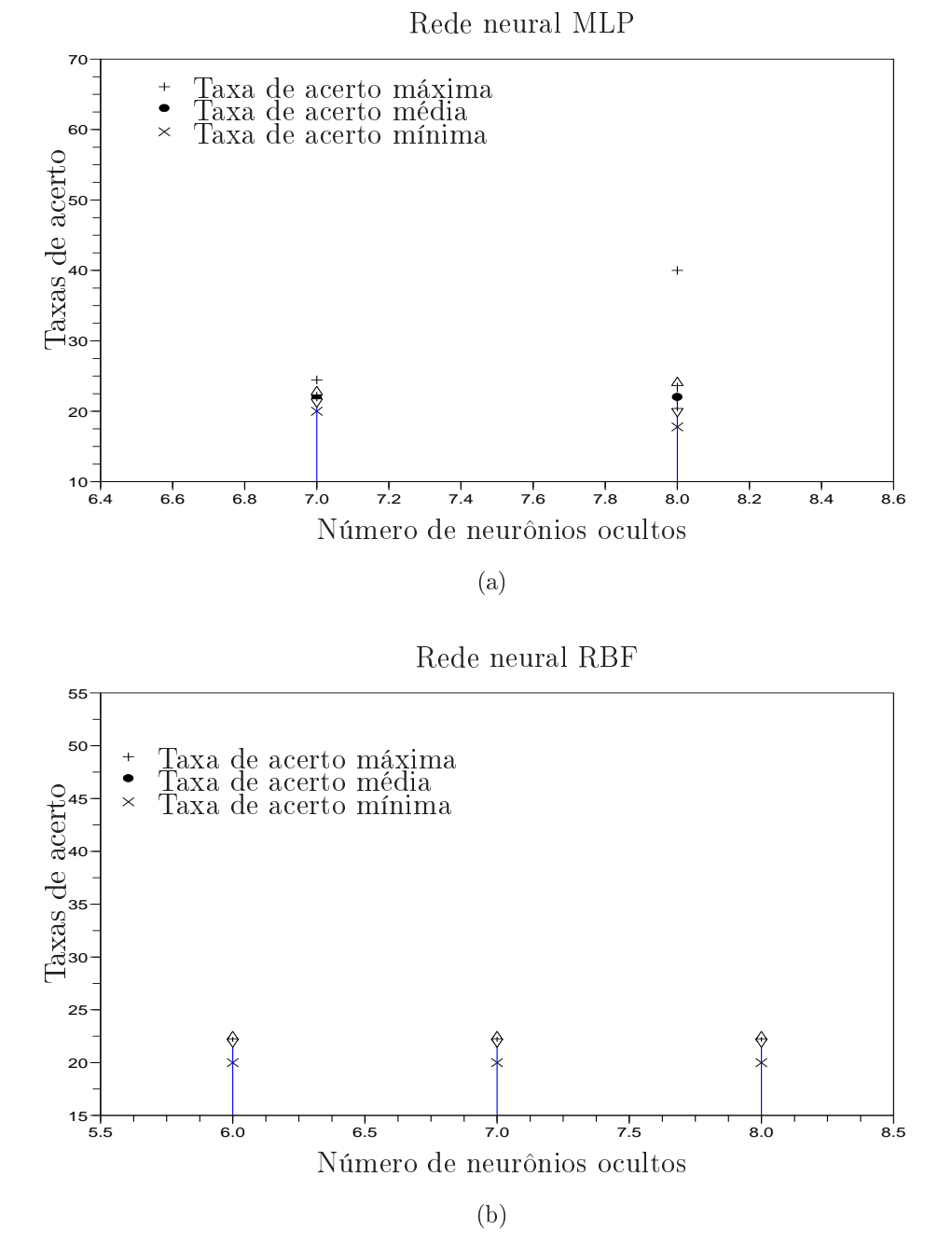

<span id="page-89-0"></span>Figura B.1: resultados das redes neurais (a) MLP e (b) RBF para o sexto luster da Tabela [5.10.](#page-74-0)

O classificador baseado na rede neural PS apresenta 53,02% de acerto para o sexto *cluster* da Tabela [5.10.](#page-74-0) Assim, o melhor resultado é obtido com a rede neural PS, uja matriz de onfusão está apresentada na Tabela [B.2.](#page-90-0)

| Saídas         | Entradas |      |      |      |      |      |
|----------------|----------|------|------|------|------|------|
|                | G        | H    | K    |      |      | Ζ    |
| G              | 7,26     | 0,00 | 6,20 | 0,23 | 0,16 | 3,49 |
| H              | 0.00     | 0,00 | 0,00 | 0,00 | 0,00 | 0,00 |
| K              | 0,00     | 0,00 | 0,00 | 0,00 | 0,00 | 0,00 |
| $\overline{P}$ | 0.00     | 0,00 | 0,04 | 6,93 | 0,17 | 0,00 |
| T              | 1,74     | 6,00 | 0,76 | 0,84 | 9,67 | 1,51 |
| Z              | 0,00     | 0,00 | 0,00 | 0,00 | 0,00 | 0,00 |

<span id="page-90-0"></span>Tabela B.2: matriz de confusão para o sexto *cluster* da Tabela [5.10](#page-74-0) com a rede neural PS.

Os resultados da rede neural MLP para o sétimo cluster da Tabela [5.10](#page-74-0) são apresentados na Figura [B.2,](#page-90-1) os resultados da rede neural RBF para este luster são constantes e iguais a  $25,00\%$ .

Rede neural MLP

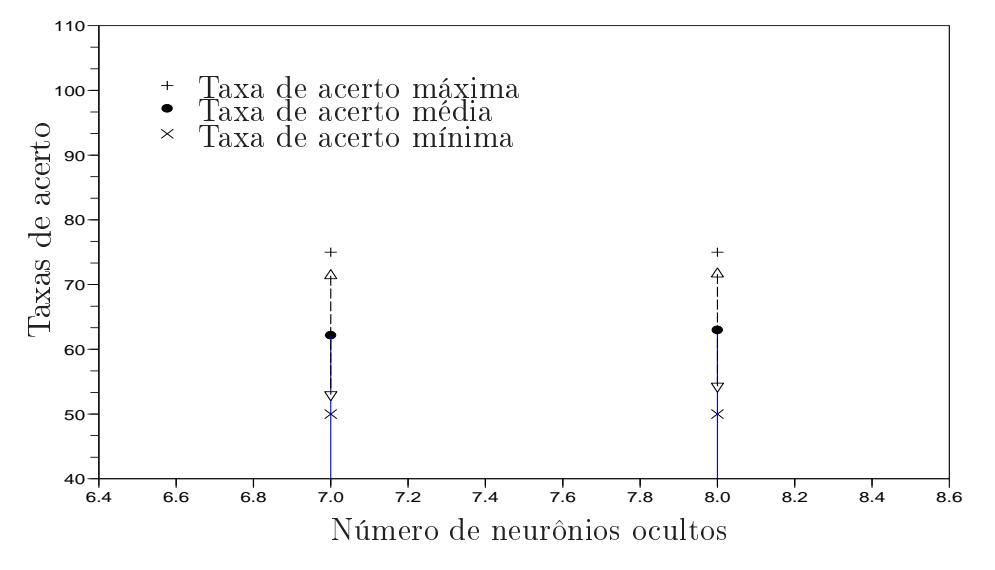

<span id="page-90-1"></span>Figura B.2: resultados da rede neural MLP para o sétimo *cluster* da Tabela [5.10.](#page-74-0)

O classificador baseado na rede neural PS apresenta 75,00% de acerto para o sétimo *cluster* da Tabela [5.10.](#page-74-0) De modo que, o melhor resultado é o obtido com a rede neural PS, uja matriz de onfusão está apresentada na Tabela [B.3.](#page-91-0)

| Saídas  | Entradas |      |      |      |      |      |
|---------|----------|------|------|------|------|------|
|         | H        | J.   | L    | V    | W    | Z    |
| H       | 0,00     | 0,00 | 0,00 | 0,00 | 0,00 | 0,00 |
| J,      | 0,00     | 0,00 | 0,00 | 0,00 | 0,00 | 0,00 |
| L       | 0,04     | 0,00 | 10,0 | 0,00 | 0,00 | 0,00 |
| $\rm V$ | 2,40     | 0,00 | 0,00 | 10,0 | 0,00 | 0,00 |
| W       | 1,56     | 2,00 | 0,00 | 0,00 | 10,0 | 4,00 |
| Z       | 0.00     | 0,00 | 0,00 | 0.00 | 0.00 | 0,00 |

<span id="page-91-0"></span>Tabela B.3: matriz de confusão para o sétimo cluster da Tabela [5.10](#page-74-0) com a rede neural PS.

Os resultados das redes neurais MLP e RBF para o oitavo cluster da Tabela [5.10](#page-74-0) são apresentados na Figura [B.3.](#page-92-0)

O classificador baseado na rede neural PS apresenta 48,38% de acerto para o oitavo cluster da Tabela [5.10.](#page-74-0) Desta forma, o melhor resultado é o obtido com a rede neural PS, uja matriz de onfusão está apresentada na Tabela [B.4.](#page-91-1)

| Saídas         |      |      |      | Entradas |      |      |
|----------------|------|------|------|----------|------|------|
|                | A    | B    | C    | T        | М    | S    |
| А              | 2,97 | 0,79 | 6,20 | 1,61     | 0,00 | 5,65 |
| B              | 4,24 | 9,21 | 0,00 | 0,78     | 0,00 | 2,38 |
| $\overline{C}$ | 0,00 | 0,00 | 0,00 | 0,00     | 0,00 | 0,00 |
| I              | 0,00 | 0,00 | 0,33 | 2,01     | 0,00 | 0,00 |
| М              | 2,79 | 0.00 | 3,41 | 0,27     | 10,0 | 0.03 |
| S              | 0.00 | 0,00 | 0,26 | 5,33     | 0.00 | 1,94 |

<span id="page-91-1"></span>Tabela B.4: matriz de confusão para o oitavo cluster da Tabela [5.10](#page-74-0) com a rede neural PS.

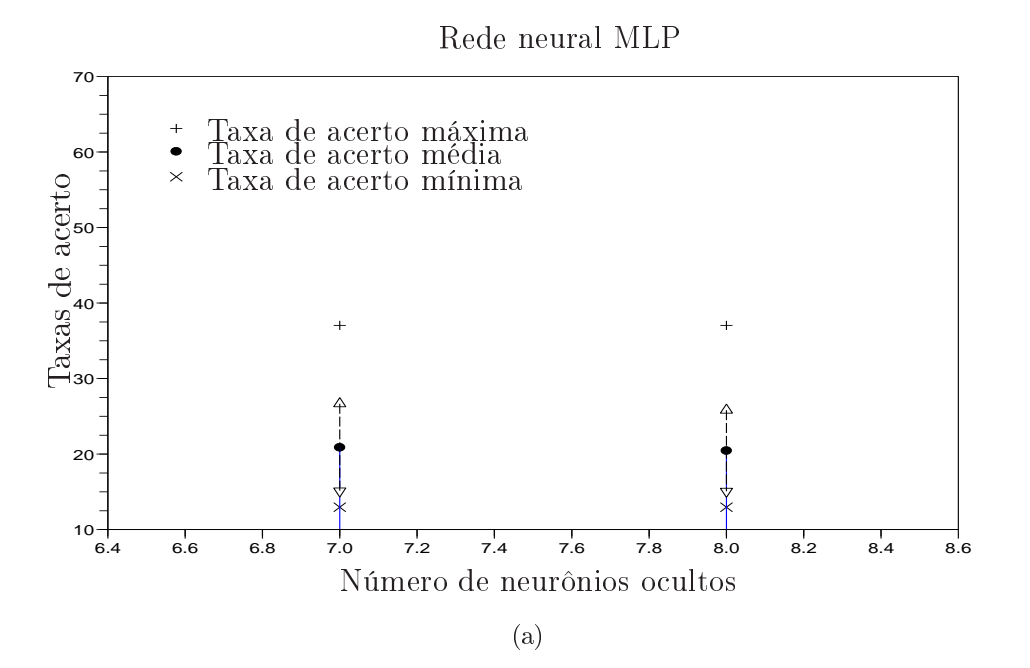

Rede neural RBF

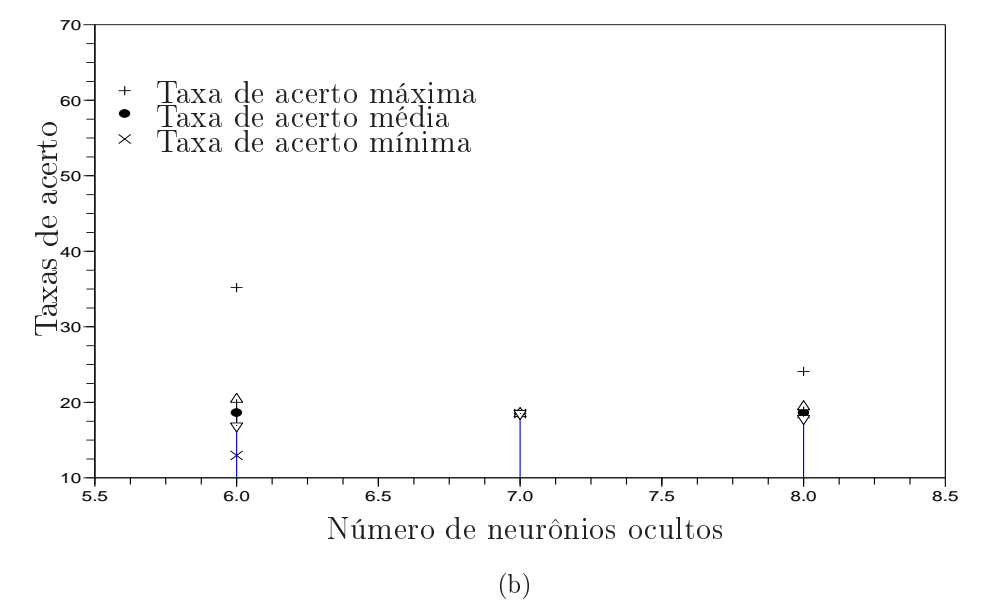

<span id="page-92-0"></span>Figura B.3: resultados das redes neurais (a) MLP e (b) RBF para o oitavo *cluster* da Tabela [5.10.](#page-74-0)

Os resultados das redes neurais MLP e RBF para o nono *cluster* da Tabela [5.10](#page-74-0) são apresentados na Figura [B.4.](#page-93-0)

O classificador baseado na rede neural PS apresenta 86,52% de acerto para o nono *cluster* da Tabela [5.10.](#page-74-0) Assim, o melhor resultado é o obtido com a rede neural

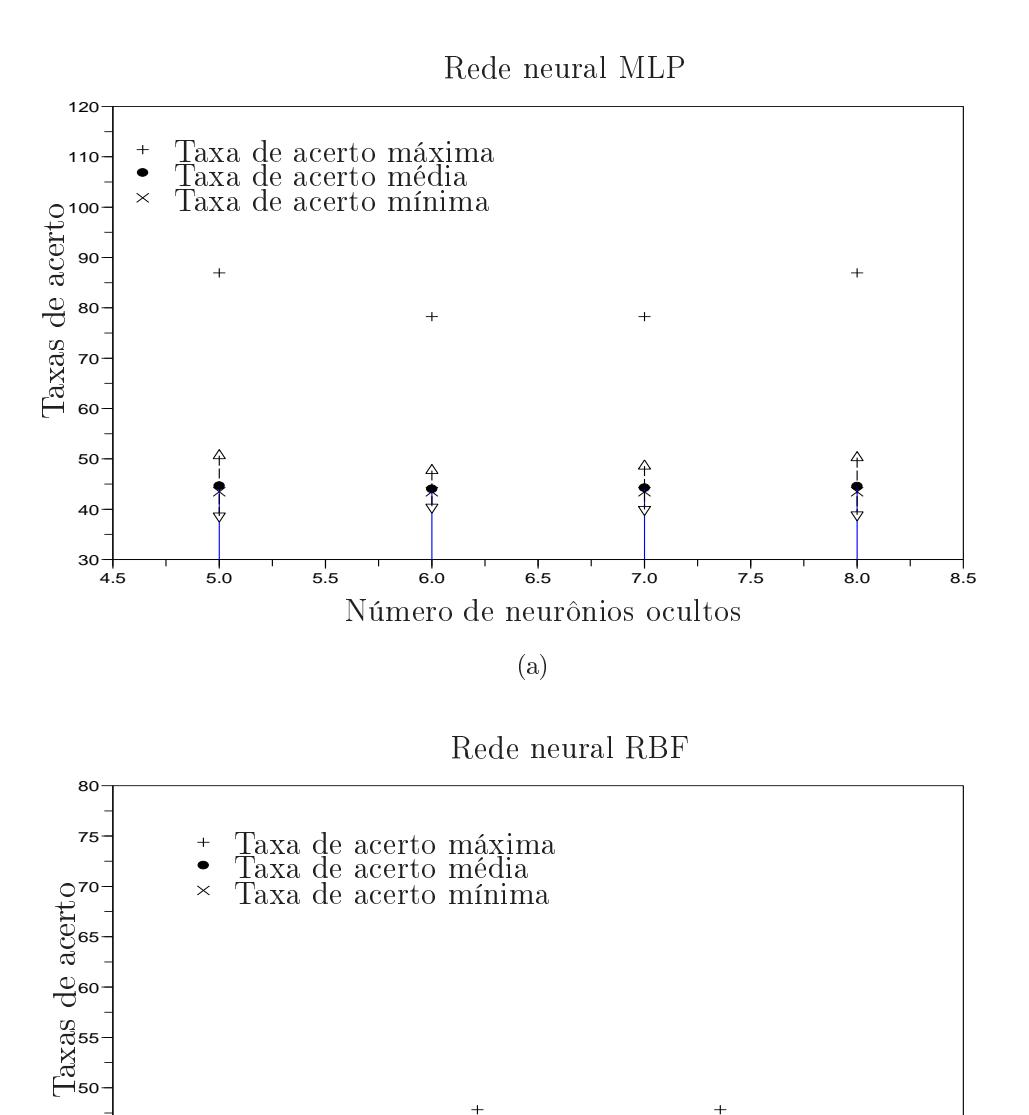

<span id="page-93-0"></span>Figura B.4: resultados das redes neurais (a) MLP e (b) RBF para o nono luster da Tabela [5.10.](#page-74-0)

3 4 5 6 7 8 9

Número de neurônios ocultos

(b)

PS, uja matriz de onfusão está apresentada na Tabela [B.5.](#page-94-0)

 

| Saídas | Entradas |      |      |
|--------|----------|------|------|
|        | E        | Х    |      |
| E      | 10,0     | 0,10 | 0,00 |
| X      | 0,00     | 9,90 | 3,00 |
|        | 0,00     | 0,00 | 0,00 |

<span id="page-94-0"></span>Tabela B.5: matriz de confusão para o nono *cluster* da Tabela [5.10](#page-74-0) com a rede neural PS.

Os resultados da rede neural MLP para o décimo *cluster* da Tabela [5.10](#page-74-0) são apresentados na Figura [B.5,](#page-94-1) os resultados da rede neural RBF para este *cluster* são onstantes e iguais a 30, 30%.

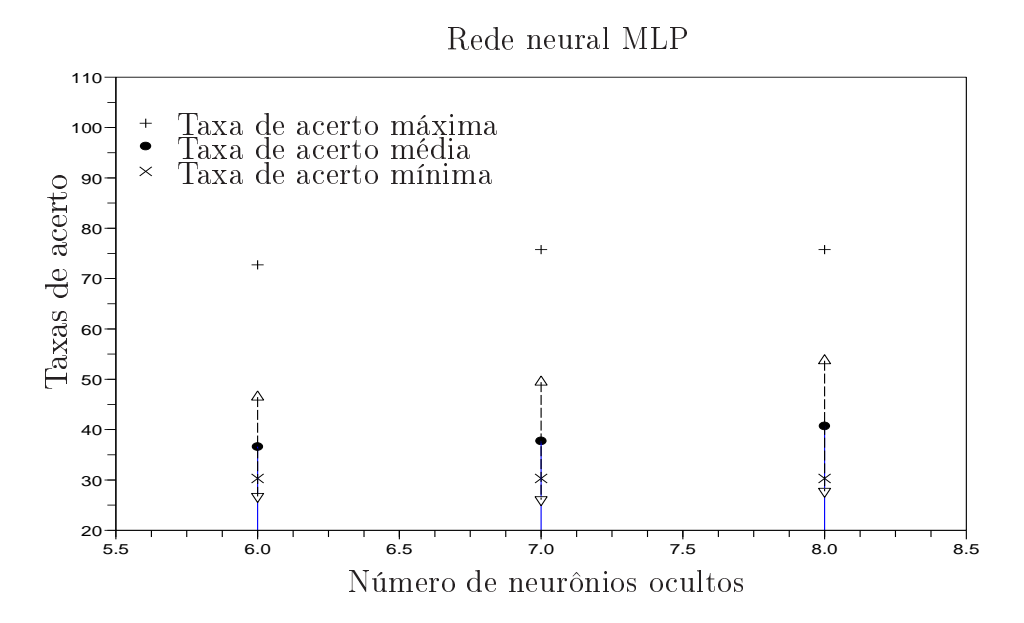

<span id="page-94-1"></span>Figura B.5: resultados da rede neural MLP para o décimo *cluster* da Tabela [5.10.](#page-74-0)

O classificador baseado na rede neural PS apresenta 80,66% de acerto para o décimo cluster da Tabela [5.10.](#page-74-0) De modo que, o melhor resultado é o obtido com a rede neural PS, uja matriz de onfusão está apresentada na Tabela [B.6.](#page-95-1)

| Saídas        | Entradas |      |                                                                                                    |      |  |  |
|---------------|----------|------|----------------------------------------------------------------------------------------------------|------|--|--|
|               | C        | N    | Q                                                                                                    |      |  |  |
| $\mathcal{C}$ |          |      | $\begin{array}{cccc} 0.95 & 0.00 & 0.00 & 0.00 \\ 2.86 & 10.0 & 0.33 & 0.00 \\ 2.94 & 0.00 & 9.67 & 0.00 \end{array}$ |      |  |  |
| Ν             |          |      |                                                                                                    |      |  |  |
| Q             |          |      |                                                                                                    |      |  |  |
|               | 0.25     | 0,00 | 0,00                                                                                                    | 6,00 |  |  |

<span id="page-95-1"></span>Tabela B.6: matriz de confusão para o décimo *cluster* da Tabela [5.10](#page-74-0) com a rede neural PS.

Os resultados das redes neurais MLP e RBF para o décimo segundo cluster da Tabela [5.10](#page-74-0) são ambos onstantes e iguais a 83, 33% para todas as quantidades de neurônios ocultos.

O classificador baseado na rede neural PS também apresenta 83,33% de acerto para o dé
imo segundo luster da Tabela [5.10.](#page-74-0) De modo que o melhor resultado é o obtido om a rede neural PS, uja matriz de onfusão está apresentada na Tabela [B.7.](#page-95-0)

<span id="page-95-0"></span>Tabela B.7: matriz de confusão para o décimo segundo *cluster* da Tabela [5.10](#page-74-0) com a rede

| Saídas | Entradas |      |  |  |
|--------|----------|------|--|--|
|        |          |      |  |  |
| . I    | 0,00     | 0,00 |  |  |
|        | 2,00     | 10,0 |  |  |

Tomando por base as Tabelas [5.10](#page-74-0) e [B.1](#page-88-0) à [B.7](#page-95-0) obtém-se a Tabela [B.8,](#page-96-0) ujos resultados para cada letra, em que a primeira coluna da Tabela corresponde a cada uma das letras juntamente aos *clusters* que compreendem a respectiva letra, em seguida a taxa de acerto percentual para cada uma das letras e as últimas colunas apresentam as letras em que observa-se erro e o erro percentual para cada uma das letras (valor entre parênteses).

| Letras e            | Taxas de | Taxas                                                 |
|---------------------|----------|-------------------------------------------------------|
| clusters            | acerto   | de erro                                               |
| $A \{8\}$           | 29,7     | B(42,4), M(27,9)                                      |
| $B\{8\}$            | 92,1     | A(7,9)                                                |
| $C \{8, 10\}$       | 8,64     | $I(3,0), M(31,0), S(2,36), N(26,0), Q(26,7), Y(2,27)$ |
| $D\{11\}$           | 100      |                                                       |
| $E\{9\}$            | 100      |                                                       |
| $F\{4\}$            | 100      |                                                       |
| $G\left\{6\right\}$ | 80,6     | T(19,3)                                               |
| $H \{6, 7\}$        | 0,00     | T(60,0), L(0,4), V(24,0), W(15,6)                     |
| $I \{8\}$           | 20,1     | A(16,1), B(7,8), M(2,7), S(53,3)                      |
| $J\{2,7,12\}$       | 56,5     | W(21,7), O(21,7)                                      |
| K $\{5,6\}$         | 0,00     | $R(5,22), U(17,0), G(68,9), P(0,4), T(8,4)$           |
| L $\{7\}$           | 100      |                                                       |
| $M \{8\}$           | 100      |                                                       |
| $N \{10\}$          | 100      |                                                       |
| $O\{12\}$           | 100      |                                                       |
| $P\{6\}$            | 86,6     | G(2,9), T(10,5)                                       |
| $Q \{10\}$          | 96,7     | N(3,3)                                                |
| $R\{5\}$            | 41,4     | U(58,6)                                               |
| $S\ \{8\}$          | 19,4     | A(56,5), B(23,8), M(0,3)                              |
| $T\{6\}$            | 96,7     | G(1,6), P(1,7)                                        |
| $U\{5\}$            | 89,2     | R(10,8)                                               |
| $V \{7\}$           | 100      |                                                       |
| $W \{7\}$           | 100      |                                                       |
| $X\{9\}$            | 99,0     | E(1,0)                                                |
| $Y \{9, 10\}$       | 66,7     | X(33,3)                                               |
| $Z\{6,7\}$          | 0,00     | G(38,8), T(16,8), W(44,4)                             |

<span id="page-96-0"></span>Tabela B.8: tabela de confusão final para os resultados das Tabelas [5.10](#page-74-0) e [B.1](#page-88-0) à [B.7.](#page-95-0)

As informações que seguem apresentam as taxas de acerto percentual dos lassi
adores orrespondentes às redes neurais MLP e RBF, variando o número de neurônios na camada oculta, para cada *cluster*, e as Tabelas [B.9](#page-98-0) à [B.15](#page-108-0) apresentam a matriz de confusão referente ao melhor resultado obtido para cada cluster da Tabela [5.11,](#page-75-0) Capítulo [5.](#page-64-0)

 $-10+$ 

Os resultados das redes neurais MLP e RBF para o primeiro cluster da Tabela [5.11](#page-75-0) são apresentados na Figura [B.6.](#page-97-0)

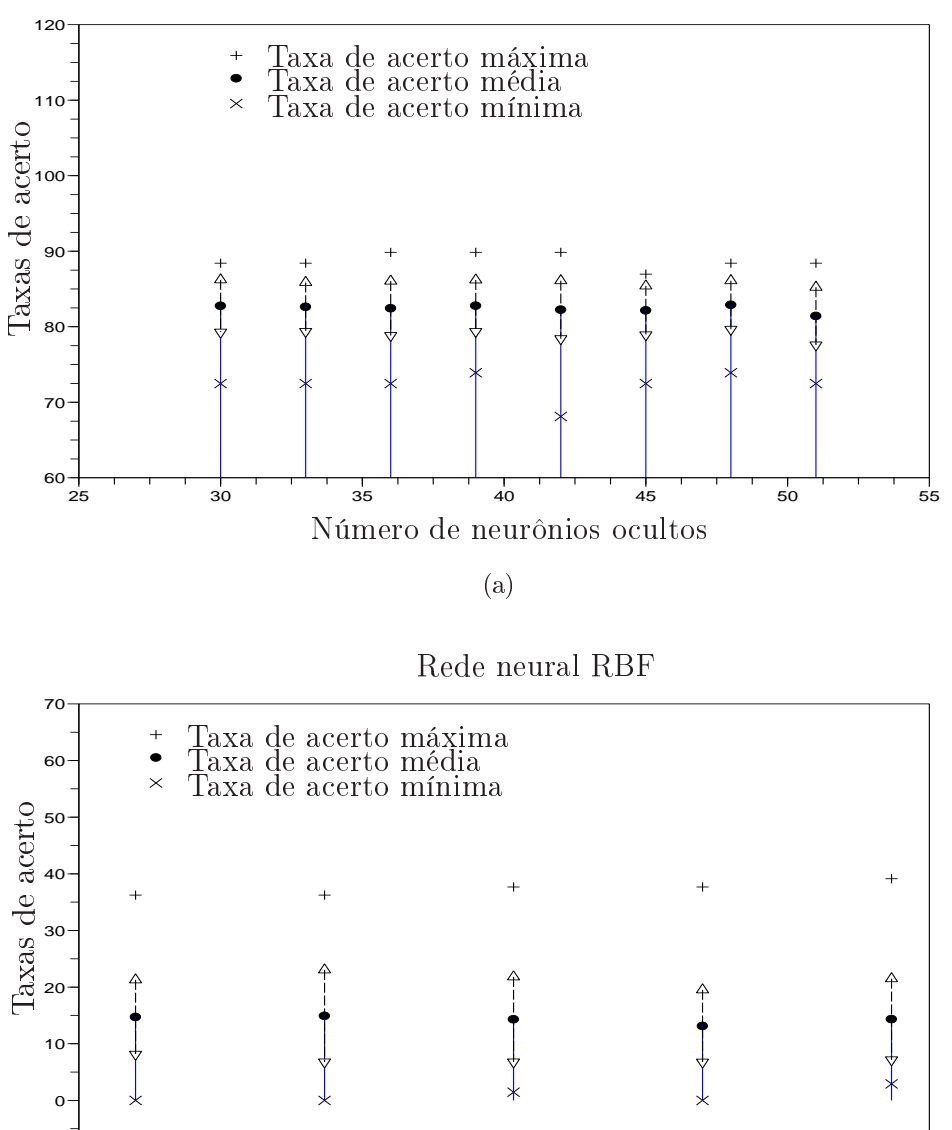

Rede neural MLP

<span id="page-97-0"></span>Figura B.6: resultados das redes neurais (a) MLP e (b) RBF para o primeiro *cluster* da Tabela [5.11.](#page-75-0)

5 10 15 20 25 30 35 40 45 50

Número de neurônios ocultos

(b)

O classificador baseado na rede neural PS apresenta 76,56% de acerto para o

primeiro *cluster* da Tabela [5.11.](#page-75-0) Neste caso, o melhor resultado é obtido com a rede neural MLP com 48 neurônios ocultos com taxa de acerto de 82,88%, cuja matriz de onfusão está apresentada na Tabela [B.9.](#page-98-0)

| Saídas      | Entradas |      |            |      |      |      |      |      |
|-------------|----------|------|------------|------|------|------|------|------|
|             | А        | I    | $_{\rm J}$ | М    | N    | Q    | S    | Ζ    |
| A           | 8,63     | 0,00 | 0,11       | 0,00 | 1,53 | 0,00 | 0,76 | 0,00 |
| I           | 0.01     | 8,99 | 0.03       | 0,00 | 0,00 | 0.00 | 0,00 | 0,00 |
| J           | 0.00     | 0,00 | 5.83       | 0,00 | 0,09 | 0,00 | 0,00 | 0,44 |
| M           | 0.00     | 0,00 | 0,00       | 10,0 | 3,32 | 0,00 | 0,00 | 2,00 |
| N           | 0,84     | 0,00 | 0,00       | 0,00 | 4,97 | 0.00 | 0,97 | 0,06 |
| Q           | 0,22     | 0,89 | 0.00       | 0,00 | 0,00 | 10,0 | 0,00 | 0,00 |
| $\mathbf S$ | 0.30     | 0.12 | 0.03       | 0,00 | 0,09 | 0,00 | 8,27 | 0.00 |
| Ζ           | 0.00     | 0,00 | 0.00       | 0,00 | 0.00 | 0,00 | 0,00 | 0,50 |

<span id="page-98-0"></span>Tabela B.9: matriz de confusão para o primeiro cluster da Tabela [5.11](#page-75-0) com a rede neural MLP com 48 neurônios ocultos.

Os resultados da rede neural RBF para o segundo luster da Tabela [5.11](#page-75-0) são apresentados na Figura [B.7,](#page-99-0) os resultados da rede neural MLP para este luster são constantes e iguais a  $100, 0\%$ .

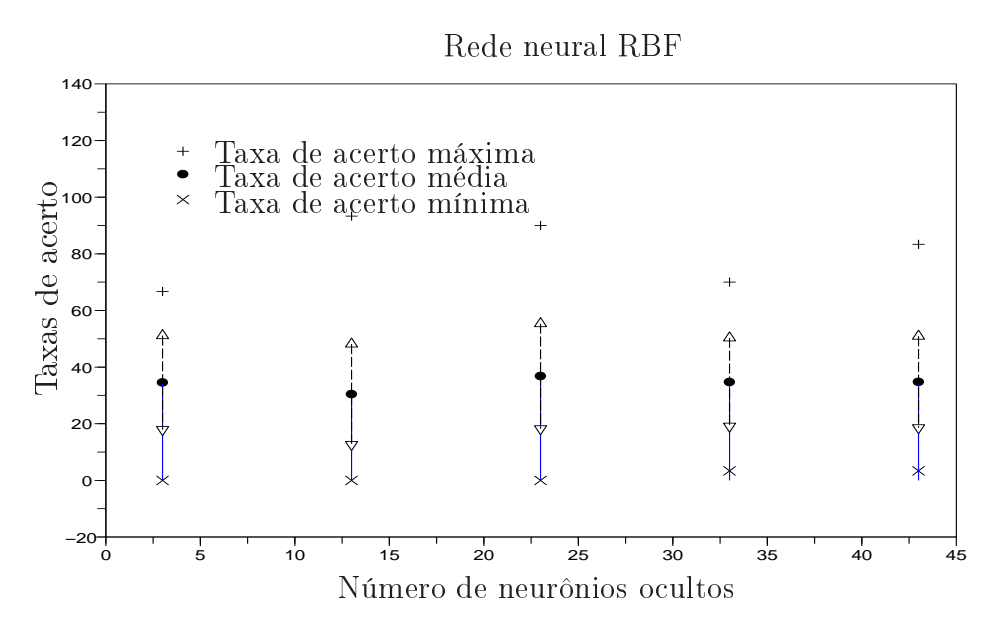

<span id="page-99-0"></span>Figura B.7: resultados da rede neural RBF para o segundo luster da Tabela [5.11.](#page-75-0)

O classificador baseado na rede neural PS apresenta 100,0% de acerto para o segundo *cluster* da Tabela [5.11.](#page-75-0) Assim, o melhor resultado é o obtido com a rede neural PS, uja matriz de onfusão está apresentada na Tabela [B.10.](#page-99-1)

<span id="page-99-1"></span>Tabela B.10: matriz de confusão para o segundo *cluster* da Tabela [5.11](#page-75-0) com a rede neural PS.

| Saídas | Entradas |      |      |  |  |
|--------|----------|------|------|--|--|
|        | B        | E,   | U    |  |  |
| B      | 10,0     | 0,00 | 0.00 |  |  |
| E      | 0,00     | 10,0 | 0,00 |  |  |
| $\Box$ | 0,00     | 0,00 | 10,0 |  |  |

Os resultados das redes neurais MLP e RBF para o terceiro *cluster* da Tabela [5.11](#page-75-0) são apresentados na Figura [B.8.](#page-100-0)

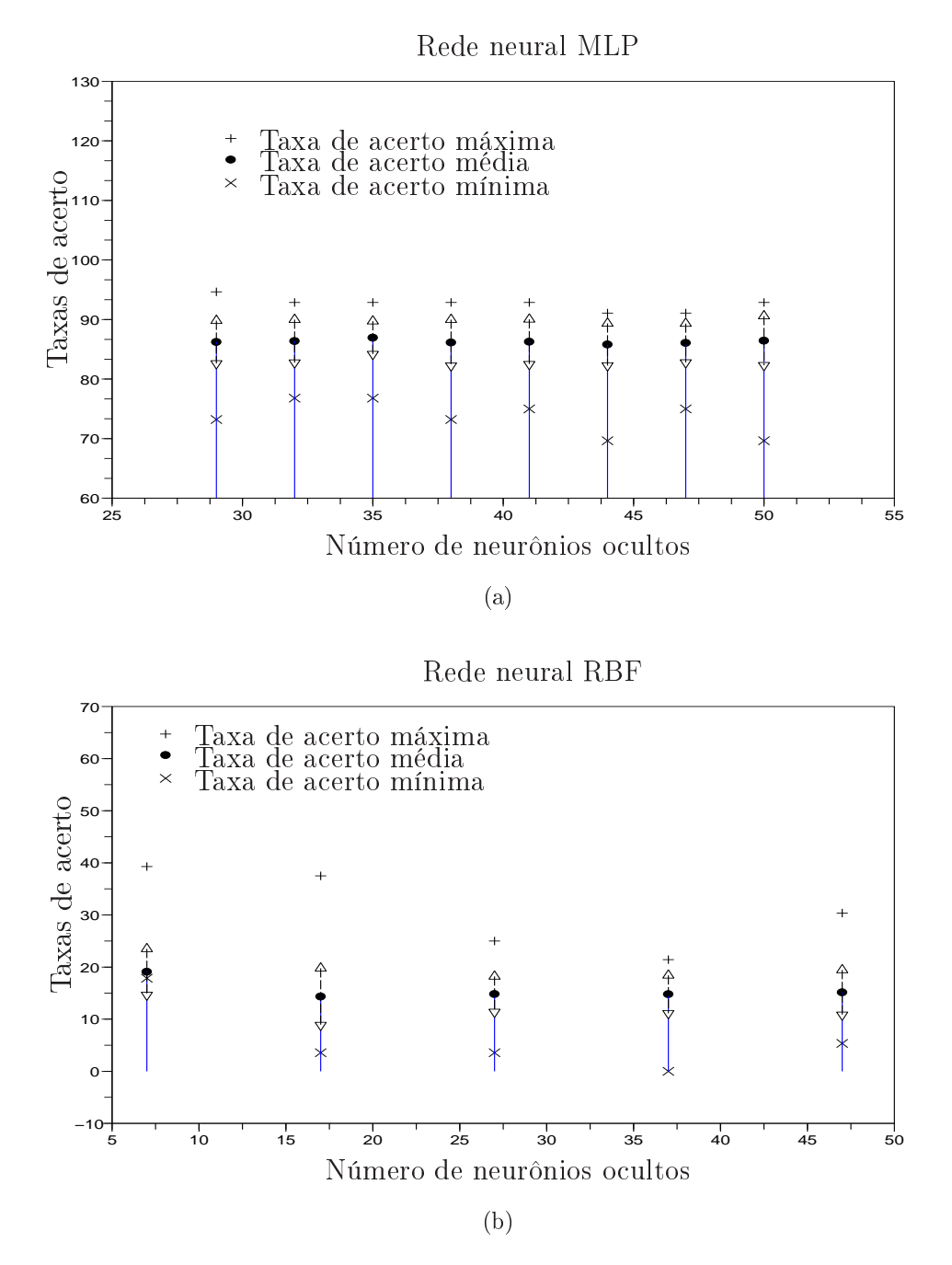

<span id="page-100-0"></span>Figura B.8: resultados das redes neurais (a) MLP e (b) RBF para o terceiro *cluster* da Tabela [5.11.](#page-75-0)

O classificador baseado na rede neural PS apresenta 82,07% de acerto para o terceiro *cluster* da Tabela [5.11.](#page-75-0) Neste caso, o melhor resultado é o obtido com a rede neural MLP com 35 neurônios ocultos com taxa de acerto de 86,94%, cuja matriz de onfusão está apresentada na Tabela [B.11.](#page-101-0)

| Saídas     | Entradas |      |      |      |      |      |      |
|------------|----------|------|------|------|------|------|------|
|            | C        | D    | Н    | Κ    | O    | V    | W    |
| С          | 7,46     | 0,34 | 0,34 | 0,00 | 0,04 | 0.05 | 0,00 |
| D          | 0.27     | 8,56 | 0,00 | 0.02 | 0,00 | 0,26 | 0,00 |
| H          | 0.02     | 0,00 | 5,66 | 0,24 | 0,00 | 0,06 | 0,27 |
| $\rm K$    | 0.00     | 0,00 | 0,00 | 0,00 | 0,00 | 0,00 | 0,00 |
| $\bigcirc$ | 1,02     | 0,00 | 0,00 | 0,00 | 9,96 | 0,00 | 0,00 |
| V          | 0,01     | 0,10 | 0,00 | 2,16 | 0,00 | 7,32 | 0,00 |
| W          | 0,22     | 0,00 | 0,00 | 0,58 | 0,00 | 1,31 | 9,73 |

<span id="page-101-0"></span>Tabela B.11: matriz de confusão para o terceiro *cluster* da Tabela [5.11](#page-75-0) com a rede neural MLP com 35 neurônios ocultos.  $\overline{a}$ 

Os resultados da rede neural RBF para o quarto *cluster* da Tabela [5.11](#page-75-0) são apresentados na Figura [B.9,](#page-102-0) os resultados da rede neural MLP para este luster são constantes e iguais a  $100, 0\%$ .

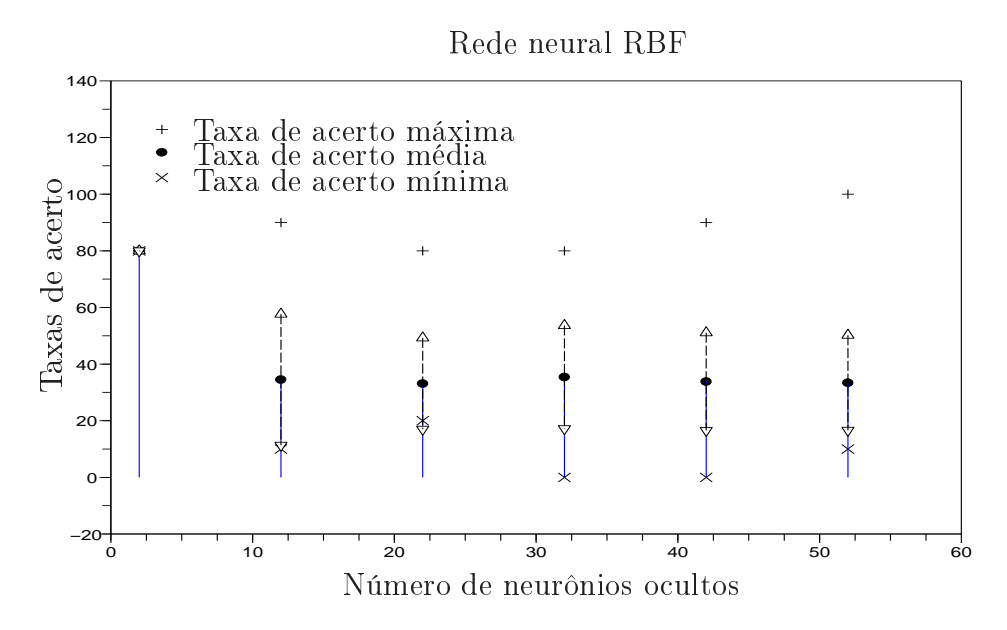

<span id="page-102-0"></span>Figura B.9: resultados da rede neural RBF para o quarto *cluster* da Tabela [5.11.](#page-75-0)

O classificador baseado na rede neural PS apresenta 79,99% de acerto para o quarto cluster da Tabela [5.11.](#page-75-0) De modo que, o melhor resultado é o obtido com a rede neural PS, uja matriz de onfusão está apresentada na Tabela [B.12.](#page-102-1)

<span id="page-102-1"></span>Tabela B.12: matriz de confusão para o quarto cluster da Tabela [5.11](#page-75-0) com a rede neural PS.

| Saídas | Entradas |      |  |  |
|--------|----------|------|--|--|
|        | H        |      |  |  |
| H      | 0,00     | 0,00 |  |  |
|        | 2,00     | 8,00 |  |  |

Os resultados das redes neurais MLP e RBF para o oitavo luster da Tabela [5.11](#page-75-0) são apresentados na Figura [B.10.](#page-103-0)

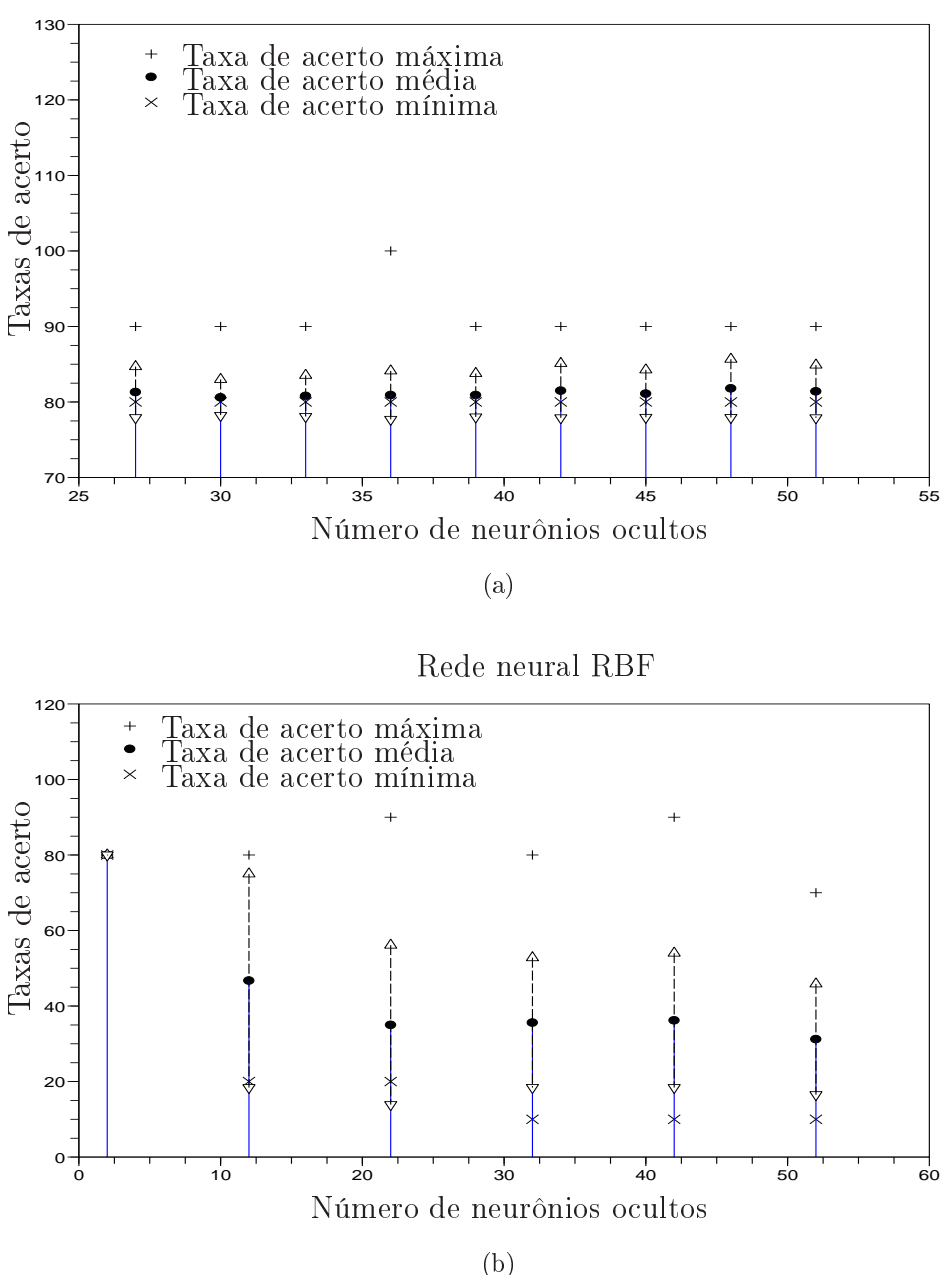

Rede neural MLP

<span id="page-103-0"></span>Figura B.10: resultados das redes neurais (a) MLP e (b) RBF para o oitavo luster da Tabela [5.11.](#page-75-0)

O classificador baseado na rede neural PS apresenta 79,99% de acerto para o oitavo *cluster* da Tabela [5.11.](#page-75-0) Assim, o melhor resultado é o obtido com a rede neural MLP com 48 neurônios ocultos com taxa de acerto de 81,79%, cuja matriz de onfusão está apresentada na Tabela [B.13.](#page-104-0)

| Saídas | Entradas |      |  |  |
|--------|----------|------|--|--|
|        | H        |      |  |  |
| H      | 0,18     | 0.00 |  |  |
|        | 1,82     | 8,00 |  |  |

<span id="page-104-0"></span>Tabela B.13: matriz de confusão para o oitavo cluster da Tabela [5.11](#page-75-0) com a rede neural MLP com 48 neurônios ocultos.

Os resultados das redes neurais MLP e RBF para o nono luster da Tabela [5.11](#page-75-0) são apresentados na Figura [B.11.](#page-105-0)

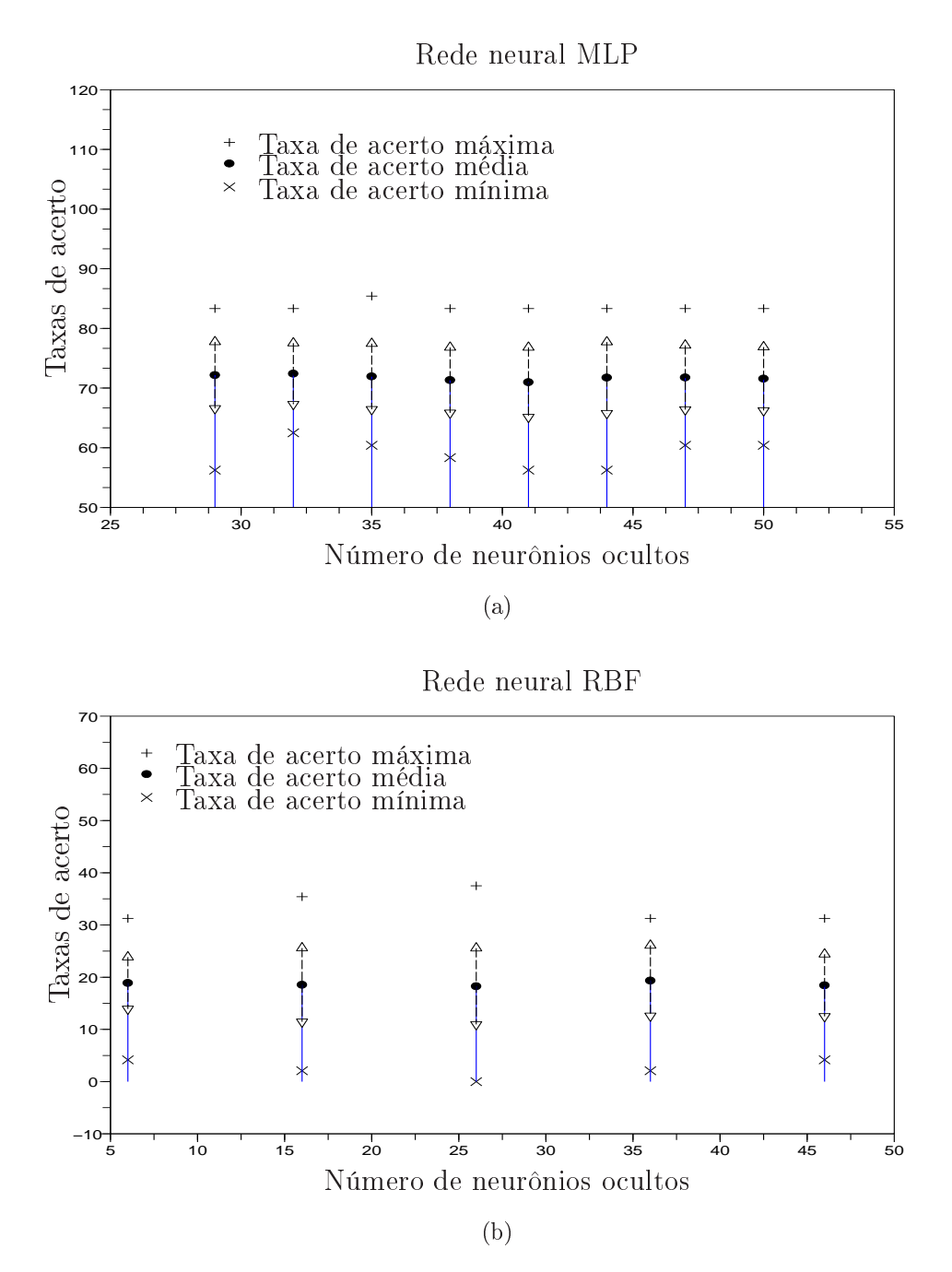

<span id="page-105-0"></span>Figura B.11: resultados das redes neurais (a) MLP e (b) RBF para o nono luster da Tabela [5.11.](#page-75-0)

O classificador baseado na rede neural PS apresenta 67,95% de acerto para o nono *cluster* da Tabela [5.11.](#page-75-0) De modo que, o melhor resultado é o obtido com a rede neural MLP com 32 neurônios ocultos com taxa de acerto de 72,41%, cuja matriz de onfusão está apresentada na Tabela [B.14.](#page-106-0)

| Saídas | Entradas |      |      |      |      |      |  |
|--------|----------|------|------|------|------|------|--|
|        | F        | G    |      | K    | R    | T    |  |
| F      | 8,85     | 1,71 | 0,01 | 0,28 | 0,00 | 0,21 |  |
| G      | 0.13     | 7,24 | 0,00 | 0,00 | 0,20 | 0,00 |  |
| J      | 0,00     | 0,00 | 0,00 | 0,00 | 0,00 | 0,00 |  |
| K      | 0.37     | 0.00 | 0,01 | 4,59 | 0,00 | 3,46 |  |
| R      | 0,00     | 1,05 | 0,00 | 0,85 | 9,75 | 1,00 |  |
| T      | 0.65     | 0.00 | 1,98 | 1,28 | 0.05 | 4,33 |  |

<span id="page-106-0"></span>Tabela B.14: matriz de confusão para o nono *cluster* da Tabela [5.11](#page-75-0) com a rede neural MLP com 32 neurônios ocultos.

Os resultados das redes neurais MLP e RBF para o décimo *cluster* da Tabela [5.11](#page-75-0) são apresentados na Figura [B.12.](#page-107-0)

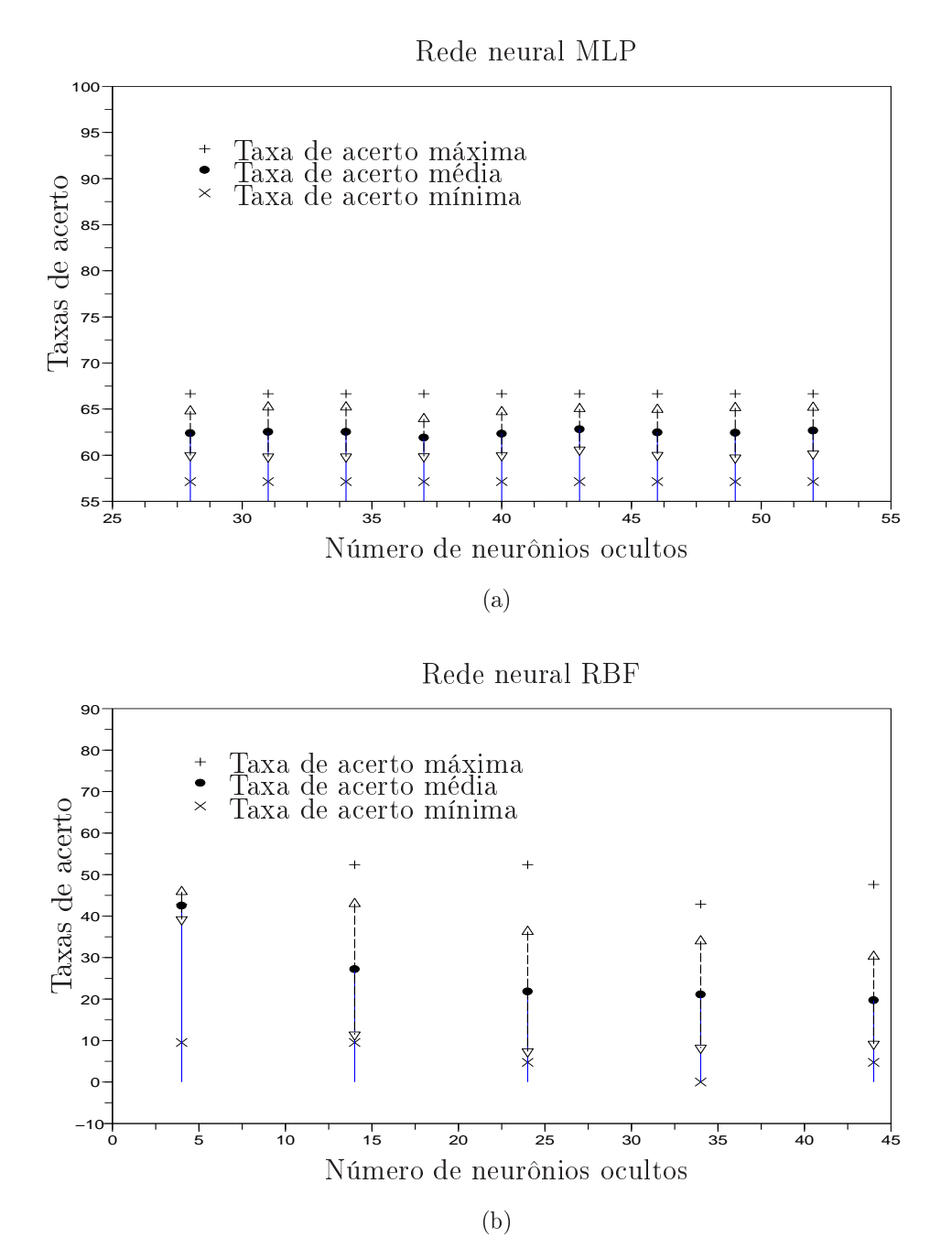

<span id="page-107-0"></span>Figura B.12: resultados das redes neurais (a) MLP e (b) RBF para o décimo *cluster* da Tabela [5.11.](#page-75-0)

O classificador baseado na rede neural PS apresenta 52,04% de acerto para o décimo *cluster* da Tabela [5.11.](#page-75-0) Neste caso, o melhor resultado é o obtido com a rede neural MLP com 43 neurônios ocultos com taxa de acerto de 62,80%, cuja matriz
de onfusão está apresentada na Tabela [B.15.](#page-108-0)

| Saídas | Entradas |                             |      |      |
|--------|----------|-----------------------------|------|------|
|        | J        | X                           |      | Z    |
| J      | 0,00     |                             |      | 0,00 |
| X      | 1,68     | $0,00$ $0,00$<br>7,32  1,00 |      | 2,13 |
|        | 0,00     | 0,00                        | 0,00 | 0,00 |
| Z      | 0.32     | 1,68                        | 1,00 | 5,87 |

<span id="page-108-0"></span>Tabela B.15: matriz de confusão para o décimo *cluster* da Tabela [5.11](#page-75-0) com a rede neural MLP com 43 neurônios ocultos.

Tomando por base as Tabelas [5.11](#page-75-0) e [B.9](#page-98-0) à [B.15](#page-108-0) obtém-se a Tabela [B.16.](#page-109-0) Nesta tabela estão os resultados para cada letra, em que a primeira coluna da tabela corresponde a cada uma das letras juntamente aos *clusters* que compreendem a respectiva letra, em seguida a taxa de acerto percentual para cada uma das letras e as últimas colunas apresentam as letras em que observa-se erro e o erro percentual para ada uma das letras (valor entre parênteses).

| Letras e             | Taxas de | Taxas                                                              |
|----------------------|----------|--------------------------------------------------------------------|
| clusters             | acerto   | de erro                                                            |
| $A\{1\}$             | 86,3     | I(0,1), N(8,4), Q(2,2), S(3,0)                                     |
| $B\{2\}$             | 100      |                                                                    |
| $C \{3\}$            | 82,9     | $D(3,0), H(0,2), O(11,3), W(2,4), V(0,1)$                          |
| $D\{3\}$             | 95,1     | C(3,8), V(1,1)                                                     |
| $E\{2\}$             | 100      |                                                                    |
| $F\{9\}$             | 88,5     | G(1,3), K(3,7), T(6,5)                                             |
| $G\{9\}$             | 72,4     | F(17,1), R(10,5)                                                   |
| $H \{3,4,8\}$        | 58,4     | C(3,4), Y(20,0), L(18,2)                                           |
| $I\{1\}$             | 89,9     | Q(8,9), S(1,2)                                                     |
| $J\{1,9,10\}$        | 58,3     | $A(1,1), I(0,3), S(0,3), F(0,1), K(0,1), T(19,8), X(16,8), Z(3,2)$ |
| $K \{3, 9\}$         | 45,9     | $D(0,2)$ , H(2,4), V(21,6), W(5,8), F(2,8), R(8,5), T(12,8)        |
| L $\{8\}$            | 100      |                                                                    |
| $M\{1\}$             | 100      |                                                                    |
| $N\{1\}$             | 49,7     | A(15,3), J(0,9), M(33,2), S(0,9)                                   |
| $O\{3\}$             | 99,6     | C(0,4)                                                             |
| $P\{5,7\}$           | 100      |                                                                    |
| $Q\{3\}$             | 100      |                                                                    |
| $R\{9\}$             | 97,5     | G(2,0), T(0,5)                                                     |
| $S\{1\}$             | 82,7     | A(7,6), N(9,7)                                                     |
| $T\{9\}$             | 48,1     | F(2,3), K(38,5), R(11,1)                                           |
| $U\{2\}$             | 100      |                                                                    |
| $V\ \{3\}$           | 81,3     | $C(0,5)$ , D(2,9), H(0,6), W(14,6)                                 |
| $\mathrm{W}$ $\{3\}$ | $97,\!3$ | H(2,7)                                                             |
| $X \{10\}$           | 81,3     | Z(18,7)                                                            |
| $Y\{4,10\}$          | 80,0     | X(10,0), Z(10,0)                                                   |
| $Z \{10\}$           | $57,\!9$ | J(4,0), M(18,2), N(0,5), Y(19,3)                                   |

<span id="page-109-0"></span>Tabela B.16: tabela de confusão final para os resultados das Tabelas [5.11](#page-75-0) e [B.9](#page-98-0) à [B.15.](#page-108-0)

As Tabelas [B.8](#page-96-0) e [B.16](#page-109-0) apresentam os resultados da lassi
ação por letra, em que observam-se letras que têm altas taxas de a
erto em ambos os asos, por exemplo  $\{B,D,E,L,M,O,Q,W\}$ e outras que têm baixas taxas em ambos os casos,

 $\{H, K, Z\}$ . Considerando que as letras que apresentam as menores taxas de acerto são caracterizadas por movimento e outras letras, como  $\{X, Y\}$ , também contém movimentos, porém são reconhecidas eficientemente pelo sistema, conclui-se que existe a ne
essidade de aprimorar a des
rição dos gestos para melhor representar a geometria das posturas da mão e os movimentos para ada gesto.

## Referências Bibliográficas

AMARAL, M. A.; COUTINHO, A. A criança surda: Educação e inserção social. Análise Psicológica, v. 20, n. 3, p. 373-378, jul 2002.

BAPTISTA, F. F-Libras: Ambiente integrado de ensino-aprendizagem para a Língua Brasileira de Sinais. Dissertação (Mestrado) Centro de Ensino "Eurípedes Soares da Ro
ha", Marília, SP, 2007.

BEDREGAL, B. R. C. *et al.* Hand gesture recognition in an interval fuzzy approa
h. Tendên
ias em Matemáti
a Apli
ada e Computa
ional, v. 8, n. 1, p. 2131, 2007.

BOWDEN, R.; SARHADI, M. Building temporal models for gesture recognition. Proceedings of British Machine Vision Conference, 2000.

CALLIOLI, C. A. et al. Álgebra Linear e Apli
ações. 6a. ed. São Paulo: Atual, 1990. ISBN 8570562977.

CAMPR, P. et al. Sign-language-enabled information kiosk. Proceedings of Summer Workshop on Multi-Modal Interfaces, p.  $24 - 33$ , 2008.

CAPOVILLA, F. C. Recursos para educação de crianças com necessidades especiais e articulação entre educação especial e inclusiva. O Mundo da Saúde, v. 32, n. 2, p.  $208 - 214, 2008.$ 

CAPOVILLA, F. C. et al. Avaliando ompreensão de sinais da LIBRAS em escolares surdos do ensino fundamental. *Interação em Psicologia*, v. 8, n. 2, p. 159  $-169, 2004.$ 

CAPOVILLA, F. C.; RAPHAEL, W. D. Enciclopédia da língua de sinais brasileira: o mundo do surdo em LIBRAS. São Paulo: Editora Universidade de São Paulo - EDUSP, 2005.

CONSEIL, S. et al. Comparison of Fourier des
riptors and Hu moments for hand posture recognition. *Proceedings of Eusipco*, p. 1960 – 1964, 2007.

COOPER, H.; BOWDEN, R. Large lexi
on dete
tion of sign language. Human-Computer Interaction (HCI), p.  $88 - 97$ , 2007.

DIAS, J. B. et al. Conjunto de treinamento para algoritmos de reconhecimento de LIBRAS. II Workshop de Visão Computacional, p.  $354 - 359$ , 2006.

FELIX, J. H. da S. Sistema de visão computacional para detecção e quantização  $de$  efisema pulmonar. Dissertação (Mestrado) — Universidade Federal do Ceará, Fortaleza, CE, 2007.

FRIEDHEIN, J. et al. Dificuldades e capacitações profissionais das pessoas surdas de Santa Maria. Anais do IX Simpósio de Ensino, Pesquisa e Extensão - SEPE. 2005.

FUKUNAGA, K. Introdu
tion to Statisti
al Pattern Re
ognition. 2a. ed. San Diego: A
ademi Press, 1990. ISBN 0-12-269851-7.

GABARDO, T. M. Reconhecimento Computacional da Língua Brasileira de Sinais. 2005. Monografia, UnicenP, Curitiba - PR.

GONZALEZ, R. C.; WOODS, R. E. *Digital Image Processing*. 3a. ed. New Jersey: Prenti
e Hall, 2008. ISBN 978-0-13-168728-8.

GUAZZELLI, V. B. Possibilidades de interação de alunos surdos om ferramentas de comunicação computadorizadas. II Escola Regional de Licenciatura em Computação - Erli
omp, 2007.

HANDOUYAYA, M. et al. Sign language re
ognition using moment-based size functions. *Vision Interface '99*, p. 210–216, 1999.

HAYKIN, S. Neural Networks: A Comprehensive Foundation. 2a. ed. New Jersey: Prenti
e Hall, 1999. ISBN 0-13-273350-1.

HERTZ, J. A. et al. Introduction to the Theory of Neural Computation. 1a. ed. Redwood City: Westview, 1998. ISBN 0-201-51560-1.

HU, M.-K. Visual pattern recognition by moment invariants. Ire Transactions on Information Theory, p.  $179-187$ , 1962.

IBGE. Censo Demográfico  $2000$ . Jun 2003. Web http://www.ibge.gov.br/home/presiden
ia/noti
ias/27062003
enso.shtm. A
essado em 1 de agosto de 2009.

IMMERSION. CyberGlove<sup>®</sup> II Wireless Glove. Feb 2007. Web http://www.metamotion.com/images/CyberGloveII\_feb07\_v2.pdf. Acessado em 22 de abril de 2009.

JOKINEN, M. Fact Sheet: Sign Language. Oct 2006. World Federation of the Deaf. Helsinki, Finland.

KOHONEN, T. Self-Organizing Maps. 3a. ed. New York: Springer, 2001. ISBN 3-540-67921-9.

LAMAR, M. V. *et al.* Reconhecimento de posturas manuais usando redes neurais. Proceedings of the VI Brazilian Conference on Neural Networks - VI Congresso Brasileiro de Redes Neurais, p.  $307 - 312$ , 2003.

Maganhotte Júnior, A. et al. Crianças surdas, interface muda! multimeios no auxílio da aprendizagem da escrita da língua portuguesa por crianças surdas. Revista Eletrônica de Iniciação Científica - REIC, 2002.

MAHMOUD, T. M. A new fast skin color detection technique. World Academy of Science, Engineering and Technology, v. 43, p.  $501 - 505$ , 2008.

MARQUES, J. S. Reconhecimento de padrões: métodos estatísticos e neuronais. 2a. ed. Lisboa: Ensino da Ciência e da Tecnologia, 2005. ISBN 972-8469-08-X.

OLIVEIRA, T. M. de et al. Segmentação de pele humana em imagens de vídeo utilizando wavelet e redes neurais. II Workshop de Visão Computacional, p. 129-134, 2006.

OPPENHEIM, A. V. et al. Discrete-Time Signal Processing. 2a. ed. New Jersey: Prenti
e Hall, 1999.

PAPOULIS, A.; PILLAI, S. U. Probability, Random Variables and Stochastic Processes. 4a. ed. Columbus: McGraw Hill Companies, 2002. ISBN 0073660116.

PHUNG, S. L. *et al.* Skin segmentation using color pixel classification: analysis and comparison. IEEE Transactions on Pattern Analysis and Machine Intelligence. v. 27, n. 1, p.  $148 - 154$ , 2005.

PISTORI, H. et al. Sigus - plataforma de apoio ao desenvolvimento de sistemas para inclusão digital de pessoas com necessidades especiais. IV Congresso Iberoamericano sobre Tecnologias de Apoio a Portadores de Deficiência - IBERDISCAP, p. 20–22. 2006.

RASOOL, S. B. Skin Segmentation: Combining Color and Edge Information. Dhahran, Saudi Arabia, 2003.

REAES, F. M. Reconhecimento de Faces em Imagens: Projeto Beholder. 2006. Monografia, USP, São Paulo - SP.

REICHERT, A. R. Mídia televisiva sem som. Dissertação (Mestrado) Universidade Federal do Rio Grande do Sul, Porto Alegre, RS, 2006.

RIBEIRO, H. L. Reconhecimento de gestos usando segmentação de imagens dinâmicas de mãos baseada no modelo de mistura de gaussianas e cor de pele. Dissertação (Mestrado) — Escola de Engenharia de São Carlos (EESC), São Carlos, SP, 2006.

RIBEIRO, H. L.; GONZAGA, A. Re
onhe
imento de gestos de mão usando o algoritmo GMM e vetor de características de momentos de imagem. II Workshop  $de Visão Computacional, p. 13-18, 2006.$ 

RYBENÁ. Solução Rybená: Comunicação Priorizando a Acessibilidade. 2009. Web http://www.rybena.
om.br/rybena/
om/default/index.jsp. A
essado em 30 de abril de 2009.

SIGAL, L. et al. Estimation and prediction of evolving color distributions for skin segmentation under varying illumination. Proceedings IEEE Conference on Computer Vision and Pattern Recognition (CVPR), p.  $2152 - 2159$ , 2000.

SILVEIRA, F. F. O trabalho: representações sociais e a identidade dos surdos. Brasília, DF, 2006.

SOUZA, K. P.: PISTORI, H. Implementação de um extrator de características baseado em momentos da imagem. XVIII Brazilian Symposium on Computer Graphics and Image Processing - SIBGRAPI, III Workshop de Trabalhos de Iniciação Científica em Computação Gráfica e Processamento de Imagens, WICCGPI, 2005.

SOUZA, K. P. de et al. Reconhecimento automático de gestos da língua brasileira de sinais utilizando visão computacional. III Workshop de Visão Computacional, 2007.

SOUZA, V. C. de; VIEIRA, R. Uma proposta para tradução automática entre LIBRAS e Português no Sign WebMessage. Proceeding of the Brazilian Symposium on Artificial Intelligence 2006, 2006.

STARNER, T. et al. Real-Time American Sign Language Recognition Using Desk and Wearable Computer Based Video. Massachusetts Institute of Technology, USA, 1996.

TRUYENQUE, M. A. Q. Uma Aplicação de Visão Computacional que Utiliza Gestos da Mão para Interagir com o Computador. Dissertação (Mestrado) — Pontifícia Universidade Católica do Rio de Janeiro, Departamento de Informática, Rio de Janeiro, RJ, 2005.

VOGLER, C.; METAXAS, D. Parallel hidden markov models for american sign language recognition. Proceedings of the International Conference on Computer Vision, p.  $22 - 25$ , 1999.

WU, H. Dynamic gesture recognition using pca with multi-scale theory and hmm. *Proceedings of SPIE*, v.  $4550$ , p.  $132 - 139$ , 2001.

ZAHEDI, M. Robust Appearance-based Sign Language Recognition. Tese (Doutorado) — Rheinisch-Westfälischen Technischen Hochschule Aachen, Aachen, Germany, 2007.

ZAHEDI, M. et al. Geometric features for improving continuous appearance-based sign language recognition. Proceedings of British Machine Vision Association, v. 3, p.  $1019 - 1029$ , 2006.

ZHANG, D.; LU, G. A comparative study on shape retrieval using Fourier descriptors with different shape signatures. Int. Conf. on Intelligent Multimedia and Distance Education, 2001.

ZHENG, J.-H. et al. Adaptative skin detection under unconstrained lighting conditions using a bigaussian model and illumination estimation. Image Analysis and Stereology, v. 24, p. 21 - 33, 2005.

## **Livros Grátis**

( <http://www.livrosgratis.com.br> )

Milhares de Livros para Download:

[Baixar](http://www.livrosgratis.com.br/cat_1/administracao/1) [livros](http://www.livrosgratis.com.br/cat_1/administracao/1) [de](http://www.livrosgratis.com.br/cat_1/administracao/1) [Administração](http://www.livrosgratis.com.br/cat_1/administracao/1) [Baixar](http://www.livrosgratis.com.br/cat_2/agronomia/1) [livros](http://www.livrosgratis.com.br/cat_2/agronomia/1) [de](http://www.livrosgratis.com.br/cat_2/agronomia/1) [Agronomia](http://www.livrosgratis.com.br/cat_2/agronomia/1) [Baixar](http://www.livrosgratis.com.br/cat_3/arquitetura/1) [livros](http://www.livrosgratis.com.br/cat_3/arquitetura/1) [de](http://www.livrosgratis.com.br/cat_3/arquitetura/1) [Arquitetura](http://www.livrosgratis.com.br/cat_3/arquitetura/1) [Baixar](http://www.livrosgratis.com.br/cat_4/artes/1) [livros](http://www.livrosgratis.com.br/cat_4/artes/1) [de](http://www.livrosgratis.com.br/cat_4/artes/1) [Artes](http://www.livrosgratis.com.br/cat_4/artes/1) [Baixar](http://www.livrosgratis.com.br/cat_5/astronomia/1) [livros](http://www.livrosgratis.com.br/cat_5/astronomia/1) [de](http://www.livrosgratis.com.br/cat_5/astronomia/1) [Astronomia](http://www.livrosgratis.com.br/cat_5/astronomia/1) [Baixar](http://www.livrosgratis.com.br/cat_6/biologia_geral/1) [livros](http://www.livrosgratis.com.br/cat_6/biologia_geral/1) [de](http://www.livrosgratis.com.br/cat_6/biologia_geral/1) [Biologia](http://www.livrosgratis.com.br/cat_6/biologia_geral/1) [Geral](http://www.livrosgratis.com.br/cat_6/biologia_geral/1) [Baixar](http://www.livrosgratis.com.br/cat_8/ciencia_da_computacao/1) [livros](http://www.livrosgratis.com.br/cat_8/ciencia_da_computacao/1) [de](http://www.livrosgratis.com.br/cat_8/ciencia_da_computacao/1) [Ciência](http://www.livrosgratis.com.br/cat_8/ciencia_da_computacao/1) [da](http://www.livrosgratis.com.br/cat_8/ciencia_da_computacao/1) [Computação](http://www.livrosgratis.com.br/cat_8/ciencia_da_computacao/1) [Baixar](http://www.livrosgratis.com.br/cat_9/ciencia_da_informacao/1) [livros](http://www.livrosgratis.com.br/cat_9/ciencia_da_informacao/1) [de](http://www.livrosgratis.com.br/cat_9/ciencia_da_informacao/1) [Ciência](http://www.livrosgratis.com.br/cat_9/ciencia_da_informacao/1) [da](http://www.livrosgratis.com.br/cat_9/ciencia_da_informacao/1) [Informação](http://www.livrosgratis.com.br/cat_9/ciencia_da_informacao/1) [Baixar](http://www.livrosgratis.com.br/cat_7/ciencia_politica/1) [livros](http://www.livrosgratis.com.br/cat_7/ciencia_politica/1) [de](http://www.livrosgratis.com.br/cat_7/ciencia_politica/1) [Ciência](http://www.livrosgratis.com.br/cat_7/ciencia_politica/1) [Política](http://www.livrosgratis.com.br/cat_7/ciencia_politica/1) [Baixar](http://www.livrosgratis.com.br/cat_10/ciencias_da_saude/1) [livros](http://www.livrosgratis.com.br/cat_10/ciencias_da_saude/1) [de](http://www.livrosgratis.com.br/cat_10/ciencias_da_saude/1) [Ciências](http://www.livrosgratis.com.br/cat_10/ciencias_da_saude/1) [da](http://www.livrosgratis.com.br/cat_10/ciencias_da_saude/1) [Saúde](http://www.livrosgratis.com.br/cat_10/ciencias_da_saude/1) [Baixar](http://www.livrosgratis.com.br/cat_11/comunicacao/1) [livros](http://www.livrosgratis.com.br/cat_11/comunicacao/1) [de](http://www.livrosgratis.com.br/cat_11/comunicacao/1) [Comunicação](http://www.livrosgratis.com.br/cat_11/comunicacao/1) [Baixar](http://www.livrosgratis.com.br/cat_12/conselho_nacional_de_educacao_-_cne/1) [livros](http://www.livrosgratis.com.br/cat_12/conselho_nacional_de_educacao_-_cne/1) [do](http://www.livrosgratis.com.br/cat_12/conselho_nacional_de_educacao_-_cne/1) [Conselho](http://www.livrosgratis.com.br/cat_12/conselho_nacional_de_educacao_-_cne/1) [Nacional](http://www.livrosgratis.com.br/cat_12/conselho_nacional_de_educacao_-_cne/1) [de](http://www.livrosgratis.com.br/cat_12/conselho_nacional_de_educacao_-_cne/1) [Educação - CNE](http://www.livrosgratis.com.br/cat_12/conselho_nacional_de_educacao_-_cne/1) [Baixar](http://www.livrosgratis.com.br/cat_13/defesa_civil/1) [livros](http://www.livrosgratis.com.br/cat_13/defesa_civil/1) [de](http://www.livrosgratis.com.br/cat_13/defesa_civil/1) [Defesa](http://www.livrosgratis.com.br/cat_13/defesa_civil/1) [civil](http://www.livrosgratis.com.br/cat_13/defesa_civil/1) [Baixar](http://www.livrosgratis.com.br/cat_14/direito/1) [livros](http://www.livrosgratis.com.br/cat_14/direito/1) [de](http://www.livrosgratis.com.br/cat_14/direito/1) [Direito](http://www.livrosgratis.com.br/cat_14/direito/1) [Baixar](http://www.livrosgratis.com.br/cat_15/direitos_humanos/1) [livros](http://www.livrosgratis.com.br/cat_15/direitos_humanos/1) [de](http://www.livrosgratis.com.br/cat_15/direitos_humanos/1) [Direitos](http://www.livrosgratis.com.br/cat_15/direitos_humanos/1) [humanos](http://www.livrosgratis.com.br/cat_15/direitos_humanos/1) [Baixar](http://www.livrosgratis.com.br/cat_16/economia/1) [livros](http://www.livrosgratis.com.br/cat_16/economia/1) [de](http://www.livrosgratis.com.br/cat_16/economia/1) [Economia](http://www.livrosgratis.com.br/cat_16/economia/1) [Baixar](http://www.livrosgratis.com.br/cat_17/economia_domestica/1) [livros](http://www.livrosgratis.com.br/cat_17/economia_domestica/1) [de](http://www.livrosgratis.com.br/cat_17/economia_domestica/1) [Economia](http://www.livrosgratis.com.br/cat_17/economia_domestica/1) [Doméstica](http://www.livrosgratis.com.br/cat_17/economia_domestica/1) [Baixar](http://www.livrosgratis.com.br/cat_18/educacao/1) [livros](http://www.livrosgratis.com.br/cat_18/educacao/1) [de](http://www.livrosgratis.com.br/cat_18/educacao/1) [Educação](http://www.livrosgratis.com.br/cat_18/educacao/1) [Baixar](http://www.livrosgratis.com.br/cat_19/educacao_-_transito/1) [livros](http://www.livrosgratis.com.br/cat_19/educacao_-_transito/1) [de](http://www.livrosgratis.com.br/cat_19/educacao_-_transito/1) [Educação - Trânsito](http://www.livrosgratis.com.br/cat_19/educacao_-_transito/1) [Baixar](http://www.livrosgratis.com.br/cat_20/educacao_fisica/1) [livros](http://www.livrosgratis.com.br/cat_20/educacao_fisica/1) [de](http://www.livrosgratis.com.br/cat_20/educacao_fisica/1) [Educação](http://www.livrosgratis.com.br/cat_20/educacao_fisica/1) [Física](http://www.livrosgratis.com.br/cat_20/educacao_fisica/1) [Baixar](http://www.livrosgratis.com.br/cat_21/engenharia_aeroespacial/1) [livros](http://www.livrosgratis.com.br/cat_21/engenharia_aeroespacial/1) [de](http://www.livrosgratis.com.br/cat_21/engenharia_aeroespacial/1) [Engenharia](http://www.livrosgratis.com.br/cat_21/engenharia_aeroespacial/1) [Aeroespacial](http://www.livrosgratis.com.br/cat_21/engenharia_aeroespacial/1) [Baixar](http://www.livrosgratis.com.br/cat_22/farmacia/1) [livros](http://www.livrosgratis.com.br/cat_22/farmacia/1) [de](http://www.livrosgratis.com.br/cat_22/farmacia/1) [Farmácia](http://www.livrosgratis.com.br/cat_22/farmacia/1) [Baixar](http://www.livrosgratis.com.br/cat_23/filosofia/1) [livros](http://www.livrosgratis.com.br/cat_23/filosofia/1) [de](http://www.livrosgratis.com.br/cat_23/filosofia/1) [Filosofia](http://www.livrosgratis.com.br/cat_23/filosofia/1) [Baixar](http://www.livrosgratis.com.br/cat_24/fisica/1) [livros](http://www.livrosgratis.com.br/cat_24/fisica/1) [de](http://www.livrosgratis.com.br/cat_24/fisica/1) [Física](http://www.livrosgratis.com.br/cat_24/fisica/1) [Baixar](http://www.livrosgratis.com.br/cat_25/geociencias/1) [livros](http://www.livrosgratis.com.br/cat_25/geociencias/1) [de](http://www.livrosgratis.com.br/cat_25/geociencias/1) [Geociências](http://www.livrosgratis.com.br/cat_25/geociencias/1) [Baixar](http://www.livrosgratis.com.br/cat_26/geografia/1) [livros](http://www.livrosgratis.com.br/cat_26/geografia/1) [de](http://www.livrosgratis.com.br/cat_26/geografia/1) [Geografia](http://www.livrosgratis.com.br/cat_26/geografia/1) [Baixar](http://www.livrosgratis.com.br/cat_27/historia/1) [livros](http://www.livrosgratis.com.br/cat_27/historia/1) [de](http://www.livrosgratis.com.br/cat_27/historia/1) [História](http://www.livrosgratis.com.br/cat_27/historia/1) [Baixar](http://www.livrosgratis.com.br/cat_31/linguas/1) [livros](http://www.livrosgratis.com.br/cat_31/linguas/1) [de](http://www.livrosgratis.com.br/cat_31/linguas/1) [Línguas](http://www.livrosgratis.com.br/cat_31/linguas/1)

[Baixar](http://www.livrosgratis.com.br/cat_28/literatura/1) [livros](http://www.livrosgratis.com.br/cat_28/literatura/1) [de](http://www.livrosgratis.com.br/cat_28/literatura/1) [Literatura](http://www.livrosgratis.com.br/cat_28/literatura/1) [Baixar](http://www.livrosgratis.com.br/cat_30/literatura_de_cordel/1) [livros](http://www.livrosgratis.com.br/cat_30/literatura_de_cordel/1) [de](http://www.livrosgratis.com.br/cat_30/literatura_de_cordel/1) [Literatura](http://www.livrosgratis.com.br/cat_30/literatura_de_cordel/1) [de](http://www.livrosgratis.com.br/cat_30/literatura_de_cordel/1) [Cordel](http://www.livrosgratis.com.br/cat_30/literatura_de_cordel/1) [Baixar](http://www.livrosgratis.com.br/cat_29/literatura_infantil/1) [livros](http://www.livrosgratis.com.br/cat_29/literatura_infantil/1) [de](http://www.livrosgratis.com.br/cat_29/literatura_infantil/1) [Literatura](http://www.livrosgratis.com.br/cat_29/literatura_infantil/1) [Infantil](http://www.livrosgratis.com.br/cat_29/literatura_infantil/1) [Baixar](http://www.livrosgratis.com.br/cat_32/matematica/1) [livros](http://www.livrosgratis.com.br/cat_32/matematica/1) [de](http://www.livrosgratis.com.br/cat_32/matematica/1) [Matemática](http://www.livrosgratis.com.br/cat_32/matematica/1) [Baixar](http://www.livrosgratis.com.br/cat_33/medicina/1) [livros](http://www.livrosgratis.com.br/cat_33/medicina/1) [de](http://www.livrosgratis.com.br/cat_33/medicina/1) [Medicina](http://www.livrosgratis.com.br/cat_33/medicina/1) [Baixar](http://www.livrosgratis.com.br/cat_34/medicina_veterinaria/1) [livros](http://www.livrosgratis.com.br/cat_34/medicina_veterinaria/1) [de](http://www.livrosgratis.com.br/cat_34/medicina_veterinaria/1) [Medicina](http://www.livrosgratis.com.br/cat_34/medicina_veterinaria/1) [Veterinária](http://www.livrosgratis.com.br/cat_34/medicina_veterinaria/1) [Baixar](http://www.livrosgratis.com.br/cat_35/meio_ambiente/1) [livros](http://www.livrosgratis.com.br/cat_35/meio_ambiente/1) [de](http://www.livrosgratis.com.br/cat_35/meio_ambiente/1) [Meio](http://www.livrosgratis.com.br/cat_35/meio_ambiente/1) [Ambiente](http://www.livrosgratis.com.br/cat_35/meio_ambiente/1) [Baixar](http://www.livrosgratis.com.br/cat_36/meteorologia/1) [livros](http://www.livrosgratis.com.br/cat_36/meteorologia/1) [de](http://www.livrosgratis.com.br/cat_36/meteorologia/1) [Meteorologia](http://www.livrosgratis.com.br/cat_36/meteorologia/1) [Baixar](http://www.livrosgratis.com.br/cat_45/monografias_e_tcc/1) [Monografias](http://www.livrosgratis.com.br/cat_45/monografias_e_tcc/1) [e](http://www.livrosgratis.com.br/cat_45/monografias_e_tcc/1) [TCC](http://www.livrosgratis.com.br/cat_45/monografias_e_tcc/1) [Baixar](http://www.livrosgratis.com.br/cat_37/multidisciplinar/1) [livros](http://www.livrosgratis.com.br/cat_37/multidisciplinar/1) [Multidisciplinar](http://www.livrosgratis.com.br/cat_37/multidisciplinar/1) [Baixar](http://www.livrosgratis.com.br/cat_38/musica/1) [livros](http://www.livrosgratis.com.br/cat_38/musica/1) [de](http://www.livrosgratis.com.br/cat_38/musica/1) [Música](http://www.livrosgratis.com.br/cat_38/musica/1) [Baixar](http://www.livrosgratis.com.br/cat_39/psicologia/1) [livros](http://www.livrosgratis.com.br/cat_39/psicologia/1) [de](http://www.livrosgratis.com.br/cat_39/psicologia/1) [Psicologia](http://www.livrosgratis.com.br/cat_39/psicologia/1) [Baixar](http://www.livrosgratis.com.br/cat_40/quimica/1) [livros](http://www.livrosgratis.com.br/cat_40/quimica/1) [de](http://www.livrosgratis.com.br/cat_40/quimica/1) [Química](http://www.livrosgratis.com.br/cat_40/quimica/1) [Baixar](http://www.livrosgratis.com.br/cat_41/saude_coletiva/1) [livros](http://www.livrosgratis.com.br/cat_41/saude_coletiva/1) [de](http://www.livrosgratis.com.br/cat_41/saude_coletiva/1) [Saúde](http://www.livrosgratis.com.br/cat_41/saude_coletiva/1) [Coletiva](http://www.livrosgratis.com.br/cat_41/saude_coletiva/1) [Baixar](http://www.livrosgratis.com.br/cat_42/servico_social/1) [livros](http://www.livrosgratis.com.br/cat_42/servico_social/1) [de](http://www.livrosgratis.com.br/cat_42/servico_social/1) [Serviço](http://www.livrosgratis.com.br/cat_42/servico_social/1) [Social](http://www.livrosgratis.com.br/cat_42/servico_social/1) [Baixar](http://www.livrosgratis.com.br/cat_43/sociologia/1) [livros](http://www.livrosgratis.com.br/cat_43/sociologia/1) [de](http://www.livrosgratis.com.br/cat_43/sociologia/1) [Sociologia](http://www.livrosgratis.com.br/cat_43/sociologia/1) [Baixar](http://www.livrosgratis.com.br/cat_44/teologia/1) [livros](http://www.livrosgratis.com.br/cat_44/teologia/1) [de](http://www.livrosgratis.com.br/cat_44/teologia/1) [Teologia](http://www.livrosgratis.com.br/cat_44/teologia/1) [Baixar](http://www.livrosgratis.com.br/cat_46/trabalho/1) [livros](http://www.livrosgratis.com.br/cat_46/trabalho/1) [de](http://www.livrosgratis.com.br/cat_46/trabalho/1) [Trabalho](http://www.livrosgratis.com.br/cat_46/trabalho/1) [Baixar](http://www.livrosgratis.com.br/cat_47/turismo/1) [livros](http://www.livrosgratis.com.br/cat_47/turismo/1) [de](http://www.livrosgratis.com.br/cat_47/turismo/1) [Turismo](http://www.livrosgratis.com.br/cat_47/turismo/1)